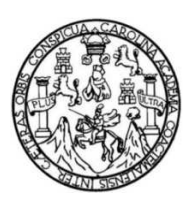

Universidad de San Carlos de Guatemala Facultad de Ingeniería Escuela de Ingeniería en Ciencias y Sistemas

### **SEGUIMIENTO DE LA ADMINISTRACIÓN DE LOS PROCESOS OPERATIVOS Y ACADÉMICOS DEL ITCOE PARA EL DESARROLLO DE LOS CONOCIMIENTOS DE IT, PARA LA POBLACIÓN GUATEMALTECA**

**Gustavo Arnoldo Ayapán Vargas Jorge Andrés Yass Coy** 

Asesorados por el Ing. Miguel Marín de León

Guatemala, octubre de 2011

UNIVERSIDAD DE SAN CARLOS DE GUATEMALA

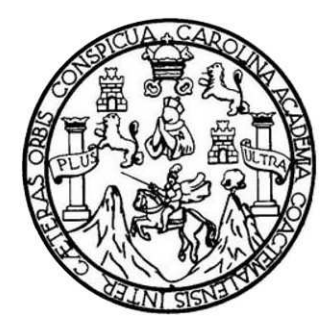

FACULTAD DE INGENIERÍA

#### **SEGUIMIENTO DE LA ADMINISTRACIÓN DE LOS PROCESOS OPERATIVOS Y ACADÉMICOS DEL ITCOE PARA EL DESARROLLO DE LOS CONOCIMIENTOS DE IT, PARA LA POBLACIÓN GUATEMALTECA**

TRABAJO DE GRADUACIÓN

## PRESENTADO A JUNTA DIRECTIVA DE LA FACULTAD DE INGENIERÍA POR

**GUSTAVO ARNOLDO AYAPÁN VARGAS JORGE ANDRES YASS COY**  ASESORADO POR EL ING. MIGUEL MARÍN DE LEÓN

AL CONFERÍRSELE EL TÍTULO DE

**INGENIERO EN CIENCIAS Y SISTEMAS** 

GUATEMALA, OCTUBRE DE 2011

#### UNIVERSIDAD DE SAN CARLOS DE GUATEMALA

### FACULTAD DE INGENIERÍA

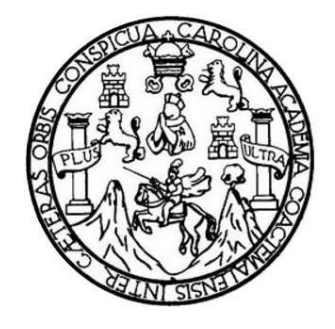

### **NÓMINA DE JUNTA DIRECTIVA**

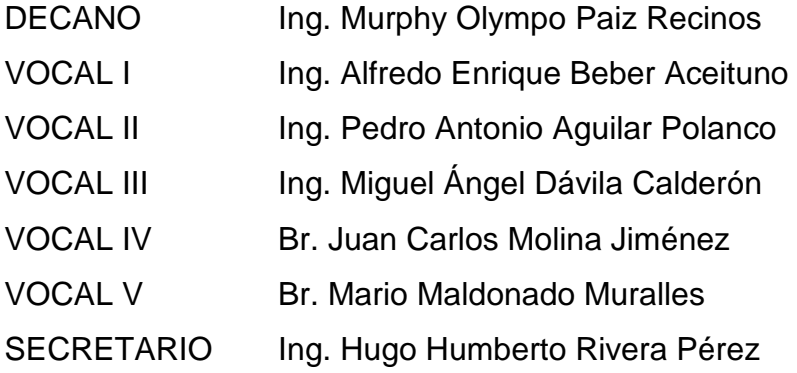

### **TRIBUNAL QUE PRACTICÓ EL EXAMEN GENERAL PRIVADO**

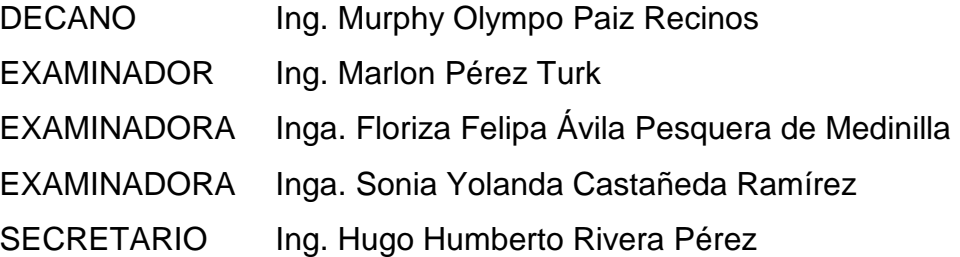

### HONORABLE TRIBUNAL EXAMINADOR

En cumplimiento con los preceptos que establece la ley de la Universidad de San Carlos de Guatemala, presento a su consideración mi trabajo de graduación titulado:

SEGUIMIENTO DE LA ADMINISTRACIÓN DE LOS PROCESOS OPERATIVOS Y ACADÉMICOS DEL ITCOE PARA EL DESARROLLO DE LOS CONOCIMIENTOS DE IT, PARA LA POBLACIÓN GUATEMALTECA

Tema que me fuera asignado por la Dirección de la Escuela de Ingeniería en Ciencias y Sistemas, con fecha enero de 2010.

Gusta Ayapan Vargas

Jorge Andres Yass Coy

Guatemala 21 de Mayo del 2011

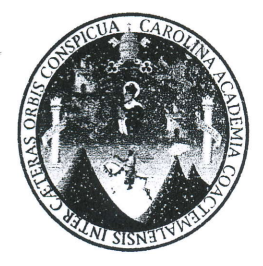

Ingeniera Nora Ileana Sarmientos **Directora Unidad EPS** Facultad de Ingeniería **USAC** 

Respetable Ingeniera Sarmientos:

Por este medio hago de su conocimiento que he revisado el trabajo final de graduación de los estudiantes GUSTAVO ARNOLDO AYAPAN VARGAS y JORGE ANDRES YASS COY titulado "Seguimiento de la administración de los procesos operativo y académicos del ITCoE para el desarrollo de los conocimientos de IT para la población guatemalteca", y a mi criterio, el mismo cumple con los objetivos propuestos para su desarrollo.

Agradeciendo su atención a la presente, aprovecho la oportunidad para suscribirme.

Atentamente.

Miguel Marín de León **INGENIERO EN CIENCIAS Y SISTEMAS** OL 8312

Miquel Marin de León

Ingeniero en Ciencias y Sistemas Asesor del proyecto

**UNIVERSIDAD DE SAN CARLOS DE GUATEMALA** 

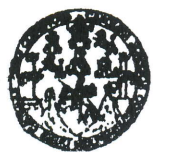

**FACULITAD DE INGENIERÍA** 

**UNIDAD DE EPS** 

Guatemala, 31 de mayo de 2011. REF.EPS.DOC.460.05.2011.

Ing. Marlon Antonio Pérez Turck Director Escuela de Ingeniería Ciencias y Sistemas Facultad de Ingeniería Presente

Estimado Ingeniero Perez Turck.

Por este medio atentamente le envío el informe final correspondiente a la práctica del Ejercicio Profesional Supervisado, (E.P.S) titulado "SEGUIMIENTO DE LA ADMINISTRACIÓN DE LOS PROCESOS OPERATIVOS Y ACADÉMICOS DEL ITCOE PARA EL DESARROLLO DE LOS CONOCIMIENTOS DE IT PARA LA POBLACIÓN GUATEMALTECA", que fue desarrollado por los estudiantes universitarios Gustavo Arnoldo Ayapán Vargas carné No. 200412831 y Jorge Andrés Yass Coy Carné No. 200413054 quienes fueron debidamente asesorados por el Ing. Miguel Marín de León y supervisados por la Inga. Floriza Felipa Ávila Pesquera de Medinilla.

Por lo que habiendo cumplido con los objetivos y requisitos de ley del referido trabajo y existiendo la aprobación del mismo por parte del Asesor y la Supervisora de EPS, en mi calidad de Directora apruebo su contenido solicitándole darle el trámite respectivo.

Atentamente,

Sin otro particular, me es grato suscribirme.

"Id y Enseñad a Todos" Inga. Norma Ileana Sarn de Serrano iiento Zeceñ Directora Unidad de EP de San Carlos de Gratemati DIRECCION Unidad de Prácticas de Ingeniería y EPS Facultad de Incanieria

NISZ/ra

Edificio de EPS, Facultad de Ingeniería, Universidad de San Carlos de Guatemala, Ciudad Universitaria, zona 12. Teléfono directo: 2442-3509, http://sitioa.ingenieria-usac.edu.gt/eps/

**UNIVERSIDAD DE SAN CARLOS DE GUATEMALA** 

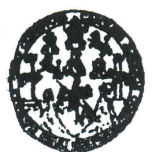

**FACULTAD DE INGENIERÍA** 

**UNIDAD DE EPS** 

Guatemala, 31 de mayo de 2011. REF.EPS.DOC.720.05.2011.

Inga. Norma Ileana Sarmiento Zeceña de Serrano Directora Unidad de EPS Facultad de Ingeniería Presente

Estimada Ingeniera Sarmiento Zeceña.

Por este medio atentamente le informo que como Supervisora de la Práctica del Ejercicio Profesional Supervisado, (E.P.S) de los estudiantes universitarios de la Carrera de Ingeniería en Ciencias y Sistemas, Gustavo Arnoldo Ayapán Vargas carné No. 200412831 y Jorge Andrés Yass Coy Carné No. 200413054 procedí a revisar el informe final, cuyo título es "SEGUIMIENTO DE LA **ADMINISTRACIÓN** LOS DE **PROCESOS** OPERATIVOS Y ACADÉMICOS DEL ITCOE PARA EL DESARROLLO DE LOS CONOCIMIENTOS DE IT PARA LA POBLACIÓN GUATEMALTECA".

En tal virtud, LO DOY POR APROBADO, solicitándole darle el trámite respectivo.

Sin otro particular, me es grato suscribirme.

Atentamente,

"Id y Enseñad a Todos" Inga. Floriza Pelipa Ávila Pesquera de Medinilla Supervisora de EPS Área de Ingeniería en Ciencias y Sistemas los de SUPERVIEW (A) DE EPS de Práctica; de Ingeniería y EPS

FFAPdM/RA

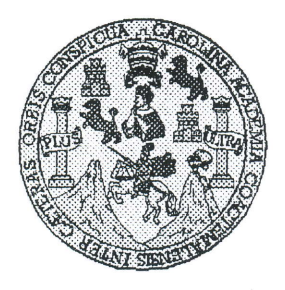

Universidad San Carlos de Guatemala Facultad de Ingeniería Escuela de Ingeniería en Ciencias y Sistemas

Guatemala, 13 de Julio de 2011

Ingeniero Marlon Antonio Pérez Turk Director de la Escuela de Ingeniería En Ciencias y Sistemas

Respetable Ingeniero Pérez:

Por este medio hago de su conocimiento que he revisado el trabajo de graduación-EPS de los estudiantes GUSTAVO ARNOLDO AYAPAN VARGAS camé 2004-12831 y JORGE ANDRÉS YASS COY camé 2004-13054 titutado: "SEGUIMIENTO DE LA ADMINISTRACIÓN DE LOS PROCESOS OPERATIVOS Y ACADÉMICOS DEL ITCOE PARA EL DESARROLLO DE LOS CONOCIMIENTOS DE IT PARA LA POBLACIÓN GUATEMALTECA", y a mi criterio el mismo cumple con los objetivos propuestos para su desarrollo, según el protocolo.

Al agradecer su atención a la presente, aprovecho la oportunidad para suscribirme,

Atentamente.

Ing. Carlos Alfredo Azurdià Coordinador de Privados Revi∕sión de Traba<mark>jo</mark>s de Graduació

**UNIVERSIDAD DE SAN CARLOS** DE GUATEMALA T.  $\overline{\mathcal{S}}$  $\overline{C}$  $\boldsymbol{v}$ **T**  $\overline{L}$ FACULTAD DE INGENIERÍA ESCUELA DE CIENCIAS Y SISTEMAS  $\boldsymbol{\mathcal{A}}$ TEL: 24767644  $\mathcal{D}$ El Director de la Escuela de Ingeniería en Ciencias y Ŧ Sistemas de la Facultad de Ingeniería de la Universidad de San Carlos de Guatemala, luego de conocer el dictamen del  $\overline{c}$ asesor con el visto bueno del revisor y del Licenciado en  $\overline{I}$ graduación trabajo  $de$  $de$ titulado  $\boldsymbol{q}$ Letras.  $\mathcal{N}$ "SEGUIMIENTO DE LA ADMINISTRACIÓN DE LOS  $\mathcal{C}$ PROCESOS OPERATIVOS Y ACADÉMICOS DEL  $\boldsymbol{I}$ **DESARROLLO** LOS ITCOE PARA EL DE  $\boldsymbol{A}$ CONOCIMIENTOS DE IT, PARA LA POBLACIÓN  $\overline{\mathcal{S}}$ **GUATEMALTECA"**, presentado por los estudiantes GUSTAVO ARNOLDO AYAPÁN VARGAS Y JORGE  $\gamma$ ANDRÉS YASS COY, aprueba el presente trabajo y solicita  $\mathcal{S}$ la autorización del mismo.  $\overline{I}$  $\mathcal{S}_{\mathcal{S}}$  $\overline{T}$ "ID Y ENSEÑAD A TODOS" **T**  $\mathcal{M}$  $\boldsymbol{\mathcal{A}}$ DAD DE SAN CARLOS DE  $\overline{\mathcal{S}}$ DIRECCION DE GENIERIA EN CIENCIAS urk Director, Escue niería Ciencias y Sistemas Guatemala, 06 de octubre 2011

Universidad de San Carlos de Guatemala

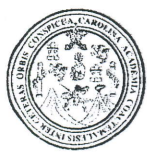

Facultad de Ingeniería Decanato

Ref. DTG.390.2011

El Decano de la Facultad de Ingeniería de la Universidad de San Carlos de Guatemala, luego de conocer la aprobación por parte del Director de la Escuela de Ingeniería en Ciencias y Sistemas, al trabajo de graduación titulado: SEGUIMIENTO DE LA ADMINISTRACIÓN DE LOS PROCESOS OPERATIVOS Y ACADÉMICOS DEL ITCOE PARA EL DESARROLLO DE LOS **CONOCIMIENTOS DE** IT, PARA  $LA$ **POBLACIÓN GUATEMALTECA** presentado por los estudiantes universitarios Gustavo Arnoldo Ayapán Vargas y Jorge Andrés Yass Coy, procede a la autorización para la impresión del mismo.

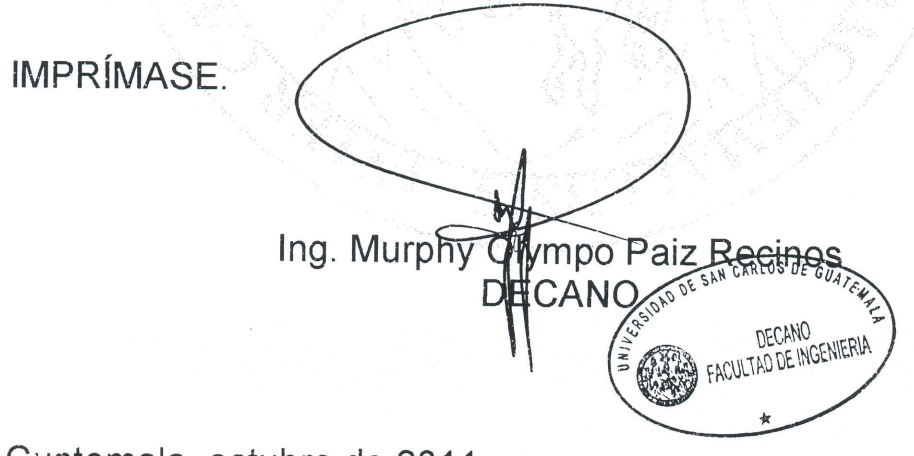

Guatemala, octubre de 2011

#### **ACTO QUE DEDICO A:**

- **Dios Por darme la salud y la vida para poder llegar a** este momento.
- **Mis padres** Eduardo Ayapán y Rosa Anabella Vargas, por todo el apoyo y paciencia que me han tenido,y los consejosa pesar de todo siempre han estado a mi lado dándome su cariño.
- La comunidad **Amigos de la Facultad de Ingeniería**, a cada uno por su amistad y por el apoyo brindado en cada momento durante la carrera y por ser partícipes de tantos recuerdos, buenos y malos dentro y fuera de la universidad.
- **Inga. Miriam Rubio** Por el apoyo brindado durante el desarrollo de mi EPS y por la confianza depositada en mi persona al trabajar con ella.

Gustavo Ayapán

#### **ACTO QUE DEDICO A:**

- **Mis padres** Jorge Yass y Olga Coy por haberme dado la oportunidad de estudiar, por todo su apoyo, su paciencia, su fe inquebrantable y su aliento para seguir adelante.
- **Mis hermanos** Laura y David Yass, por su cariño, amor y apoyo.
- **Mis abuelas** Francisca Soto (q.e.p.d.) y Margarita Ochoa, por todo su amor, porque nunca dudaron, por el ejemplo que me dieron de no abandonar jamás, y trabajar siempre de la mejor manera posible, hasta las últimas instancias.

**Mis tíos y primos** Por su cariño y apoyo.

**Mis amigos** Jorge de León y Evelyn Hernández, por haber sido mi soporte en las dificultades, por su escucha y sus consejos. A Roberto Roquel, por todos sus consejos y su ayuda a lo largo de la carrera.

**La Comunidad** Amigos de la Facultad de Ingeniería, porque sin ustedes, no hubiera sido posible culminar. Por todas y cada una de las vivencias que tuvimos, por todos los buenos y malos momentos, por todo su apoyo, sus risas, sus lágrimas, sus consejos y regaños.

Jorge Yass

# ÍNDICE GENERAL

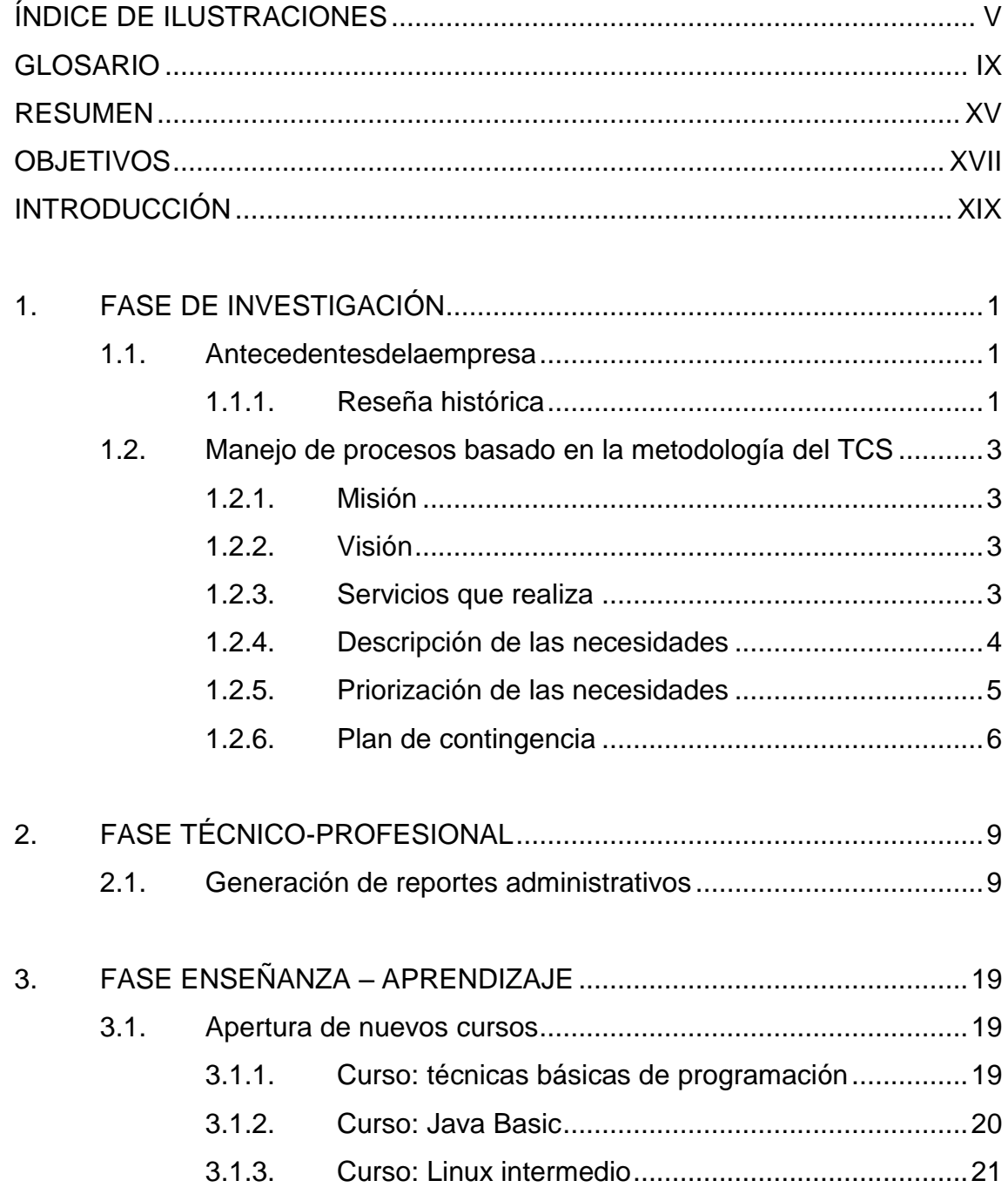

 $\overline{1}$ 

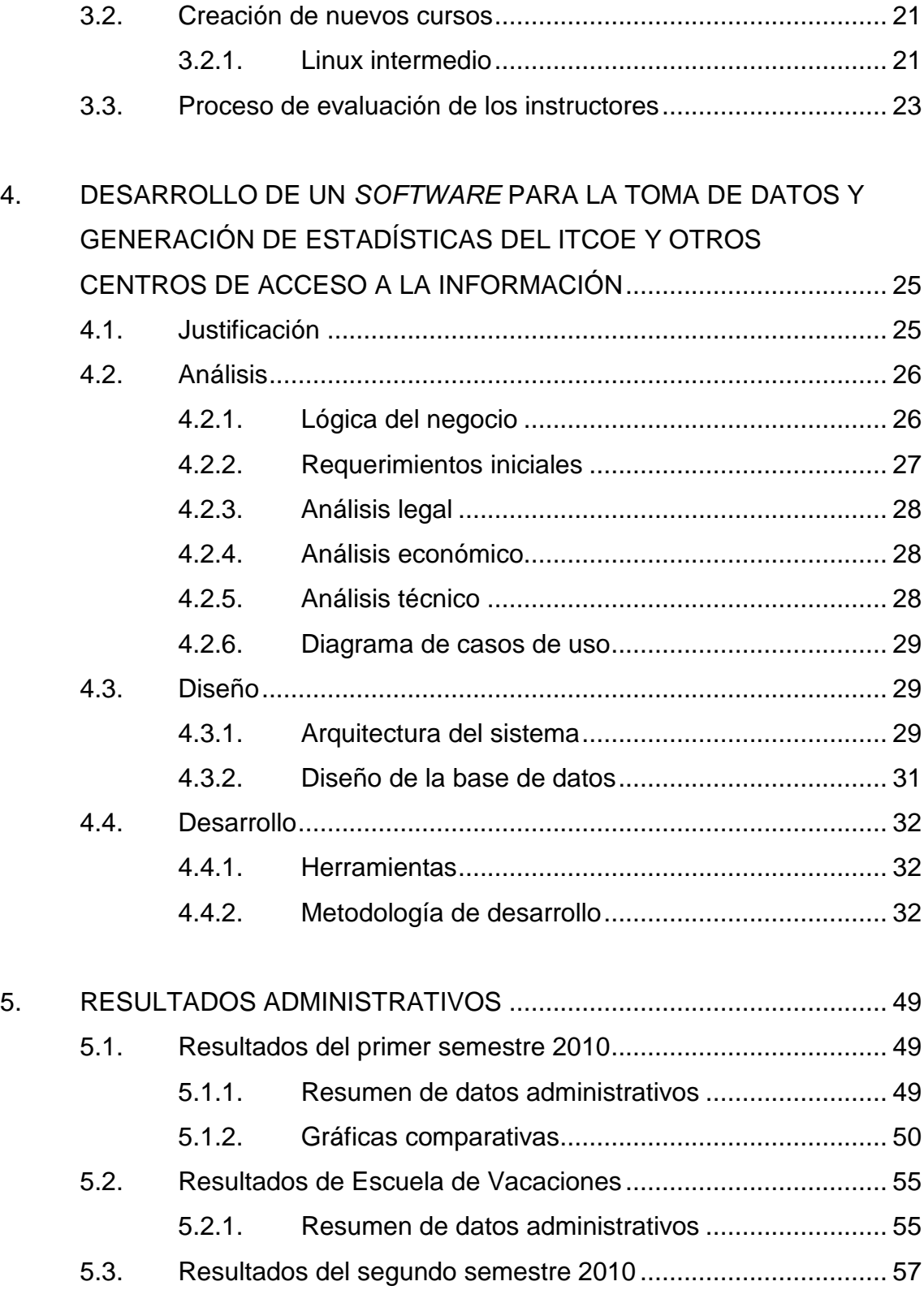

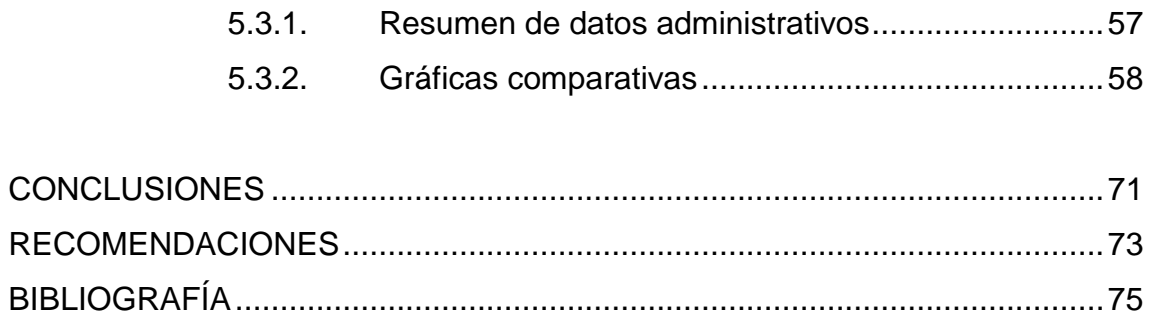

## **ÍNDICE DE ILUSTRACIONES**

#### **FIGURAS**

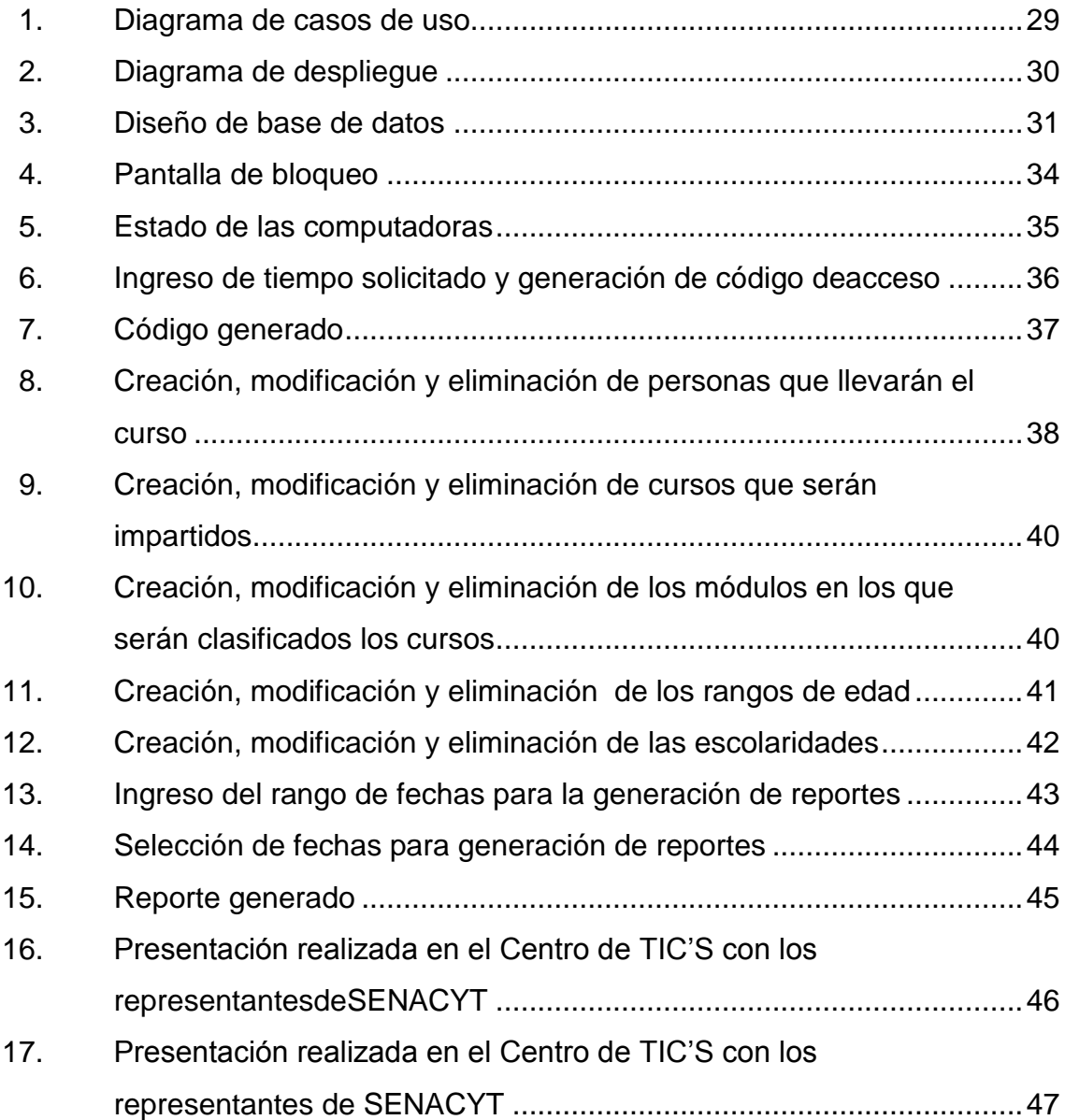

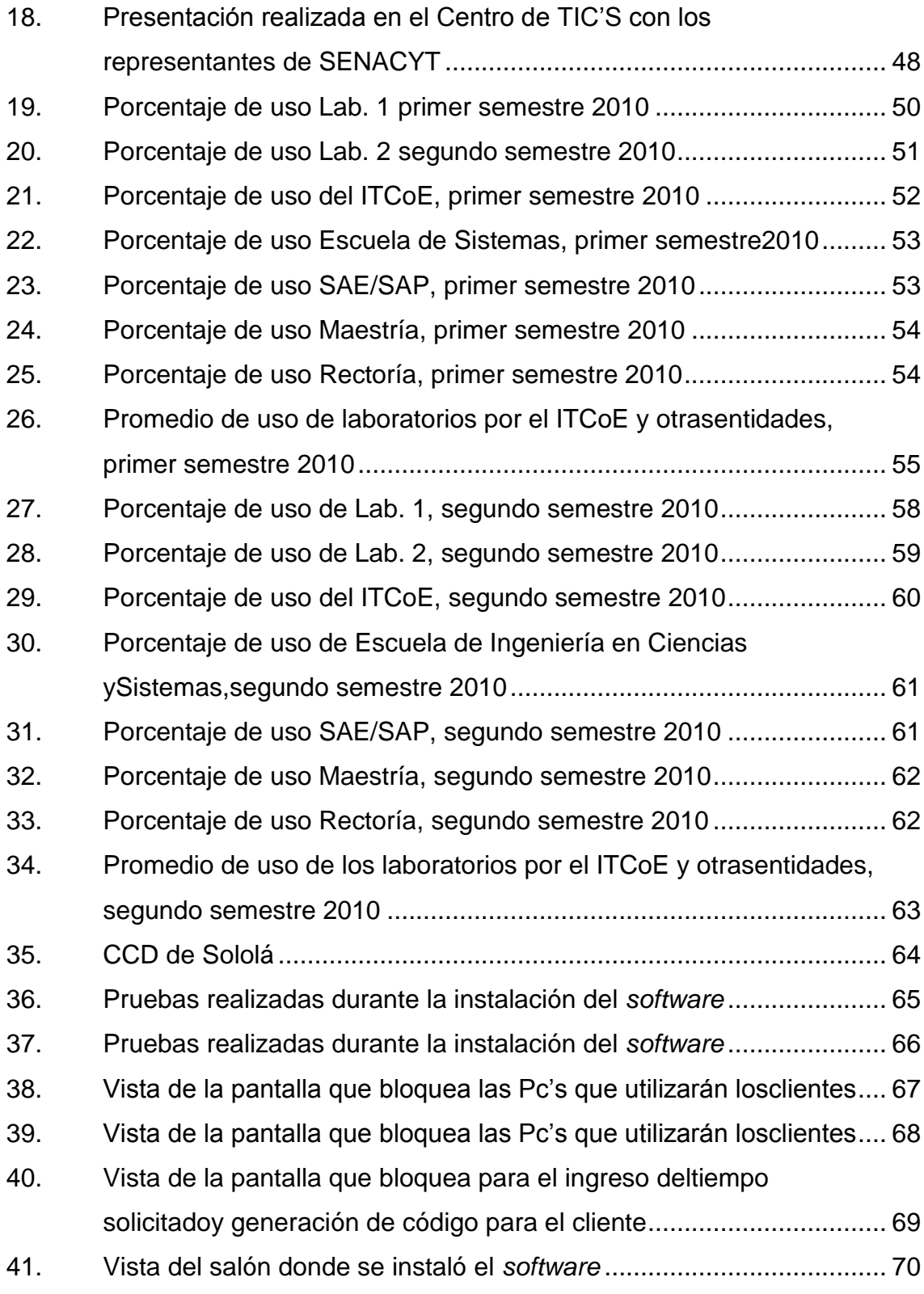

### **TABLAS**

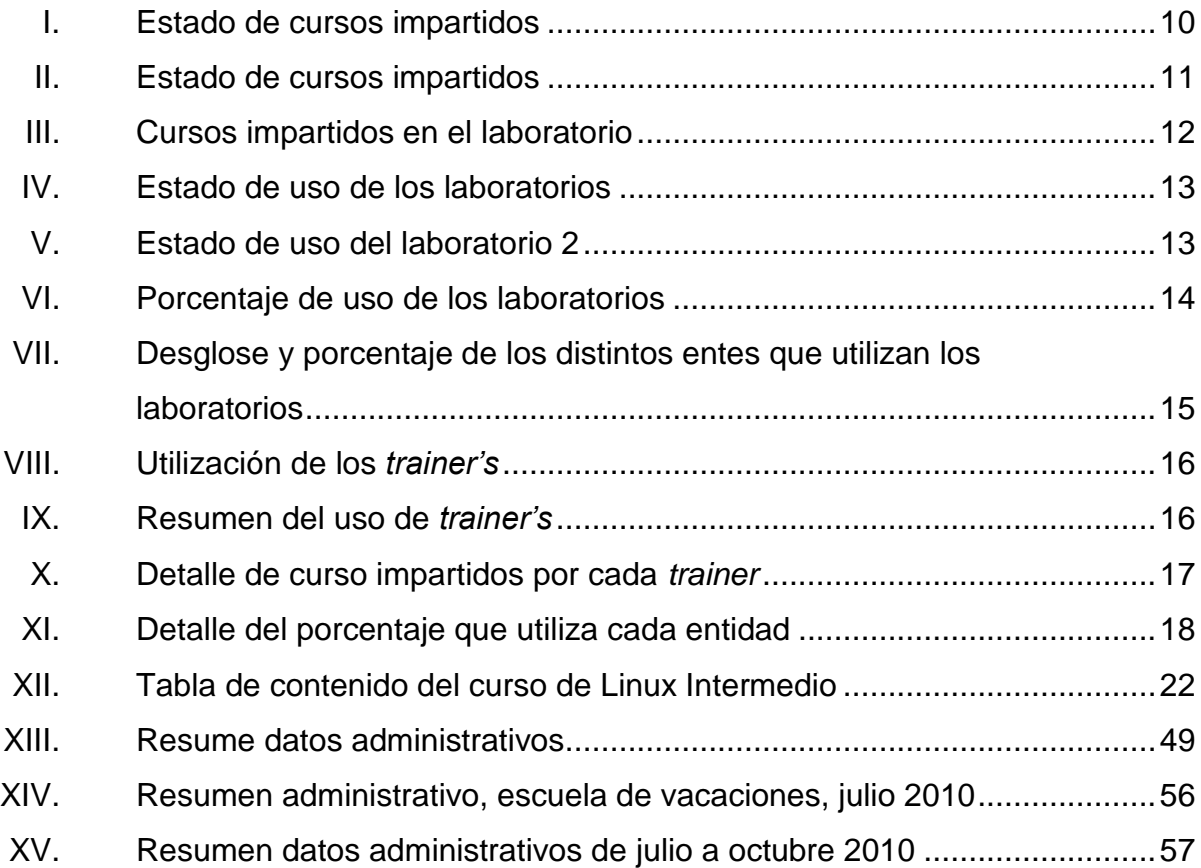

## **GLOSARIO**

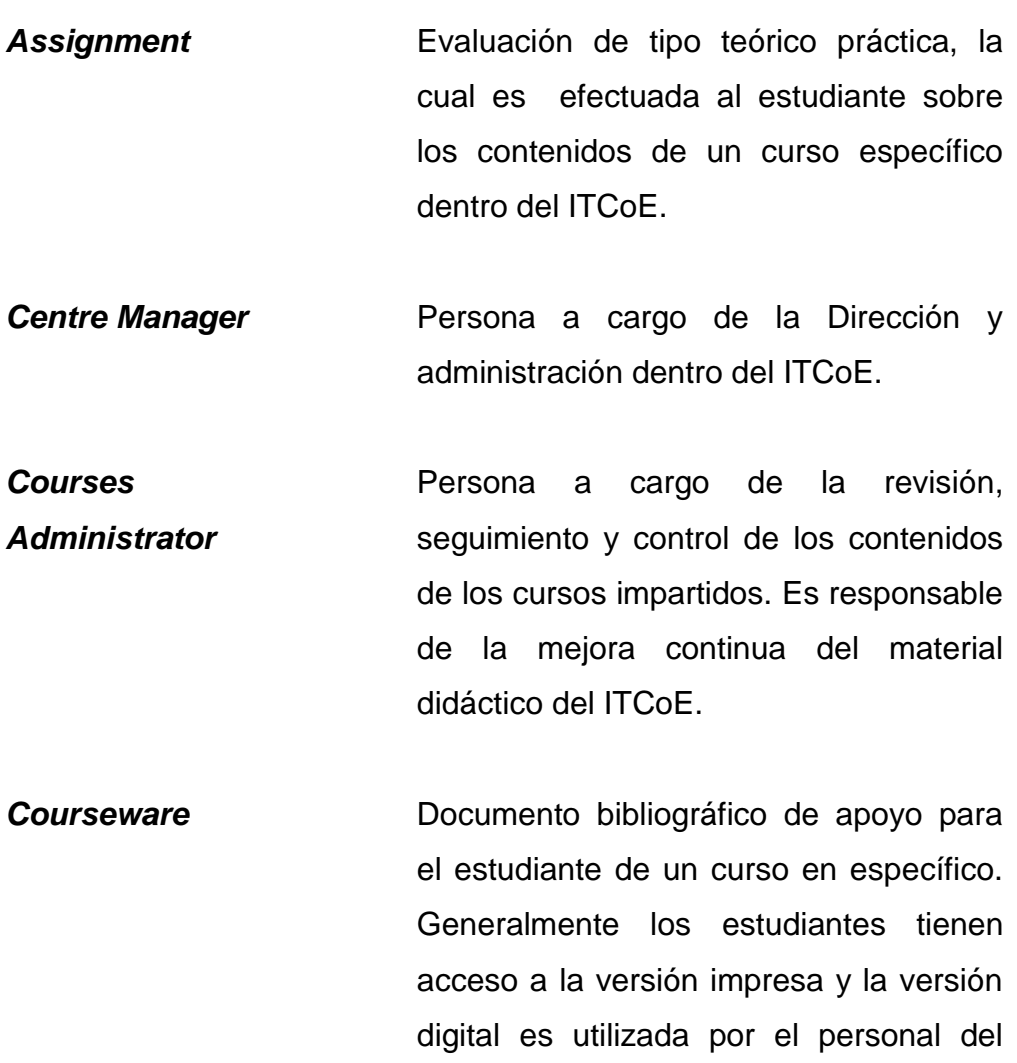

ITCoE.

*DropOut* Número de deserciones de estudiantes aplicado a un curso específico*.*

**ECCSS** Escuela de Ingeniería en Ciencias y Sistemas de la Facultad de Ingeniería de laUniversidad de San Carlos de Guatemala.

- **Evaluation Forms** Formulario utilizado para tener un control de asistencia, punteo y conformidad de nota del estudiante en relación a una tarea o examen.
- *Feedback Session* Sesión donde el Instructor Técnico da una retroalimentación a los estudiantes de forma individual sobre las evaluaciones realizadas hasta el momento.
- *Final Module Tests* Pruebas finales de carácter teórico para cada módulo de un curso en específico.
- **Handbook** Documento que guía al instructor en las sesiones prácticas de un curso. Este contiene ejemplos resueltos y ejercicios propuestos para ser utilizados durante las sesiones de laboratorio.

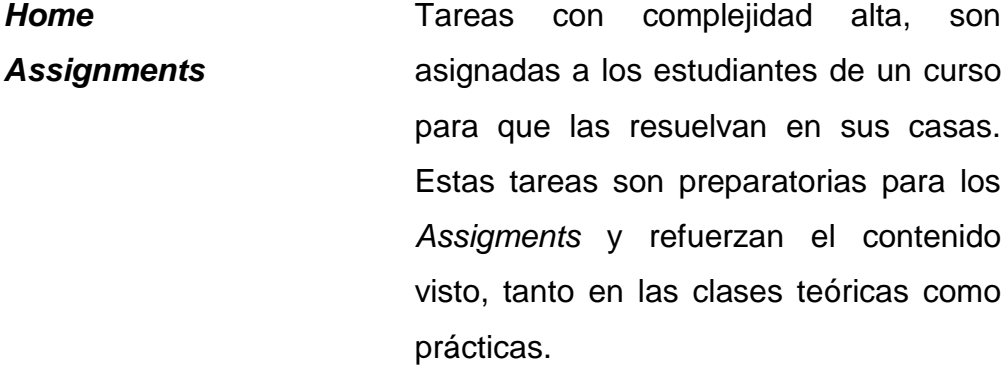

*Homeworks* Tareas con complejidad baja, son asignadas a los estudiantes de un curso para que las resuelvan en sus casas. Estas tareas son preparatorias para los *Assigment* y refuerzan el contenido visto, tanto en las clases teóricas como prácticas.

*Instructor Guideline* **(IG)** Documento que utiliza un instructor para impartir un curso. El documento contiene en detalle los objetivos, pre requisitos, módulos, contenidos, planificación, ponderación, criterio de evaluación e instrucciones de ejecución de las actividades a realizar para un curso específico.

**IPC1 Introducción a la Programación y** Computación 1. Curso de la carrera de Ingeniería en Ciencias y Sistemas.

- **IPC2** Introducción a la Programación y Computación 2. Curso de la carrera de Ingeniería en Ciencias y Sistemas.
- **ITCoE** *Information Technology Education Centre of Excellence*. En español, Centro de Excelencia en Educación de Tecnologías de la Información.
- *Module Breakup Form* Forma donde se define la organización de los módulos de un curso. Se utiliza dentro del IG, ya que especifica el número de sesiones teóricas y prácticas para cada uno de los módulos que conforman un curso.
- *Module Evaluation Form* Es la forma que describe la ponderación de cada actividad para cada uno de los módulos que conforman un curso. Forma parte del contenido de un IG.
- *SelfStudy Assignments* Tareas con alta carga de auto estudio que sirven de refuerzo de los contenidos vistos en clase y laboratorio de un curso específico en el ITCoE.
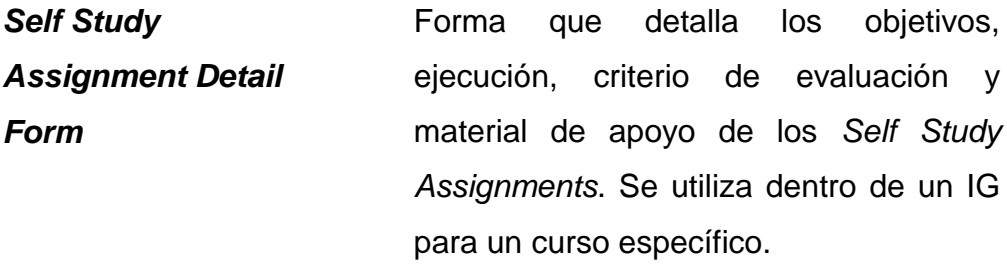

**Seminars** Seminarios donde el estudiante investiga un tema relacionado con el curso y posteriormente exponen sus conclusiones acerca del mismo.

*Seminars Conduct Details* Forma que detalla los objetivos, ejecución, criterio de evaluación y tiempo de exposición de los *Seminars*. Se utiliza dentro de un IG para un curso específico.

*Session* Clase presencial impartida por el instructor de un curso en específico dentro de las instalaciones del ITCoE.

**Session Breakup** Muestra detalladamente el contenido y planificación de todas las sesiones teóricas y prácticas que conforman un curso en específico.

- *Session Detail Form* Forma donde se muestra la programación de sesiones teóricas y prácticas para cada uno de los módulos que conforman un curso dentro del ITCoE.
- **Short Tests Pruebas** cortas de complejidad media efectuadas a los estudiantes de un curso. Se utilizan para medir el grado de comprensión de un tema específico dentro del curso.
- *Technical Trainer* Instructor de conocimientos técnicos, encargado de impartir los cursos en el ITCoE. En español Instructor Técnico.
- *Technical Trainer Reports* Reportes efectuados mensualmente por cada instructor del ITCoE. Este reporte contiene la información de notas, ejecución, deserciones, porcentaje de asistencia y porcentaje de rendimiento de los alumnos para cada uno de los cursos que son impartidos por el *TechnicalTrainer*.
- **TI** Tecnologías de información.

**TIC** Tecnologías de información y comunicaciones.

XIV

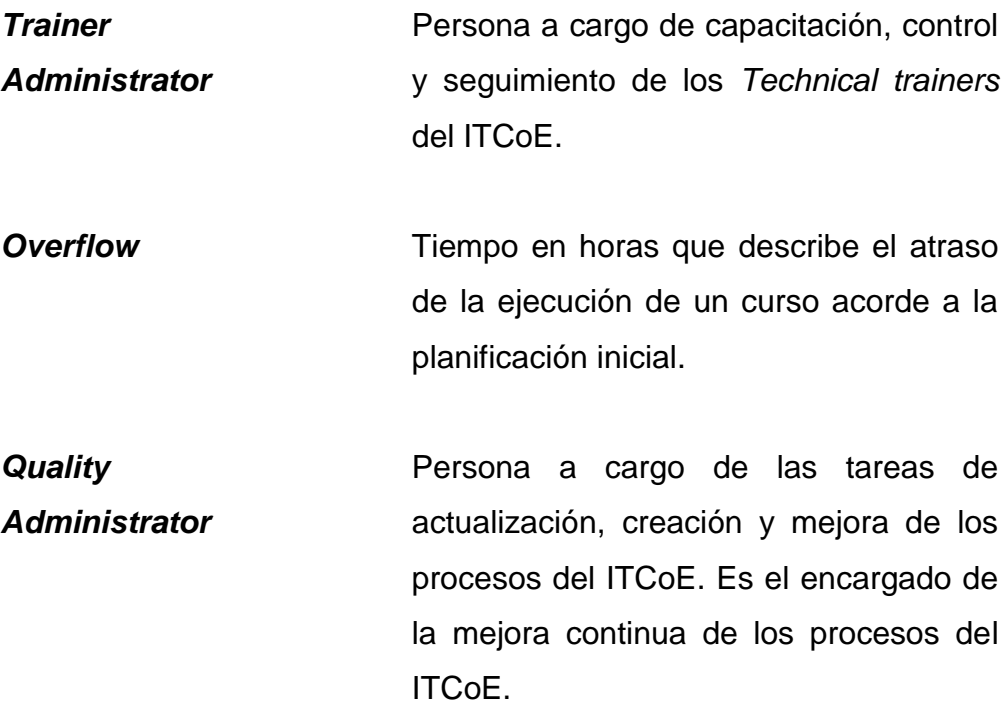

# **RESUMEN**

El desarrollo de las Tecnologías de la Información y las Comunicaciones (TICs) han permitido mejorar considerablemente la manera de realizar las actividades del ser humano. Por ejemplo,en actividades económicas, las TICs permiten hacer negocios rápidamente independientemente del lugar, lo que obliga a las empresas a mejorar sus procesos y optimizar la forma de llevar sus actividades. Este proceso de cambio y de mejora en los procesos educativos, económicos, sociales y de investigación exigen tener profesionales en tecnologías de la información (TI) de alta calidad para guiar los procesos de cambio.

La responsabilidad de formar a profesionales en tecnologías de la información de alta calidad y rendimiento es de la academia, en este caso las universidades y centros de capacitación. La Universidad de San Carlos de Guatemala, a través de la Escuela de Ingeniería en Ciencias y Sistemas de la Facultad de Ingeniería, juega un papel fundamental para la formación de personal con alta calidad técnico-profesional en TIC's y ciencia de la computación, es por ello que estas instituciones deben responder a estos cambios y avances tecnológicos haciendo ajustes en la metodología de enseñanza y actualizaciones en los pensum de estudios.

Estos cambios metodológicos pueden surgir desde dentro de la Escuela de Ingeniería enCiencias y Sistemas o bien ser indicados por agentes externos como el *IT Education Centre of Excellence India-Guatemala* (ITCoE), que desde 2006ha estado capacitando a los estudiantes de la Escuela de Ingeniería en Ciencias y Sistemas, ministerios y otras instituciones públicas. La metodología

de enseñanza del ITCoEestá inspirada en la metodología que utiliza la empresa *TATA Consultacy Services* (TCS), empresa que fue designada por el gobierno de la India para la instalación y manejo del centro por dos años. Esta empresa tiene una fuerte tendencia a la documentación y ésta se ve reflejada en la metodología de enseñanza utilizada por el ITCoE, metodología que se desea implantar en la Escuela de Ingeniería en Ciencias y Sistemas ajustándola a las necesidades particulares de la misma.

Como proyecto de Ejercicio Profesional Supervisado (EPS), se propone dar continuidad a los procesos correspondientes a la administración y académicos que se han manejado desde la fundación del ITCoE, buscando deficiencias y proponiendo soluciones a las mismas. Los resultados son presentados en el presente informe de proyecto de Ejercicio Profesional Supervisado.

# **OBJETIVOS**

## **General**

Administrar el ITCoE mediante la planificación, apertura y desarrollo de cursos de IT, a través de la metodología y los procesos existentes desde su creación.

# **Específicos**

- 1. Continuar con el trabajo administrativo y académico que otros EPS han realizado con anterioridad en el ITCoE.
- 2. Creación del curso de Linux Intermedio para darle continuidad a los estudiantes que con anterioridad han cursado Linux Básico.
- 3. Implementar un *software* que a través del cual se pueda obtener datos que reflejen el uso que se la da a los laboratorios y permita generar estadísticas.
- 4. Generar y evaluar la información obtenida durante 2010 sobre la administración del centro.

# **INTRODUCCIÓN**

En Guatemala existe una brecha digital que es necesario reducir y eliminar en aras del desarrollo. La Universidad de San Carlos de Guatemala, a través de la Facultad de Ingeniería y concretamente, a través de la Escuela de Ingeniería en Ciencias y Sistemas, es la primera en cuanto a la responsabilidad de cerrar dicha brecha. Convenios con países como la India han permitido la instalación de laboratorios, implementación de metodologías de enseñanza y contenido modernos. Desde su inauguración en el 2006, el *IT Center of Excellence* (ITCoE) ha preparado estudiantes en diversas ramas de las tecnologías de la información, desde metodologías de desarrollo de *software*, sistemas operativos y administración de bases de datos.

Por lo anterior, es necesario que el ITCoE continúe ofreciendo cursos para todas las personas interesadas en las TI, no importando si son estudiantes de la Facultad de Ingeniería de la Universidad de San Carlos de Guatemala, cualquier persona interesada puede llevar los cursos que el ITCoE ofrece.

Sin embargo, hasta la fecha, no se ha generado información general sobre las personas que hacen uso de los laboratorios de la entidad. Dicha información hace falta al momento de presentar resultados a los países donantes sobre los convenios, también dificultan la renovación de los mismos. Por ello, se ha desarrollado e instalado un *software* que permita capturar esta información y que permita generar estadísticas que apoyen a los resultados obtenidos en cuanto a la responsabilidad de cerrar dicha brecha.

# **1. FASE DE INVESTIGACIÓN**

#### **1.1. Antecedentes de la empresa**

#### **1.1.1. Reseña histórica**

En febrero 2005, el gobierno de la India (INDO) llevó a cabo una reunión con el Sistema de Integración Centroamericana (SICA), en la cual propusieron la instalación del *IT Educational Centres* en los países miembros de la SICA, esto con el objetivo de reducir la brecha digital existente en los países del área.

El gobierno de Guatemala en conjunto con el representante para nuestro país del gobierno de la India, H.E Mrs. Primrose Sharma, acordaron los términos para la instalación de un centro para la capacitación tecnológica con soporte y apoyo de la India, el cual es uno de los países dominantes en el área de TI del mundo. El gobierno de Guatemala designó al Consejo Nacional de Ciencia y Tecnología (CONCYT) la tarea de buscar una ubicación adecuada para la instalación del centro. La Universidad de San Carlos de Guatemala (USAC) fue elegida para albergar el centro, por ser la más grande del país y su reputación de universidad estatal. Siendo la cuarta universidad fundada en América.

El Gobierno de la India designó a *TATA Consultancy Services* (TCS) de India para la implementación del *IT Centre of Excellence*. *TATA Consultancy Services* es una empresa de servicios de TI, que ofrece soluciones de negocio y *outsourcing* que entrega resultados reales, asegurando un grado de calidad y certeza del producto.

1

Una vez establecida la ubicación del centro, el Decano de la Facultad de Ingeniería de la USAC, el Ing. Murphy Paiz acondicionó el espacio en donde sería colocado el centro, poniéndola como una de sus prioridades. El Ing. Luis Vettorazi y el Ing. Armin Mazariegos fueron designados por parte del decano para trabajar en conjunto con TCS para llevar el proyecto a acabo. El Sr. Jugtar Slingh, *General Manager and Proyect Head* de TCS, visitó Guatemala para supervisar la implementación del proyecto. Se habilitaron dos laboratorios con 26 computadoras cada uno, 4 computadoras fueron ubicadas en la oficina junto con dos servidores.

TCS envió a tres instructores por dos años, Mr. Mrutunjaya Panda, como *Centre Manager*, y Mr. Aashish Bajaj y Mrs. Bimal Jeet Kaur (quien fue reemplazada por Mr. Vikash Vardhan) para realizar las labores de entrenamiento.

El ITCoE como un centro de capacitación tecnológica dirigido a diferentes sectores de la sociedad, como educativo, industrial, etc. Desde su creación se han impartido capacitaciones a distintas unidades facultativas de la USAC, entidades de gobierno, instituciones educativas, etc.

Una de las fortalezas del ITCoE es su metodología de enseñanza y su metodología administrativa. La metodología de enseñanza se basa en la filosofía de "*I do, we do, you do*" la cual consiste de la siguiente manera: el instructor durante su enseñanza incluye ejemplos, luego tanto el instructor como los alumnos realizan más ejemplos y, por último los estudiantes realizan ejemplos ellos solos, de tal forma que sean capaces de resolverlos ellos solos. Tanto la metodología académica como administrativa tienen una fuerte orientación hacia la documentación.

2

Actualmente, la administración la realizan estudiantes de la carrera de Ingeniería en Sistemas, que realizan su EPS (Ejercicio Profesional Supervisado) durante un período de seis meses. La parte académica está a cargo de estudiantes de la misma carrera que realizan su práctica final. Ambas personas deben de haber recibido los cursos que acá se imparten, a demás de ello, deben de ser capacitado, en la área que va a se va a desempeñar.

#### **1.2. Manejo de procesos basado en la metodología del TCS**

## **1.2.1. Misión**

La capacitación de la población guatemalteca en general, en las tecnologías de la información que existen actualmente, para el desarrollo tecnológico del país y que esto ayude a la economía del mismo.

## **1.2.2. Visión**

La brecha digital entre Guatemala y el resto de países avanzados en tecnologías de la información disminuida, de manera que Guatemala sea conocido a nivel internacional, debido a la alta capacidad del recurso humano que se encuentra en el país.

#### **1.2.3. Servicios que realiza**

El ITCoE fue concebido como un centro de capitación en el área de IT, por tanto se ofrece cursos en distintas áreas, entre ellas:

- Lenguajes de programación
- Bases de datos
- Ingeniería del Software
- Sistemas Operativos

Cada área se compone de tres o más cursos, iniciando desde los conceptos básicos hasta los avanzados. Estos cursos pueden ser impartidos a cualquier persona que esté interesada. No importando de qué universidad sea, si es de alguna entidad de gobierno, ONG o personas particulares. La única restricción que se tiene es que por lo menos tenga conocimientos básicos de computación y del área al que pertenezca el curso. Ya que se pudo observar que si las personas no entendían las primeras sesiones de algún curso, optaban por desertar. Por lo tanto, para evitar el aumento de la taza de deserción se optó dicha política.

Además, se tiene préstamo de libros, el cual no es muy utilizado. Se pueden considerar dos factores. Primero, este servicio no es muy conocido ni difundido; segundo, el contenido de los libros no son del todo actual y algunos hasta podrían considerarse obsoletos.

#### **1.2.4. Descripción de las necesidades**

Durante la realización del período de EPS en 2010, fueron detectadas varias necesidades que se presentan en el ITCoE, entre las cuales podemos mencionar las siguientes:

- Actualización de contenido de los distintos cursos que se imparten.
- La creación de nuevos cursos de acorde a las necesidades y tendencias actuales de la tecnología.
- Renovación del equipo de cómputo.

4

- Dotar de recursos propios, ya que entre epesistas y estudiantes de año de práctica se deben comprar recursos, por ejemplo: papel, marcadores.
- Reparación de los equipos de aires acondicionados ubicados en ambos laboratorios.
- Diplomas para dar a los(as) estudiantes, como constancia de haber llevado y aprobado el curso.

# **1.2.5. Priorización de las necesidades**

Como principal necesidad está la evaluación del contenido de los cursos que se imparten actualmente y realizar las respectivas actualizaciones, ya que si se quiere impartir cursos de calidad, el contenido de los mismos debe estar lo más actualizado posible. Ya que no se puede esperar buenos resultado con un contenido antiguo. Es por ello que debe existir una persona encargada de revisar y actualizar los contenidos, de esta manera se evitará que cada instructor haga los cambios que considere necesarios sin dejar evidencia de los mismos. Al existir un único *Guide Line*, se garantiza, en caso que exista más de una sección de un curso que todos van a impartir el mismo contenido.

La creación de nuevos cursos, como bien es sabido, el área de informática está en constante cambio, por lo tanto, cada cierto período surgen nuevas tendencias en cada área que conforma la informática, es por ello que se deben crear cursos que estén acordes a esas nuevas tendencias y las cuales deberán ser supervisados por una persona que tenga la suficiente experiencia en el área.

Un ambiente adecuado es un factor importante para el proceso de aprendizaje-enseñanza, actualmente en el laboratorio No. 2 del ITCoE, el aire acondicionado ha dejado de funcionar, y el calor generado por las 26 computadoras, y el generado por cada persona y el clima (especialmente en época de verano), hace que el ambiente sea inadecuado e incomodo para quienes reciben los cursos, por lo cual urge reparar dicho aparato. En el caso del laboratorio No. 1, afortunadamente el aire acondicionado aún funciona aunque en pocas ocasiones ha dejado de hacerlo.

Renovación de equipo de cómputo, ya que el actual equipo con el que se cuenta tiene cuatro años de estar en servicio y en algún momento no muy lejano empezarán a fallar, por tanto quedaran fuera de servicio.

#### **1.2.6. Plan de contingencia**

Durante el segundo semestre del 2010, las distintas actividades iniciadas en los distintos cursos se vieron interrumpidas por el cierre de la Universidad, el cual duró aproximadamente dos meses, tiempo durante el cual las actividades de cada curso estuvieron detenidas por un período de 15 días para no generar más atrasos o demoras, y dado que la Facultad de Ingeniería autorizó que varios cursos de las distintas carreras fueran impartidas de manera virtual, se procedió a la búsqueda de otras alternativas para dar continuidad a los mismos a los cursos iniciado en el ITCoE.

Cada uno de los instructores reanudó sus clases de manera virtual, utilizando grupos de Google para mantener la comunicación entres sus estudiantes, *dimdim* como plataforma para impartir sus clases y como plataforma para realizar evaluaciones se utilizo*quizstar.4teachers.org.*

6

A través de los grupos de Google, se estuvo supervisando las actividades realizadas por cada instructor durante este período, de esta manera ver el avance realizado en el contenido.

Durante este período, se llevó una reunión con todos los instructores para conocer si se habían enfrentado a alguna dificultad, la afluencia de los alumnos, cualquier eventualidad. Afortunadamente todo transcurrió con normalidad, permitiendo que una vez abierta la Universidad, se pudiera concluir los cursos en el tiempo planificado inicialmente.

# **2. FASE TÉCNICO-PROFESIONAL**

#### **2.1. Generación de reportes administrativos**

La realización de los reporte administrativos son parte fundamental para conocer el desempeño del personal, utilización del equipo, cantidad de personas atendidas, entre otros datos que son importantes para la toma decisiones. Dichos reportes son generados mensualmente, de esta manera con los resultados obtenidos permiten operar de manera competente para tener el cuidado de la salud operativo/académica del centro y de los que se ven involucrados. Existen dos tipos de reportes:

## *Monthly technical trainer report*

El cual es realizado por cada *trainer* o instructor mensualmente por cada curso que es impartido. En el se detallan los datos de los alumnos que llevan el curso, la asistencia, fecha de inicio, retrasos, actividades (evaluaciones) realizadas, detalle de abandonos, entre otros datos.

## *Monthly centre performance report*

Este es elaborado con base a todos los *Monthly technical trainer report* generados en el mes, se conforma de varias secciones:

- o Estado de cursos
- o Retrasos
- o *Feedback*
- o Estado de evaluación
- o Detalle de abandono
- o Estado de computadoras
- o Estado del uso de laboratorios
- o Estado del uso de los instructores
- *Centre dashboard*

Este es un resumen del *Monthly centre performance report*.

Los tres reportes mencionados anteriormente fueron traducidos al español por disposición del Ing. Hugo Alvarado. Pero no fue ésta la única modificación que se realizó.

Se realizó una modificación en la sección 1 (Estado de cursos), del *Monthly centre performance report*, esto debido a que ambos laboratorios ya no eran utilizados sólo para impartir cursos del ITCoE, parte del espacio de tiempo disponible fue otorgado a cursos de SAE/SAP, cursos de la Escuela de Ingeniería en Ciencias y Sistemas, cursos de otras escuelas, entre otros.

Hasta finales del 2009, esta sección se manejaba de la siguiente manera:

Tabla I. **Estado de cursos impartidos**

| 1.Course Status |                    |                             |                             |                                 |                                                 |                                   |                             |                |                     |                            |
|-----------------|--------------------|-----------------------------|-----------------------------|---------------------------------|-------------------------------------------------|-----------------------------------|-----------------------------|----------------|---------------------|----------------------------|
| SL. NO          | <b>Course Code</b> | <b>Technical</b><br>Trainer | <b>Course Start</b><br>Date | Course<br>Scheduled end<br>date | <b>Student</b><br>Originally<br><b>Enrolled</b> | <b>Direct</b><br><b>Admission</b> | $Re -$<br><b>Admissions</b> | <b>Dropout</b> | Course<br>Completed | Current<br><b>Strength</b> |
|                 | <b>SQM014</b>      | Sergio Villalta             | 19-Nov-09                   |                                 | 10 <sup>1</sup>                                 | $\bf{0}$                          | $\bf{0}$                    | 0              | 10                  |                            |
| $\overline{2}$  | SA013              | Alex Campos                 | 18-Nov-09                   |                                 | 9                                               | $\mathbf{0}$                      | $\mathbf{0}$                | 0              | 9                   |                            |
| 3               | IPE001             | Sergio Villalta             | 02-Dic-09                   |                                 | 10                                              | $\mathbf 0$                       | 0                           | 10             | ٠                   |                            |
|                 | <b>IPE002</b>      | Alex Campos                 | 02-Dic-09                   |                                 | 10                                              | 0                                 | o                           | 10             |                     |                            |
| 5               | <b>SQM015</b>      | Sergio Villalta             | 10-Dic-09                   |                                 | 22                                              | $\mathbf 0$                       | 0                           | 3              | 19                  |                            |
| 6               | <b>SQM016</b>      | Josué Obregón               | 05-Dic-09                   |                                 | 9                                               | 0                                 | o                           | 0              | 9                   |                            |
|                 | <b>ISE019</b>      | <b>Byron Zepeda</b>         | 08-Dic-09                   |                                 | 19                                              | 0                                 | 0                           | 0              | 19                  |                            |
|                 |                    |                             |                             |                                 |                                                 |                                   |                             |                |                     |                            |
|                 |                    |                             |                             |                                 |                                                 |                                   |                             |                |                     |                            |
|                 |                    |                             |                             |                                 |                                                 |                                   |                             |                |                     |                            |
| <b>TOTAL</b>    |                    |                             |                             |                                 | 70                                              | $\mathbf{0}$                      | 0                           | 23             | 47                  | $\mathbf{0}$               |

Fuente: elaboración propia.

En este cuadro se puede ver que se listaban todos los cursos que eran impartidos en ambos laboratorios.

A partir del 2010, se realizó la siguiente modificación:

| 1.Estado de Cursos |                                 |                       |                              |                                      |                                                |                                   |               |                      |                     |                                     |
|--------------------|---------------------------------|-----------------------|------------------------------|--------------------------------------|------------------------------------------------|-----------------------------------|---------------|----------------------|---------------------|-------------------------------------|
| SL. NO             | Código del Curso                | <b>Instructor</b>     | Fecha de Inicio<br>del Curso | Fecha en que<br>Finalizó el<br>Curso | <b>Estudiantes al</b><br><b>Inicio del Mes</b> | <b>Admisión</b><br><b>Directa</b> | Re - Admisión | Abandono             | Curso<br>Completado | <b>Estuantes</b><br><b>Actuales</b> |
| 4                  | PBJ023                          | Fernando Mejia        | $17 -$ Jul-10                |                                      | 16                                             | $\Omega$                          | $\mathbf{0}$  | $\mathbf{0}$         | $\mathbf{0}$        | 16                                  |
| $\overline{2}$     | <b>IPC009</b>                   | Juan Luis Cano        | 19-Jul-10                    |                                      | 24                                             | $\mathbf{0}$                      | 0             | 7                    | $\bf{0}$            | 17                                  |
| 3                  | <b>LNXI001</b>                  | Ivan Zuñiga           | 23-Jul-10                    |                                      | 8                                              | 0                                 | 0             | 1                    | $\bf{0}$            | 7                                   |
| 4                  | <b>LNX008</b>                   | Ivan Zuñiga           | 22-Jul-10                    |                                      | 25                                             | 0                                 | 0             | $\mathbf 0$          | 0                   | 25                                  |
| 5                  | <b>IPC2005</b>                  | <b>Isabel Juarez</b>  | 20-Jul-10                    |                                      | 21                                             | $\mathbf 0$                       | $\mathbf 0$   | $\mathbf{0}$         | $\mathbf 0$         | 21                                  |
| 6                  | <b>SA017</b>                    | <b>Edward Barrios</b> | 31-Ago-10                    | 18-Oct-10                            | 27                                             | 1                                 | $\mathbf 0$   | $\mathbf{0}$         | 28                  | $\mathbf{0}$                        |
| 7                  | <b>ISE023</b>                   | <b>Marvin Morales</b> | 31-Ago-10                    | 19-Oct-10                            | 8                                              | $\bf{0}$                          | $\mathbf 0$   | $\mathbf{0}$         | 8                   | $\mathbf 0$                         |
| 8                  | IPC010                          | Jerson Quiñonez       | 19-Jul-10                    |                                      | 24                                             | 0                                 | $\mathbf 0$   | 0                    | 0                   | 24                                  |
| 9                  | <b>SQM018</b>                   | Luis Orozco           | 30-Ago-10                    | 14-Oct-10                            | 27                                             | $\bf{0}$                          | $\mathbf 0$   | $\Omega$             | 27                  | $\mathbf{0}$                        |
| 10                 | <b>IPC011</b>                   | Carlos Garcia         | 26-Jul-10                    |                                      | 16                                             | $\bf{0}$                          | $\mathbf 0$   | $\mathbf 0$          | $\bf{0}$            | 16                                  |
| 11                 | <b>IPC2006</b>                  | <b>Jose Cerrato</b>   | $21$ -Jul-10                 |                                      | 10                                             | 0                                 | $\mathbf 0$   | $\blacktriangleleft$ | $\bf{0}$            | 9                                   |
| 12                 | <b>PBJ022</b>                   | Fernando Meija        | $13 -$ Jul-10                |                                      | $\overline{7}$                                 | $\mathbf{0}$                      | $\mathbf{0}$  | $\mathbf{0}$         | $\mathbf{0}$        | 7                                   |
| <b>TOTAL ITCoE</b> |                                 |                       |                              | 213                                  | 1                                              | $\mathbf{0}$                      | 9             | 63                   | 142                 |                                     |
| 12                 | Maestria                        |                       | $03 -$ Jul-10                |                                      |                                                |                                   |               |                      |                     |                                     |
| 13                 | Rectoria                        |                       | $07 -$ Jul-10                | 29-Oct-10                            |                                                |                                   |               |                      |                     |                                     |
| 14                 | Redes de<br>Computadoras 1      |                       | 19-Jul-10                    |                                      |                                                |                                   |               |                      |                     |                                     |
|                    | Lab. Analisis de<br>Sistemas de |                       |                              |                                      |                                                |                                   |               |                      |                     |                                     |
| 15                 | Potencia <sub>1</sub>           |                       | $13 -$ Jul-10                |                                      |                                                |                                   |               |                      |                     |                                     |
| 16                 | Auditoria de redes              |                       | $21$ -Jul-10                 |                                      |                                                |                                   |               |                      |                     |                                     |
|                    | <b>TOTAL OTROS</b>              |                       |                              |                                      | $\bf{0}$                                       | $\bf{0}$                          | $\mathbf{0}$  | $\mathbf{0}$         | $\mathbf{0}$        | $\mathbf{0}$                        |
| <b>TOTAL</b>       |                                 |                       |                              |                                      | 213                                            | $\blacktriangleleft$              | $\mathbf{0}$  | 9                    | 63                  | 142                                 |

Tabla II. **Estado de cursos impartidos**

Fuente: elaboración propia.

En la figura anterior, se puede observar que se ha dividido en dos secciones, la primera sección se han colocado los cursos impartidos propios del ITCoE. En la tabla podemos ver que fueron 12 cursos impartidos y se tiene una fila de totales. Luego está la otra sección en donde se han colocado los cursos que son ajenos al ITCoE, pero que han sido impartidos en los laboratorios; de éstos la mayor de veces únicamente se cuenta con el nombre del curso y la fecha de inicio.

Otra modificación realizada fue en la sección 7 (estado del uso de los laboratorios), hasta finales del 2009 se manejaba de la siguiente manera:

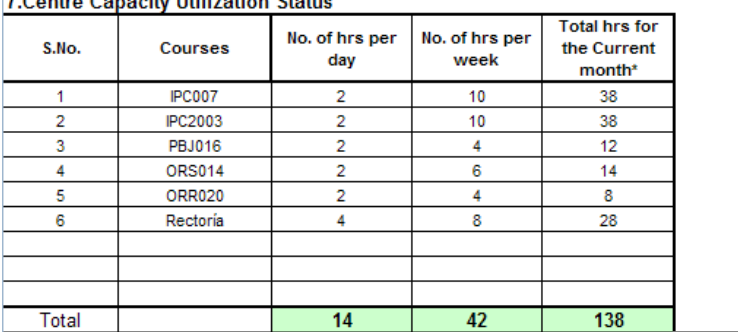

**Z.Contro Congolful Utilization Ctotus** 

Tabla III. **Cursos impartidos en el laboratorio**

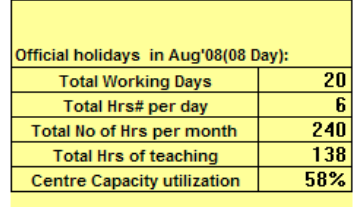

**SIGNATURE OF CM:** 

#### Fuente: elaboración propia.

En una sola tabla se colocaban todos los cursos, sin realizar la diferencia en qué laboratorio había sido impartido. Al realizar el cálculo de porcentaje de utilización, en este caso era global; en caso se quería saber en qué porcentaje se había utilizado determinado laboratorio no era posible saberlo, a menos que se realizará el cálculo por aparte. Al estar de esta manera, sólo el administrador podía tener una idea del porcentaje de tiempo que había sido utilizado cada laboratorio, pero si alguna otra persona quisiera saber este dato no lo encontraría.

Es por ello que se realizó una división, colocando una tabla los cursos impartidos en el laboratorio No. 1 y en otra tabla los cursos impartidos en el laboratorio No. 2, no importando si eran propios del ITCoE o no. Y por último en otra tabla un resumen de las dos anteriores, tal y como se muestra a continuación:

## Tabla IV. **Estado de uso del laboratorio 1**

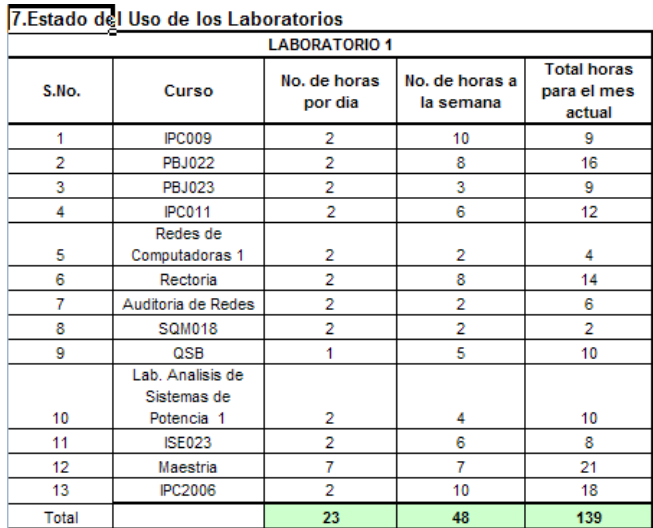

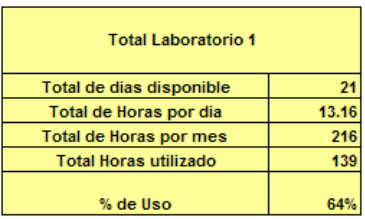

Fuente: elaboración propia.

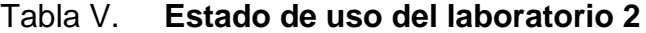

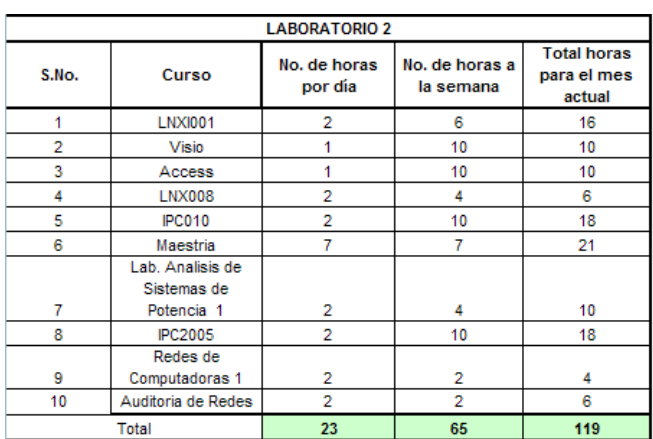

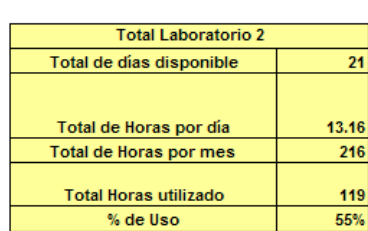

Fuente: elaboración propia.

Como se puede ver, se tiene un detalle de cursos que fueron impartidos en cada laboratorio, y por ende, el porcentaje de su tiempo disponible que fueron utilizados, esto puede ayudar a tomar mejor decisiones para realizar una utilización equitativa entre ambos laboratorios y no cargar a uno solo. Por último, se colocó la tabla de resumen.

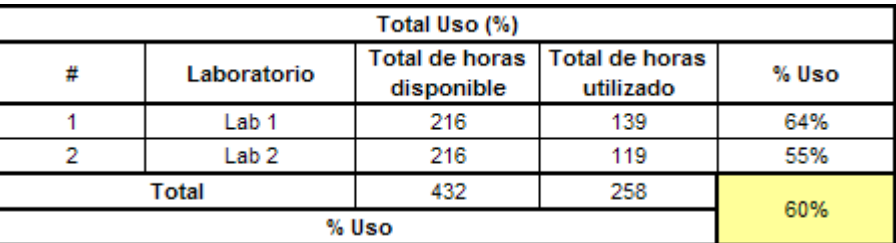

## Tabla VI. **Porcentaje de uso de los laboratorios**

Fuente: elaboración propia.

Como se puede apreciar, se coloca el total de horas disponibles en cada laboratorio, el número de horas que fue utilizado cada uno y el porcentaje que eso representa y luego se saca un promedio para tener el porcentaje general.

Además, se agregó la siguiente tabla:

# Tabla VII. **Desglose y porcentaje de los distintos entes que utilizan los laboratorios**

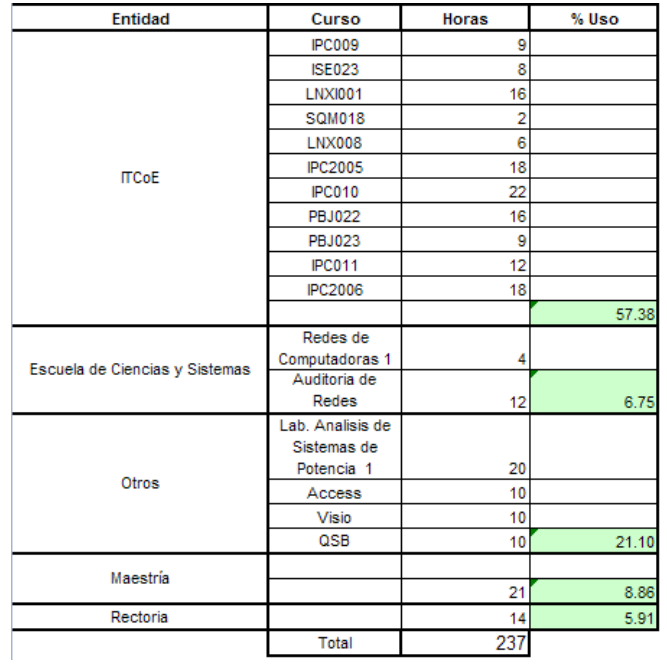

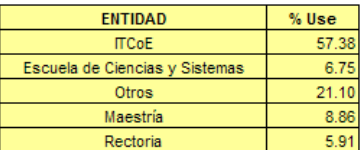

Fuente: elaboración propia.

Esta tabla fue agregada para conocer en qué porcentaje eran utilizados los laboratorios para cada uno de los involucrados, es decir, ITCoE, Escuela de Ingeniería en Ciencias y Sistemas, Maestría, etc.

La última modificación que se realizó fue al punto 8 (estado de utilización de los *trainers*). Anteriormente se utilizaba una tabla general, en donde se anotaban los instructores, los cursos que impartían, horas disponibles a la semana y las horas al mes.

# Tabla VIII. **Utilización de los** *trainer's*

8. Trainer Utilization Status

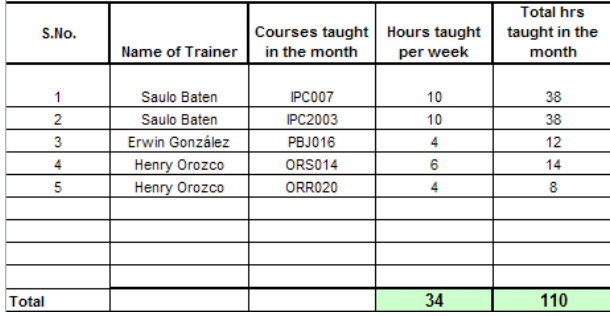

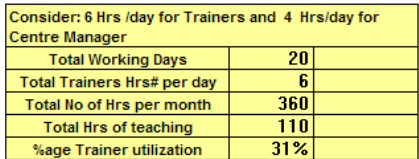

Fuente: elaboración propia.

La modificación fue la siguiente:

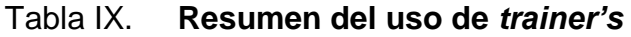

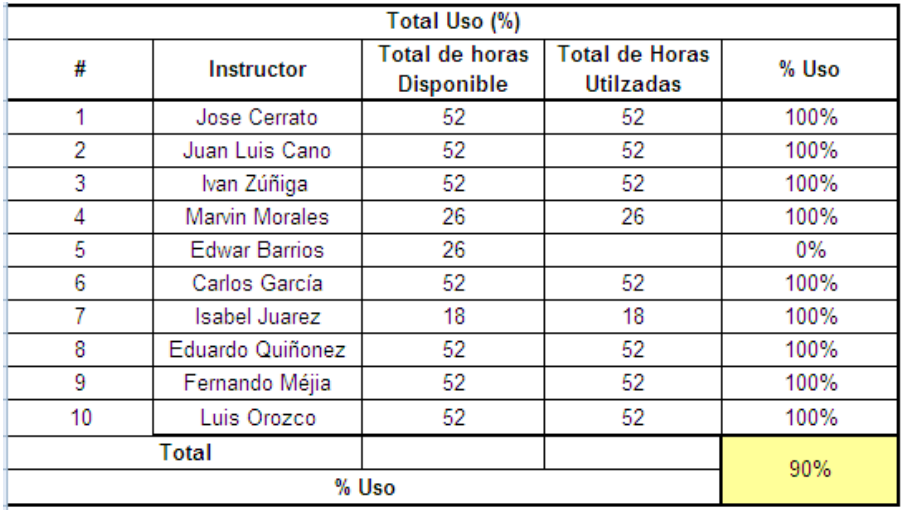

Fuente: elaboración propia.

Como se puede observar en la tabla, sólo se colocan el nombre de los *trainer's*, el tiempo que tienen disponible, y las horas que fueron utilizadas dando cursos o desempeñando otras actividades, para luego realizar el cálculo del porcentaje que ello representa.

Posteriormente, se colocó una tabla como la que se muestra a continuación:

|       | <b>Instructor 1</b>      | <b>Jose Cerrato</b>      |                       |  |  |  |
|-------|--------------------------|--------------------------|-----------------------|--|--|--|
|       | Fecha de Inicio          | 06-Oct-10                |                       |  |  |  |
|       | Fecha de Finalización    | 30-Oct-10                |                       |  |  |  |
|       | <b>Horas Disponibles</b> | 52                       |                       |  |  |  |
| S.No. | Actividad                | No, de horas a la semana | <b>Total horas al</b> |  |  |  |
|       |                          |                          | mes                   |  |  |  |
|       | <b>IPC2006</b>           | 10                       | 18                    |  |  |  |
|       | Atencion al              |                          |                       |  |  |  |
| 2     | estudiante / Otros       | 10                       | 34                    |  |  |  |
|       | Total                    | 20                       |                       |  |  |  |

Tabla X. **Detalle de cursos impartidos por cada** *trainer*

Fuente: elaboración propia.

En ella se detalla información un poco más detallada por cada instructor del ITCoE. Está el período de actividades realizadas en el mes, cuántas horas estuvo disponible y luego se desglosa en qué actividades fue invertido el tiempo. Esta tabla es generada por cada uno de los *trainer's*.

También se realizó una modificación al *Centre Dashboard*, el cual como se mencionó anteriormente, es un resumen del *Monthly centre performance report*, en este reporte únicamente se realiza la inserción de la siguiente tabla:

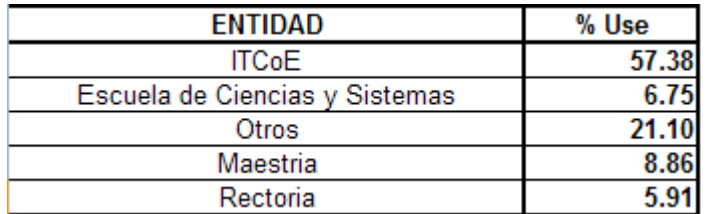

# Tabla XI. **Detalle del porcentaje que utiliza cada entidad**

Fuente: elaboración propia.

Tal como se mencionó en el *Monthly centre performance report*, es un resumen de utilización de los laboratorios por cada una de las entidades involucradas.

# **3. FASE ENSEÑANZA - APRENDIZAJE**

#### **3.1. Apertura de nuevos cursos**

Durante el primer semestre del 2010 se impartieron cursos que no habían sido abiertos hasta el momento. Estos cursos fueron:

- Técnicas Básicas de Programación
- Java Basic
- Linux Intermedio

#### **3.1.1. Curso de Técnicas Básicas de Programación**

Este curso sienta las bases de la resolución de problemas mediante el uso de la computadora, basada en algoritmos, diagramas de flujo y pseudo código.

La principal razón de apertura de este curso fueron los resultados obtenidos en los primeros cursos de Java Basic, ya que los estudiantes tenían experiencia previa con algunos lenguaje de programación (Visual Basic, Pascal, C/C++) pero carecían de las bases necesarias para resolver problemas y representar las soluciones en el lenguaje de programación Java.

Por ello, la siguiente tanda de cursos masivos que se abrió fue el curso de Técnicas Básicas de Programación para que los estudiantes que desearan empezar su formación lo hicieran con bases sólidas. El curso está orientado específicamente a estudiantes que desean aprender a programar y a estudiantes que tienen conocimiento básico con algún lenguaje de programación.

#### **3.1.2. Curso de Java Basic**

Este curso aborda las bases de la programación orientada a objetos y su aplicación en la resolución de problemas, mediante el lenguaje de programación Java.

El curso atrajo una cantidad masiva de estudiantes de primer, segundo y tercer semestre, la mayoría de estudiantes pertenecían a la Escuela Ingeniería de Ciencias y Sistemas, unos pocos a la Escuela de Electrónica/Eléctrica y una pequeña cantidad eran personas que aún no eran estudiantes universitarios. Dos ministerios del gobierno de la República de Guatemala, el Ministerio de Defensa y el Ministerio de Economía solicitaron un curso con un horario especial para sus empleados, impartiéndose tales cursos de lunes a jueves de 5 a 7 de la noche para el Ministerio de Economía, y los sábados de 2 a 4 de la tarde para el Ministerio de Defensa.

La primera vez que se impartió el curso se dio un problema: los estudiantes no tenían bases sólidas de programación. Por ello, se tuvo que modificar por esa vez el objetivo del curso, enseñando a programar mediante el uso del lenguaje Java, en lugar de enseñar el lenguaje Java.

Para siguientes aperturas del curso se pidió como requisito el curso de Técnicas Básicas de Programación para asegurar que los estudiantes tuvieran las bases de programación necesarias para abordar el curso con soltura.

## **3.1.3. Curso de Linux Intermedio**

Hasta el primer semestre de 2010 solamente se había abierto el curso de Linux Básico, sin darles continuidad a los estudiantes que aprobaban dicho curso.

Para dicho curso no se contaba con el plan ni el contenido correspondiente. Por ello, se diseño el contenido de las clases para este curso, persiguiendo como objetivo principal la continuación a los conocimientos adquiridos por los estudiantes en el curso de Linux Básico.

# **3.2. Creación de nuevos cursos**

#### **3.2.1. Linux Intermedio**

El contenido del curso es el siguiente:

Véase tabla XII

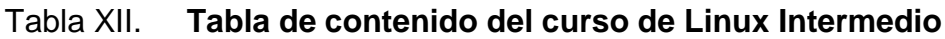

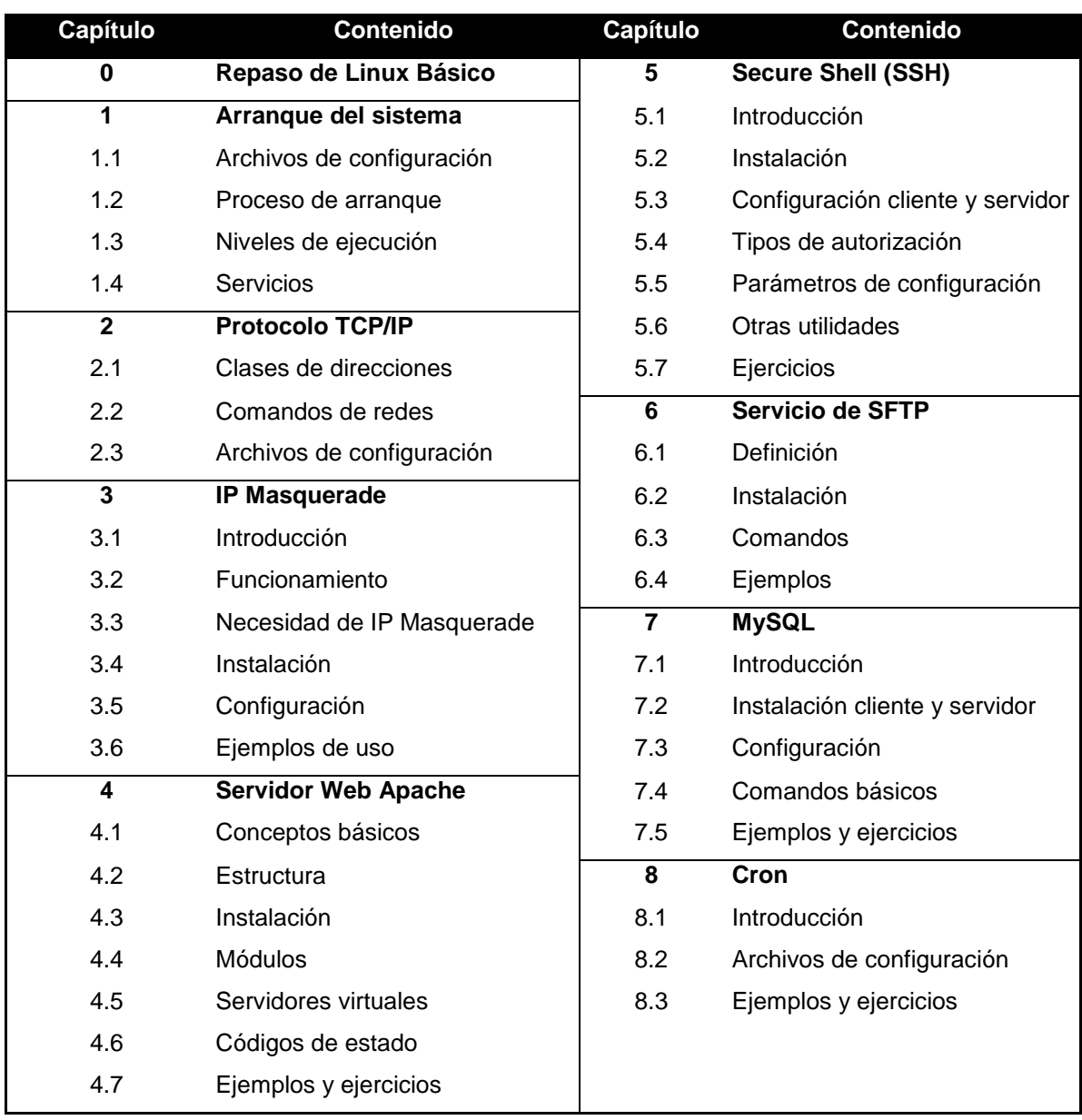

Fuente: elaboración propia.

El curso se basó en el libro "Manual de administración de LINUX" de Steve Shah, McGraw-Hill.

## **3.3. Proceso de evaluación de los instructores**

Para asegurar la calidad de la enseñanza en los cursos que se imparten en el ITCoE, al equipo de instructores se les realiza dos pruebas, previo a impartir un curso:

- Una evaluación teórica/práctica, donde se califica su conocimiento, dominio y experiencia del contenido del curso.
- Una evaluación sobre la didáctica del instructor. Se evalúa la presentación, el trato con los estudiantes, la preparación de la clase, el habla correcta y la manera de enseñar.

Para cada curso, cada mes, se toma un *feedback* a los estudiantes sobre los instructores donde se pide al estudiante que evalúe:

- El conocimiento del instructor
- La atención con los estudiantes
- La puntualidad
- El dominio del tema
- Dicción correcta

En una evaluación de 1 a 5, si un instructor obtiene un punteo menor de 3 se habla con él para determinar cuál es el problema y cómo se puede solucionar.

# **4. DESARROLLO DE UN** *SOFTWARE* **PARA LA TOMA DE DATOS Y GENERACIÓN DE ESTADÍSTICAS DEL ITCoE Y OTROS CENTROS DE ACCESO A LA INFORMACIÓN**

#### **4.1. Justificación**

El actual convenio del ITCoE con el gobierno de la India está a punto de expirar, y se busca la revalidación del mismo, dadas las ventajas que ello conlleva: renovación de los laboratorios y programas académicos del centro.

No obstante, para revalidar el convenio se necesita, entre otros puntos, estadísticas del uso de los laboratorios del ITCoE. Es por ello que la Comisión Nacional de Ciencia y Tecnología (SENACYT) ha solicitado el desarrollo e implementación de un *software* capaz de capturar datos de los usuarios de los CAI´s (Centros de Acceso a la Información) y que genere reportes de estadísticas sobre dichos usuarios, de manera que se cuente con información de primera mano sobre el uso que se le da a los laboratorios donados mediante convenios internacionales y que permitan demostrar el uso y necesidad de los mismos.

Posterior a la implementación y puesta en funcionamiento de dicho *software* en el ITCoE y Korea Center, se entregará una copia del *software* a SENCAYT para que pueda utilizarlo en los CAI que existen en todo el país.

#### **4.2. Análisis**

#### **4.2.1. Lógica del negocio**

Las computadoras estarán inicialmente bloqueadas, y sólo podrán ser utilizadas mediante un código de uso y el ingreso de datos (edad, escolaridad y sexo) del usuario.

El usuario se dirigirá al encargado del centro para solicitar un código de acceso, así como el tiempo de uso. Dependiendo de las políticas del CAI, se podrá cobrar o no por dicho tiempo de uso. Para el caso del ITCoE y Korea Center no se cobrará. Luego que el usuario reciba su código de acceso elegirá una computadora, y luego de ingresar sus datos y su código de acceso podrá usarla durante el tiempo solicitado.

Cuando el tiempo solicitado llegue a su fin, la computadora automáticamente deberá bloquearse, si el usuario desea seguir utilizándola deberá solicitar un nuevo código de acceso y deberá volver a ingresar el código y sus datos, ya que no importa si es la misma persona la que hace uso de los recursos, sino el uso del recurso.

La computadora que funcione como servidor, tendrá la base de datos donde se almacenarán los datos que cada computadora cliente capture, así como una aplicación que genere reportes con base a esta información.

Los datos que se necesitan obtener de los usuarios de los CAI´s son los siguientes:

26
- Edad
- **Escolaridad**
- Sexo

Los datos a tomar y sus rangos fueron propuestos por SENACYT.

### **4.2.2. Requerimientos iníciales**

- a. Siempre que se haga uso de alguna computadora de un CAI, se deben capturar estos datos:
	- Edad
	- Escolaridad
	- Sexo
	- Fecha
	- Hora de inicio
	- Hora de fin
- b. Se debe controlar el tiempo que se utilizan las computadoras.
- c. La información que se capture debe estar almacenada de manera permanente.
- d. Se deben generar reportes de estadísticas sobre la información.
- e. Debe permitir el almacenamiento de información relativa a:
	- Cursos
	- Horarios
	- Estudiantes capacitados
	- Empresas que soliciten cursos

#### **4.2.3. Análisis legal**

El *software* que se requiere no maneja o realiza ningún tipo de auditoría o transacciones monetarias, por lo que no entra en conflicto con ninguna ley de la Constitución de la República de Guatemala.

#### **4.2.4. Análisis económico**

Dado que el desarrollo de este *software* forma parte de la administración del ITCoE, concretamente en la mejora de dicha administración, el desarrollo e implementación tendrá un costo cero para las entidades solicitantes: ITCoE, Plaza Korea y SENACYT.

#### **4.2.5. Análisis técnico**

La aplicación está desarrollada en Java, por lo que las computadoras clientes deben tener instalada la JVM. La computadora que funcione como servidor debe ser capaz de soportar el Server IIS.

#### **4.2.6. Diagrama de casos de uso**

Figura 1. **Diagrama de casos de uso**

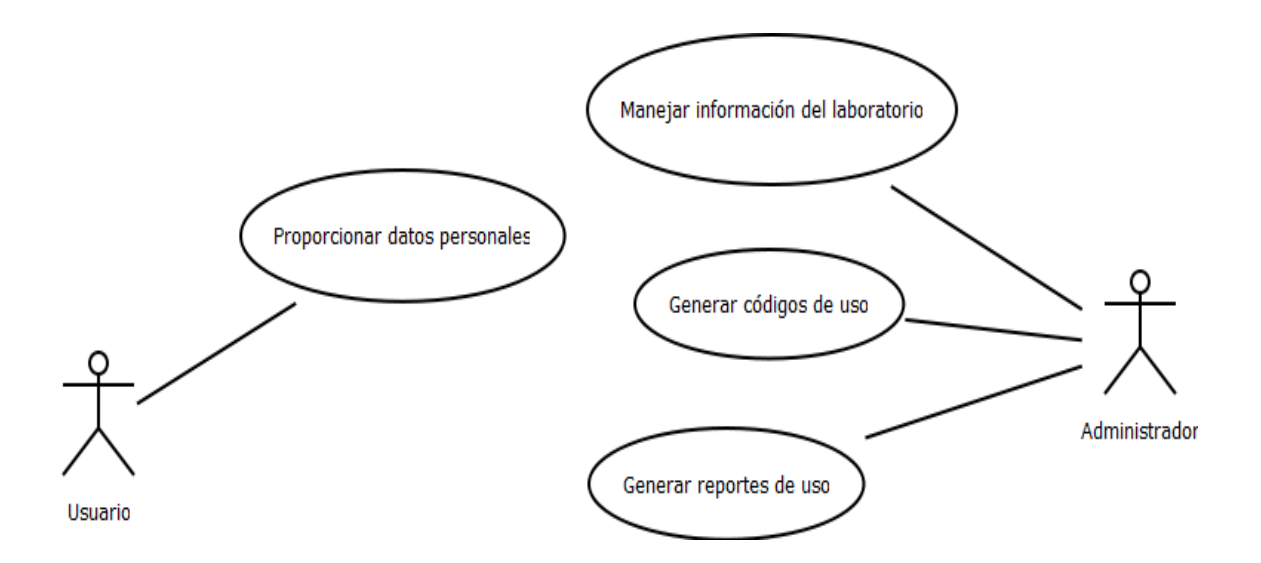

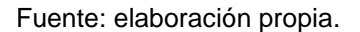

Estos casos de uso generales capturan la funcionalidad básica del sistema: el ingreso de información por parte del usuario, el manejo de información (altas, bajas y cambios) sobre el laboratorio (cursos, instructores) por parte del encargado o administrador, así como la generación de los reportes de uso del laboratorio por parte de este último también.

### **4.3. Diseño**

#### **4.3.1. Arquitectura del sistema**

 Se maneja una arquitectura cliente – servidor: cada computadora tendrá una aplicación local que se encargará de capturar los datos de los usuarios, y de controlar el tiempo de uso de la computadora. Cada vez

que esta aplicación cliente capture datos, los enviará al servidor donde se almacenarán en una base de datos.

- El envío y recepción de datos se realizará mediante *web services*. Estos estarán almacenados en un servidor IIS, que deberá estar instalado en la computadora que actué de servidor.
- La computadora servidor tendrá la aplicación principal, en ella se generarán los códigos de acceso de los usuarios, la llamada a los *web services* para recibir y almacenar la información a una base de datos, y la generación de reportes.

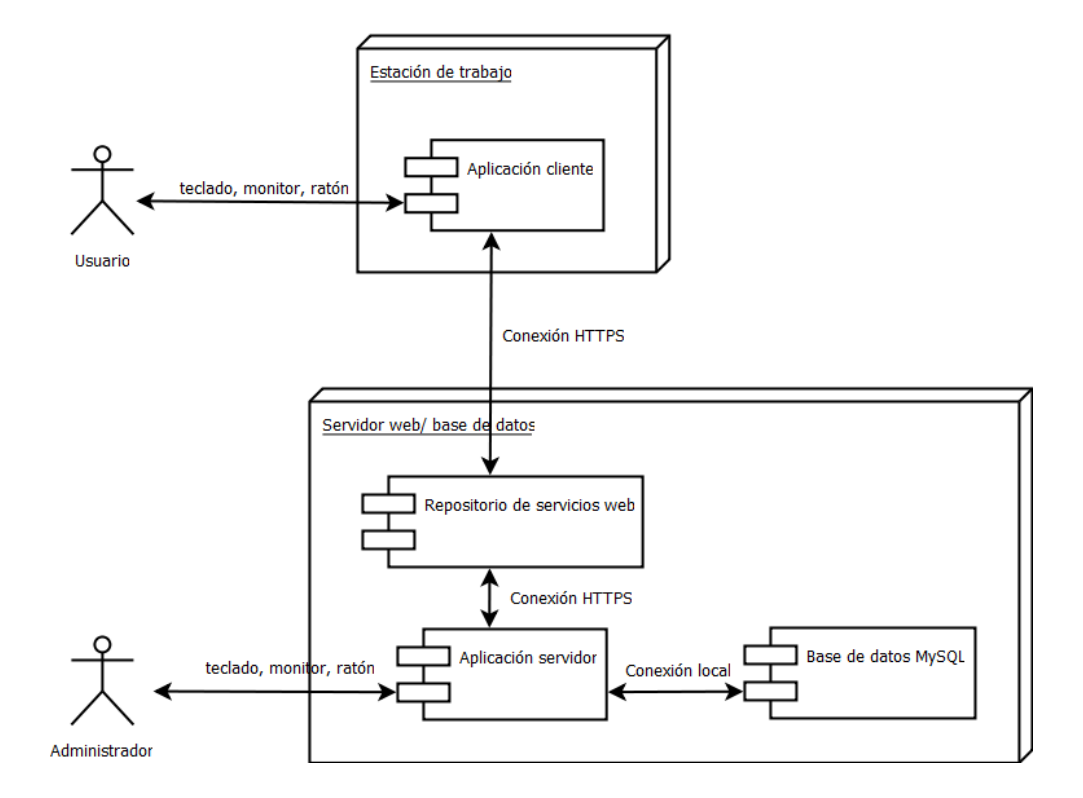

Figura 2. **Diagrama de despliegue**

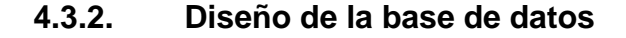

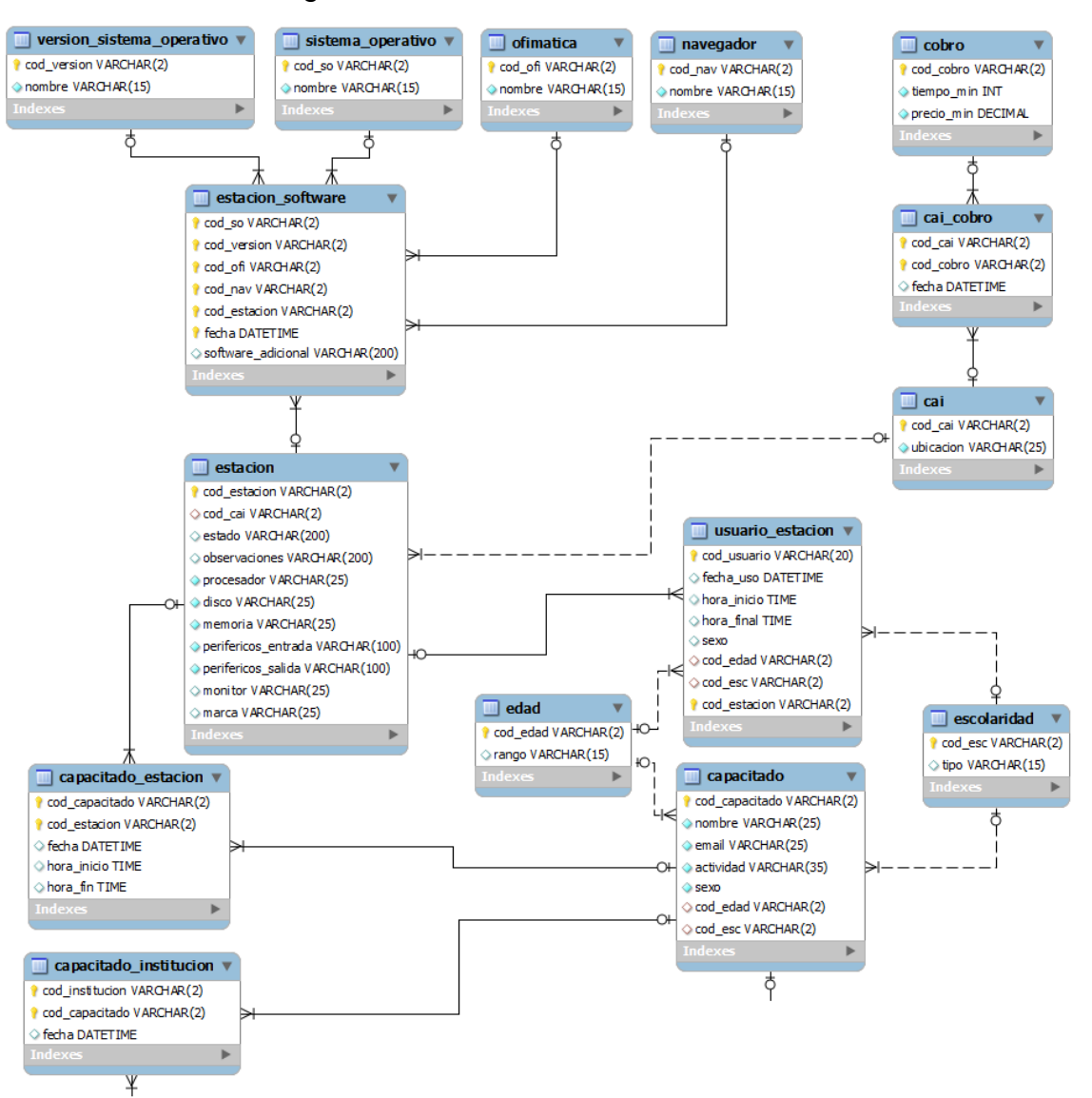

#### Figura 3. **Diseño de base de datos**

## Continuación de la figura 3

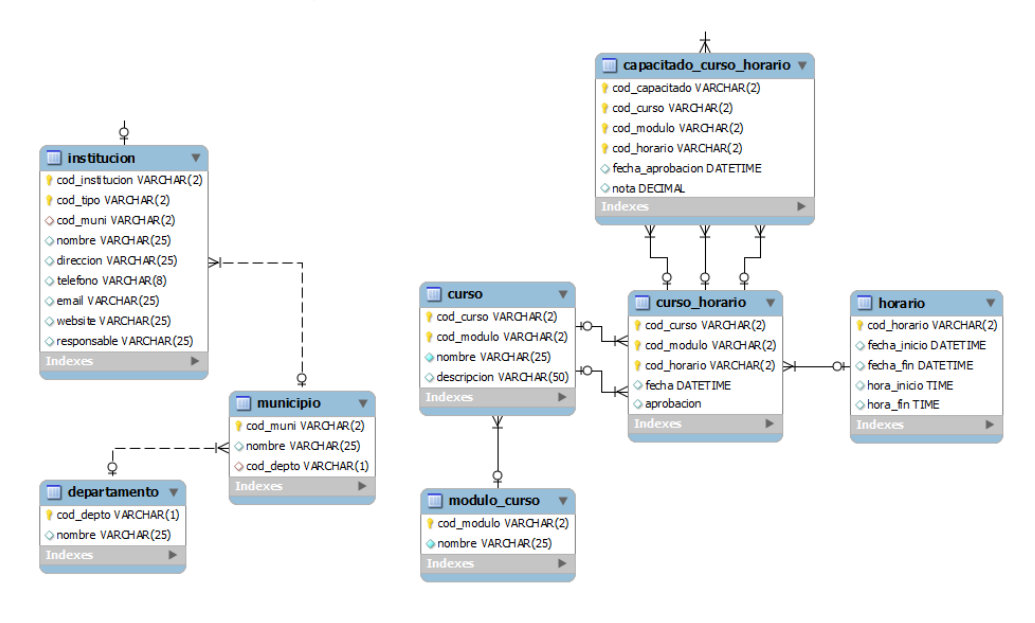

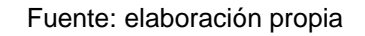

### **4.4. Desarrollo**

#### **4.4.1. Herramientas**

- Se utilizó MySQL como RDBMS, por su facilidad de instalación y una amplia gama de herramientas para trabajar.
- Se utilizó el lenguaje de programación Java para el desarrollo de las aplicaciones.
- Para la programación y publicación de los *web services*, se utilizó *Visual Basic.NET* por la facilidad de uso con las bases de datos, sobre tecnologías similares a Java, como Axis.
- Servidor web IIS para la carga de los *web services*.

#### **4.4.2. Metodología de desarrollo**

Se utilizó una metodología evolutiva – basada en prototipos. Se realizaron pequeñas iteraciones desarrollando de manera separada las aplicaciones cliente y servidor, luego se conectaron ambas aplicaciones para formar el primer prototipo funcional.

#### Primer prototipo

Este fue revisado por SENACYT, el día 9 de junio de 2010. Asistieron el Ing. Renato Tello y Joaquín Sánchez. Tuvo lugar en el laboratorio No.1 del ITCoE.

Funcionalidades y características:

- Bloqueo de las computadoras
- Desbloqueo de computadoras mediante el código de uso
- Rangos de edad, escolaridad y sexo
- Manejo de información mediante archivos de texto plano

Se solicitaron los siguientes cambios:

- Forzar al usuario a elegir datos (en ese momento no era posible)
- Alineamiento y mejora visual de la aplicación cliente

#### Segundo prototipo

Se presentó el día viernes 19 de noviembre de 2010 en la reunión anual de SENACYT. Estuvo presente el Lic. Guillermo de León, Director de

Informática de SENACYT, y los administradores de los Centros Comunitarios Regionales. Tuvo lugar en el centro TICS del INTECAP.

Funcionalidades:

- Almacenamiento de información en la base de datos
- Generación de reportes
- Bloqueo y desbloqueo de computadoras
- Generación de códigos de uso
- Control de tiempo restante

Se solicitaron los siguientes cambios:

- Una alarma que indique al usuario que queda poco tiempo de uso.
- Generación de un reporte global que solo sea segmentado en la edad y escolaridad de los usuarios.

**Imágenes de la aplicación creada**

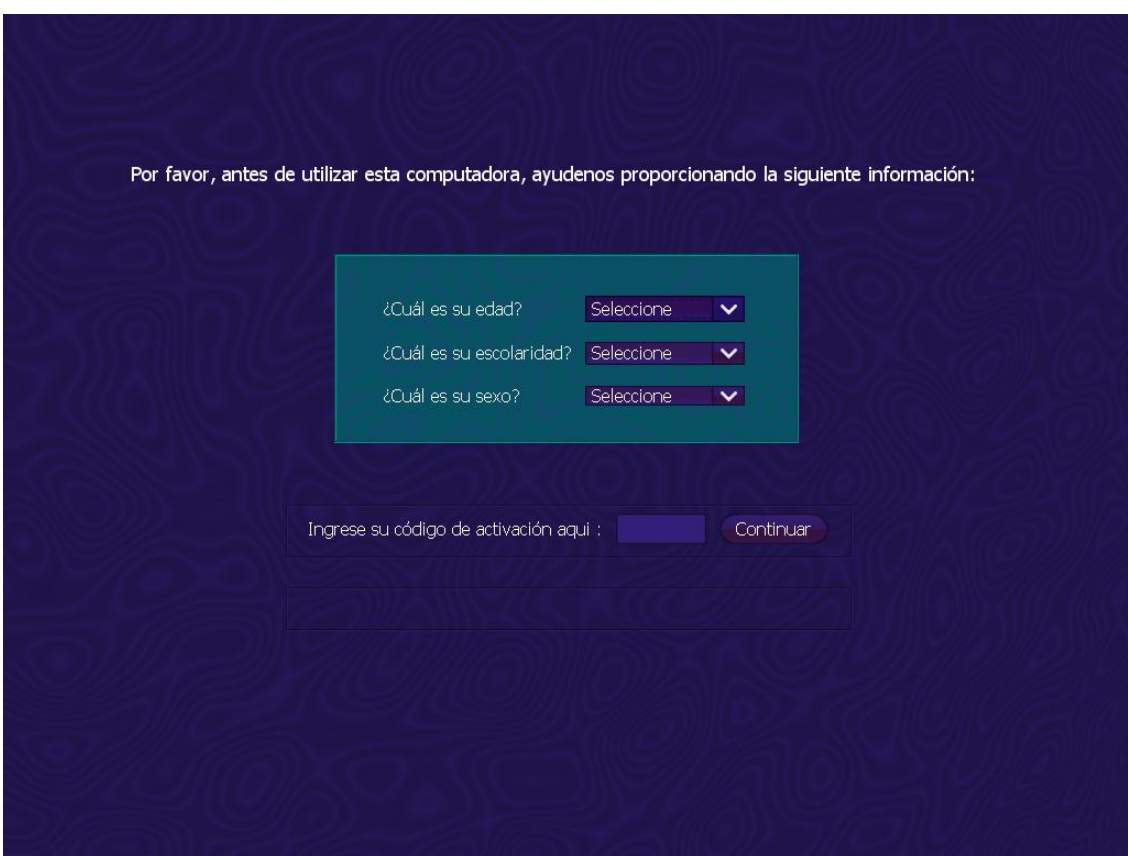

Figura 4. **Pantalla de bloqueo**

Fuente: elaboración propia.

Pantalla que bloquea el uso de la computadora, hasta que el usuario haya contestado las tres preguntas y haya ingresado el código otorgado por el administrador.

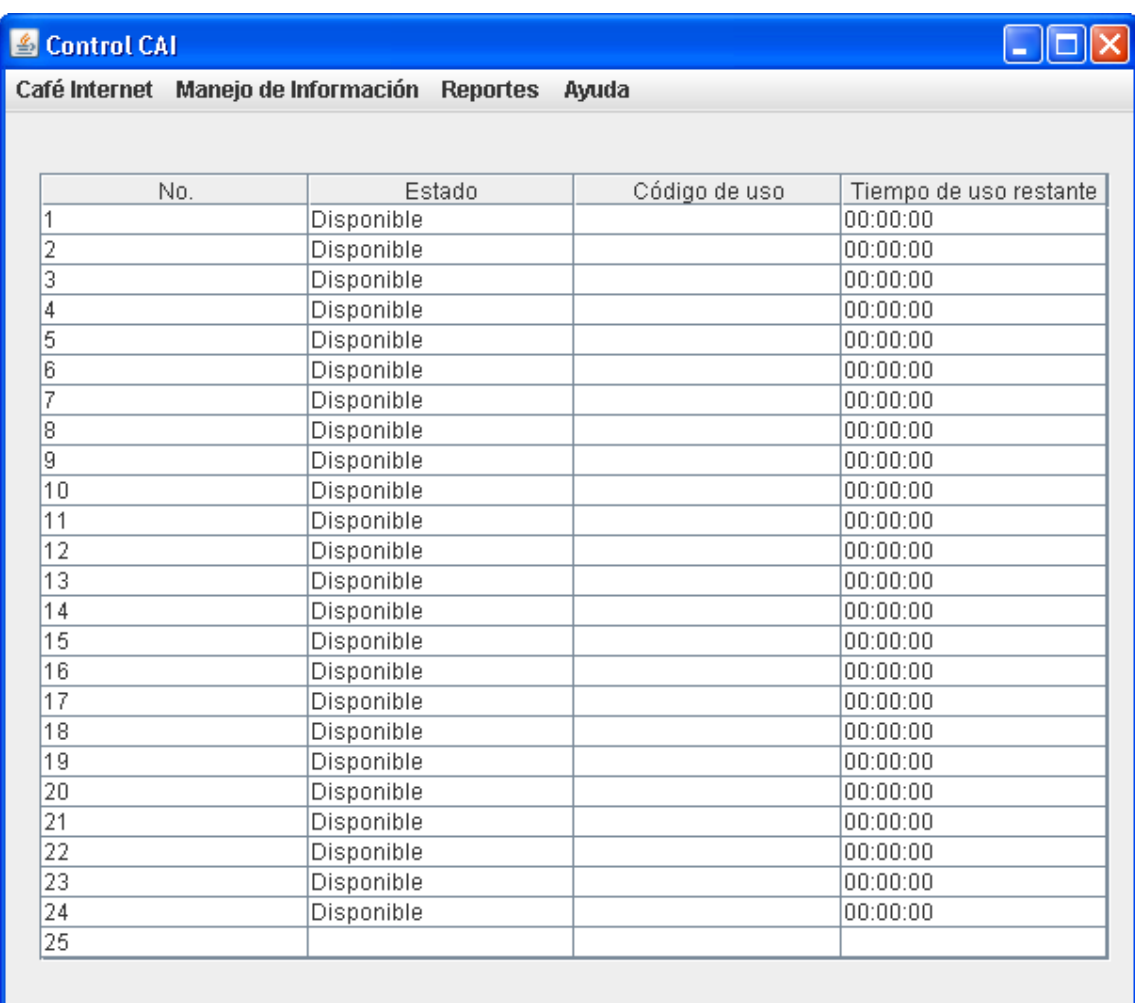

## Figura 5. **Estado de las computadoras**

Fuente: elaboración propia.

Pantalla en donde se muestra el estado de las computadoras disponibles en el laboratorio.

## Figura 6. **Ingreso de tiempo solicitado y generación de código de acceso**

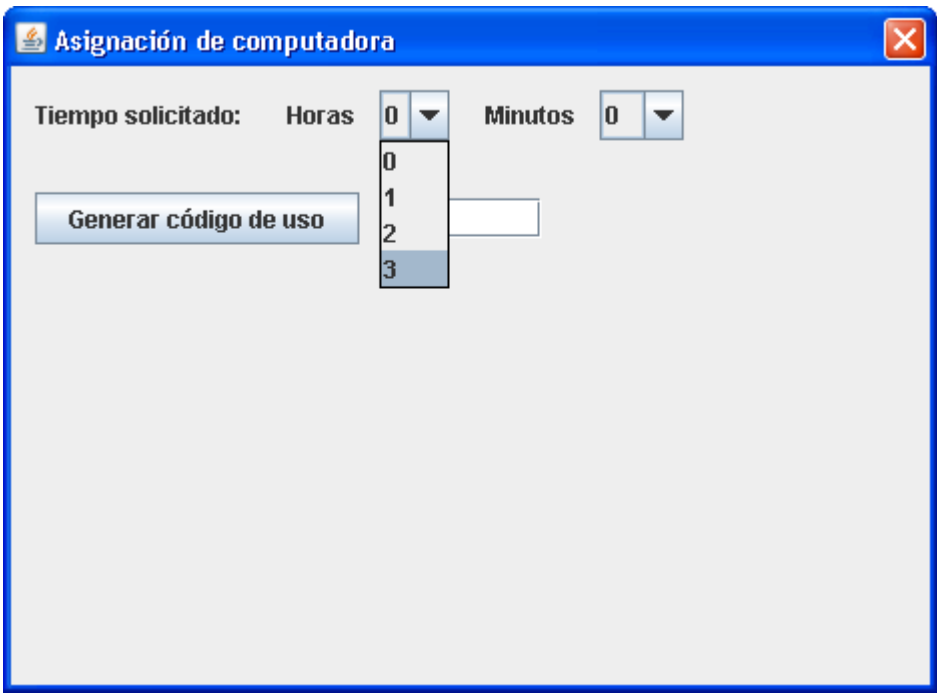

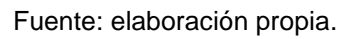

Ventana utilizada para asignar el tiempo solicitado por el usuario y posteriormente generar el código para desbloquear la computadora que desee utilizar.

# Figura 7. **Código generado**

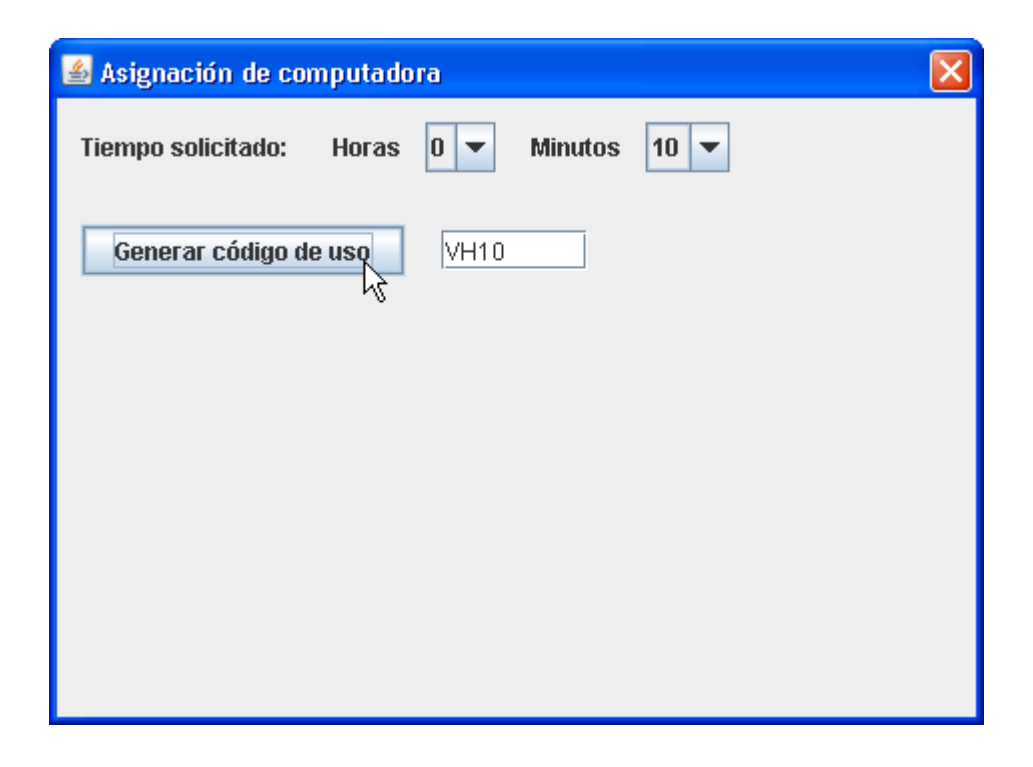

# Figura 8. **Creación, modificación y eliminación de personas que llevará al curso**

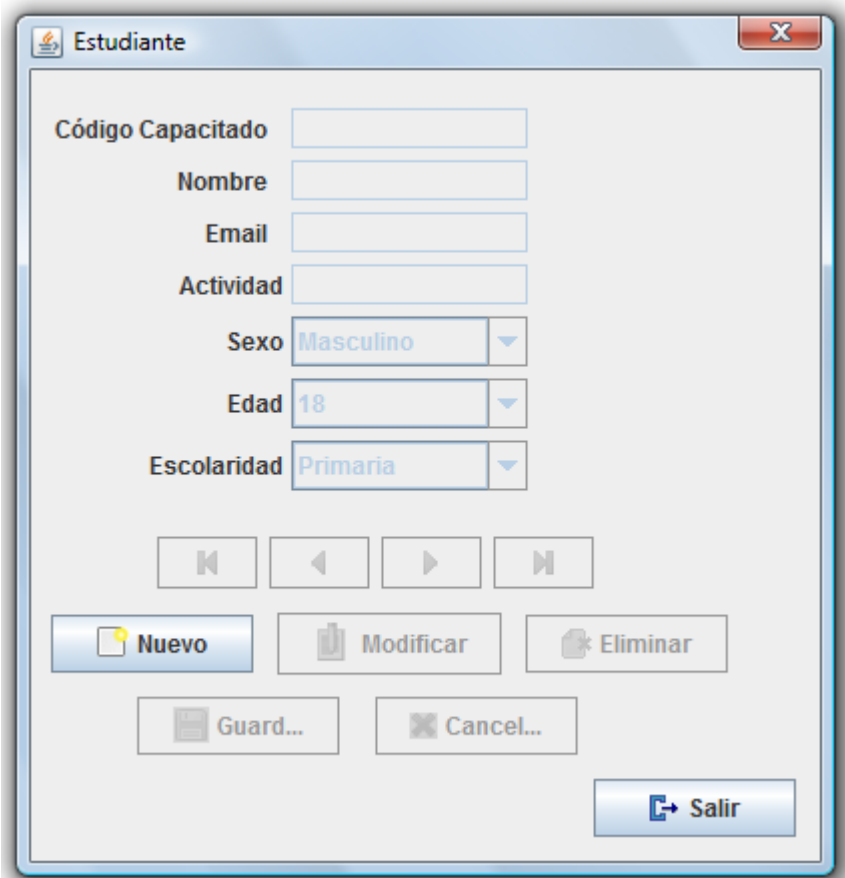

Fuente: elaboración propia.

Formulario para el ingreso de información de las personas que serán capacitadas en el centro.

# Figura 9. **Creación, modificación y eliminación curso que serán impartidos**

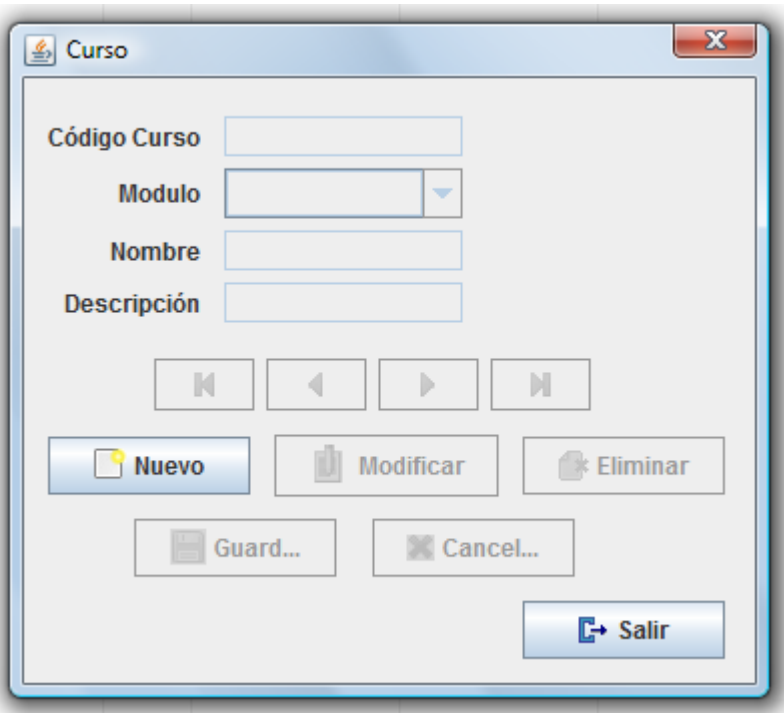

Fuente: elaboración propia.

Formulario para ingresar información de los distintos cursos que se impartirán en el centro.

Figura 10. **Creación, modificación y eliminación de los módulos en los que serán clasificados los cursos**

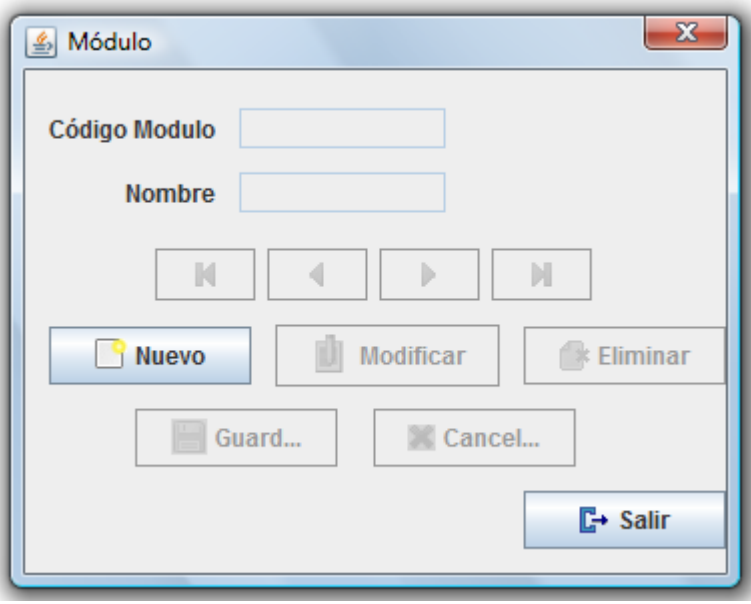

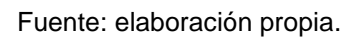

Formulario para ingresar información de los distintos módulos, se clasifican los cursos que se impartirán en el centro

### Figura 11. **Creación, modificación y eliminación de los rangos de edad**

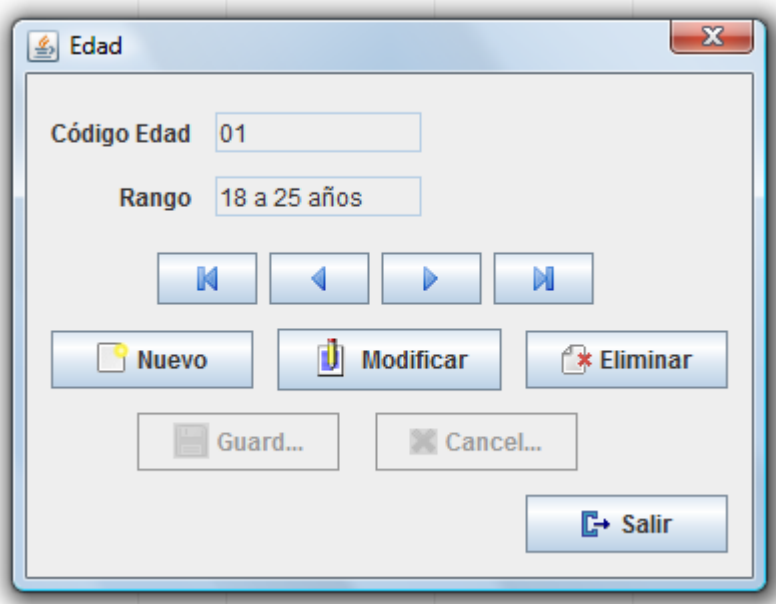

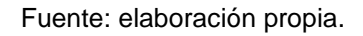

Formulario para manejar los distintos rangos de edades que se manejan en la pantalla que bloquea las computadoras que utilizará el cliente.

## Figura 12. **Creación, modificación y eliminación de las escolaridades**

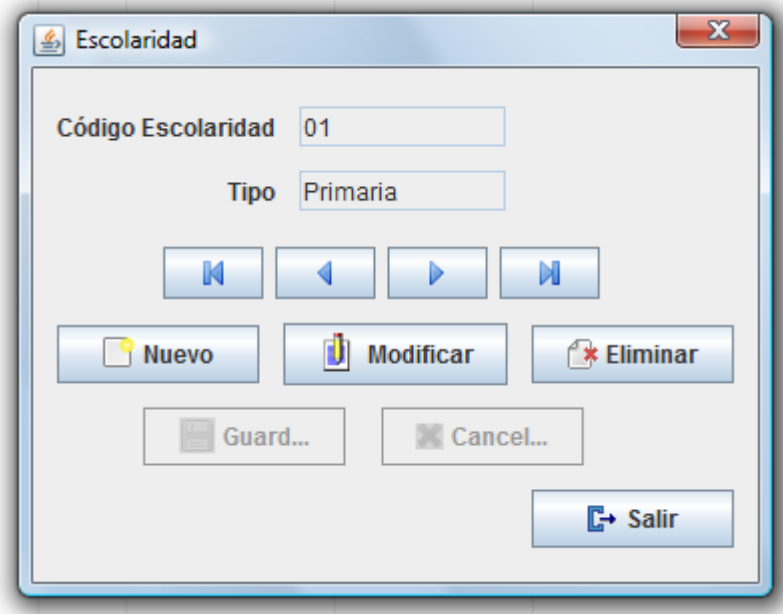

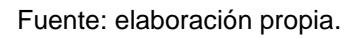

Formulario para manejar los distintos rangos de escolaridad que se manejan en la pantalla que bloquea las computadoras que utilizará el cliente.

### Figura 13. **Ingreso del rango de fechas para la generación de reportes**

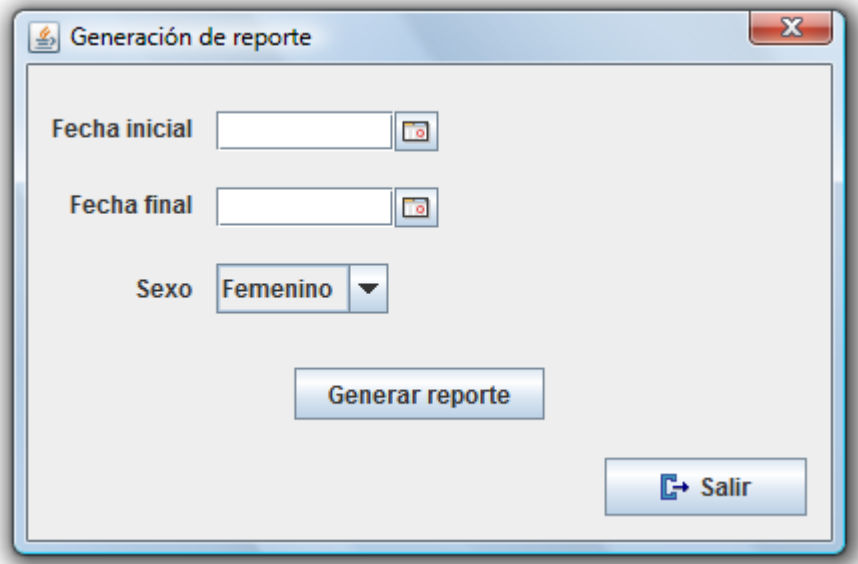

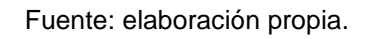

Formulario para generar los reportes del centro. Se ingresa la fecha de inicio y de fin para generar el reporte, además del sexo**.**

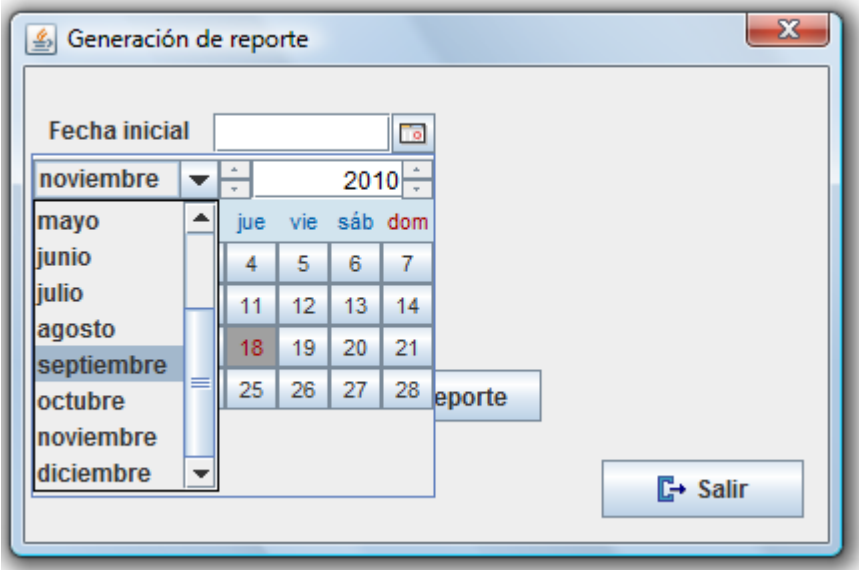

# Figura 14. **Selección de fechas para generación de reportes**

# Figura 15. **Reporte generado**

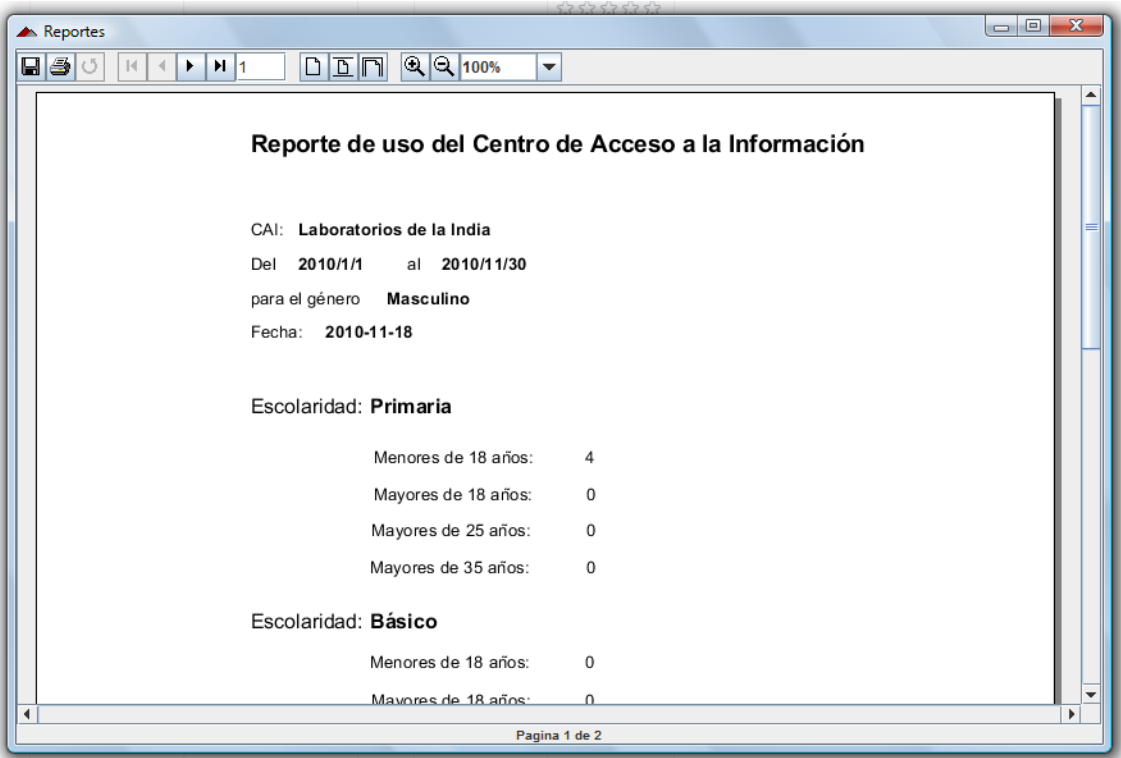

Fuente: elaboración propia.

Reporte generado en donde se refleja el uso del centro, dividido en categorías, según el sexo seleccionado.

Presentación realizada ante personal de SENACYT en Centro de Capacitación en Tecnologías de la Información y las Comunicaciones TIC´s

# Figura 16. **Presentación realizada en el Centro de TIC'S con los representantes de SENACYT**

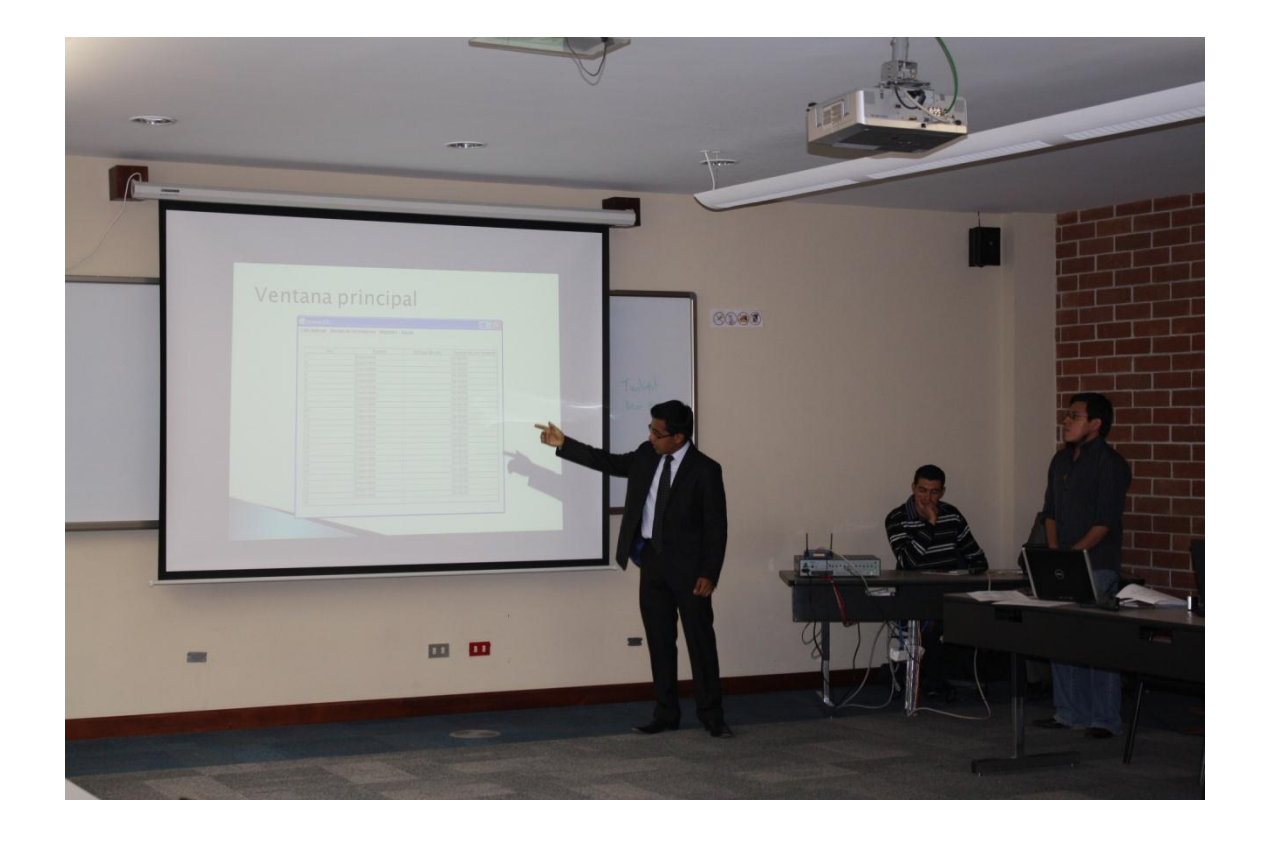

Fuente: Centro TIC´S INTECAP, Salones 10 y 11 del 3er. Nivel.

# Figura 17. **Presentación realizada en el Centro de TIC'S con los representantes de SENACYT**

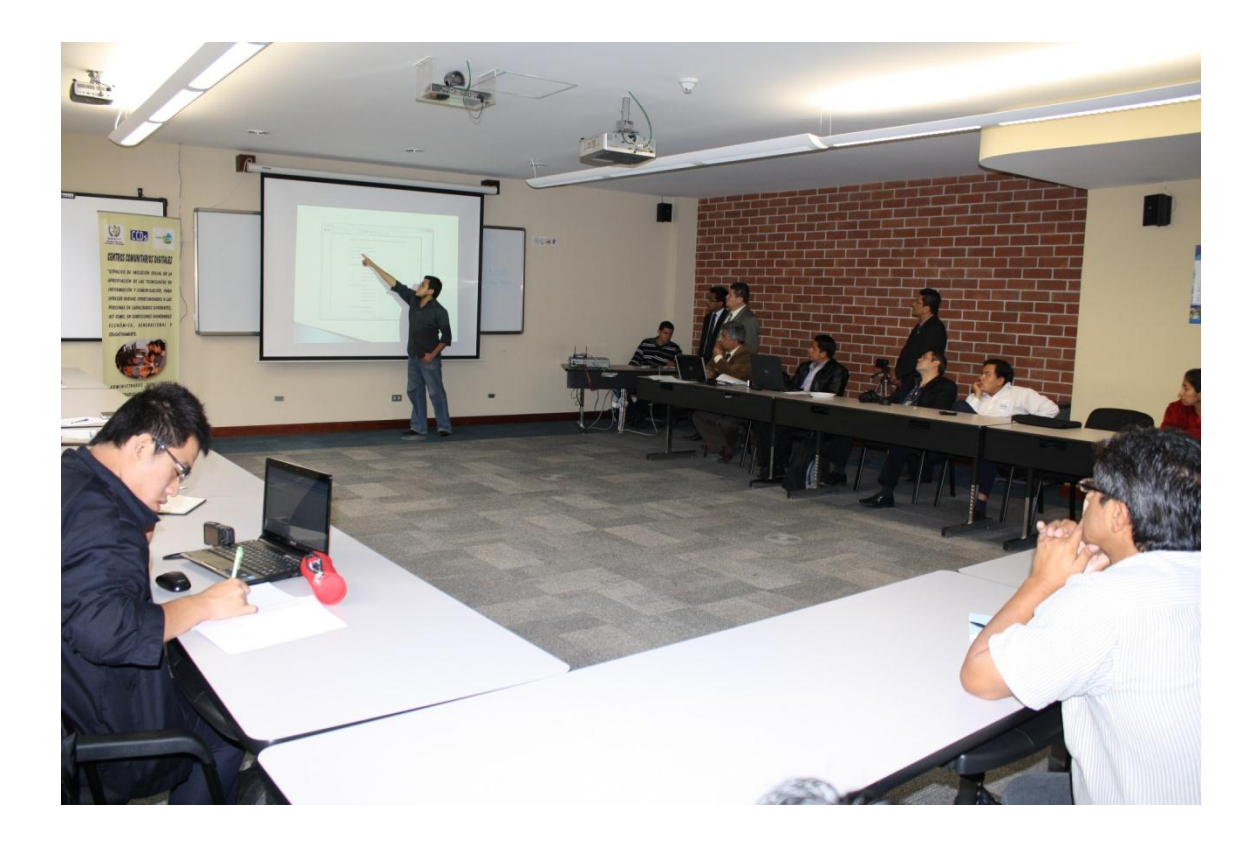

Fuente: Centro TIC´S INTECAP, Salones 10 y 11 del 3er. Nivel.

# Figura 18. **Presentación realizada en el Centro de TIC'S con los representantes de SENACYT**

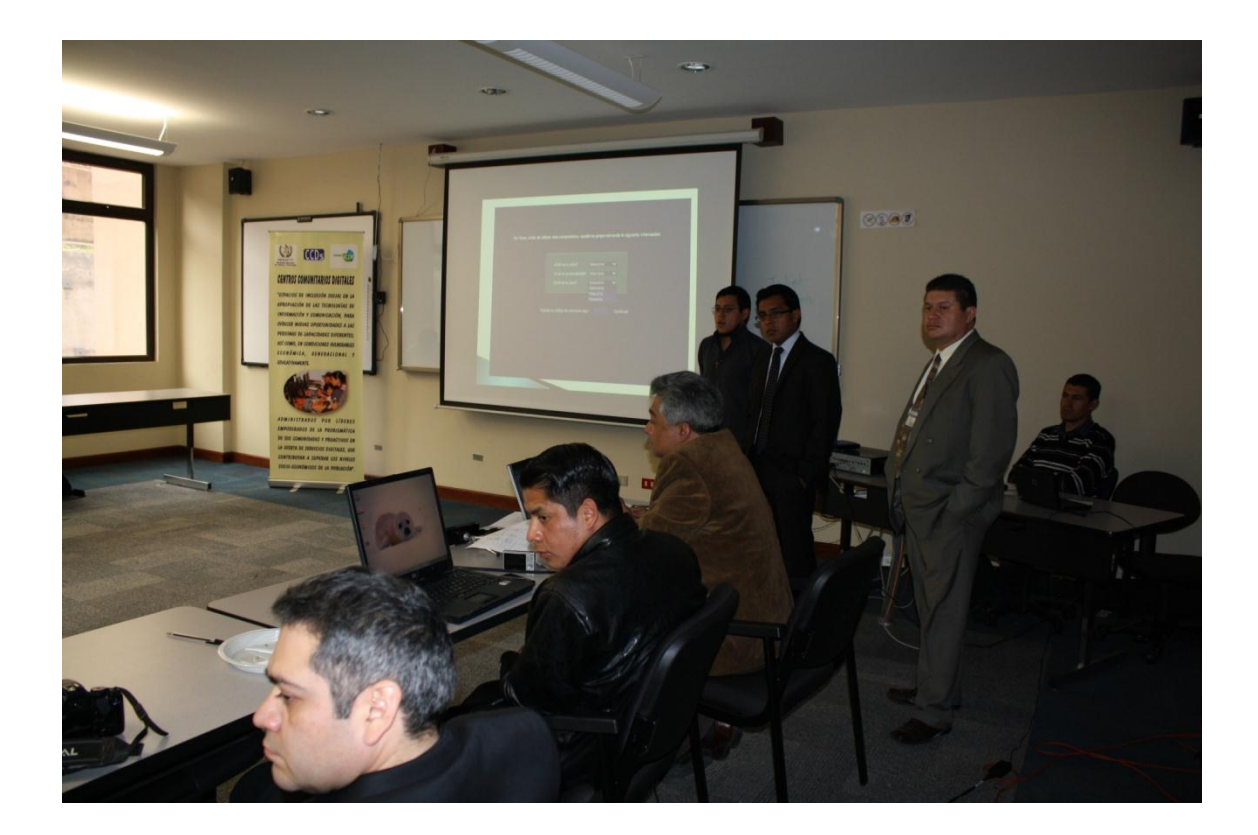

Fuente: Centro TIC´S INTECAP, Salones 10 y 11 del 3er. Nivel.

# **5. RESULTADOS ADMINISTRATIVOS**

### **5.1. Resultados primer semestre 2010**

#### **5.1.1. Resumen de datos administrativos**

En la siguiente tabla se muestra un resumen de los datos administrativos del primer semestre 2010, correspondiente a los meses de febrero, marzo, abril y mayo.

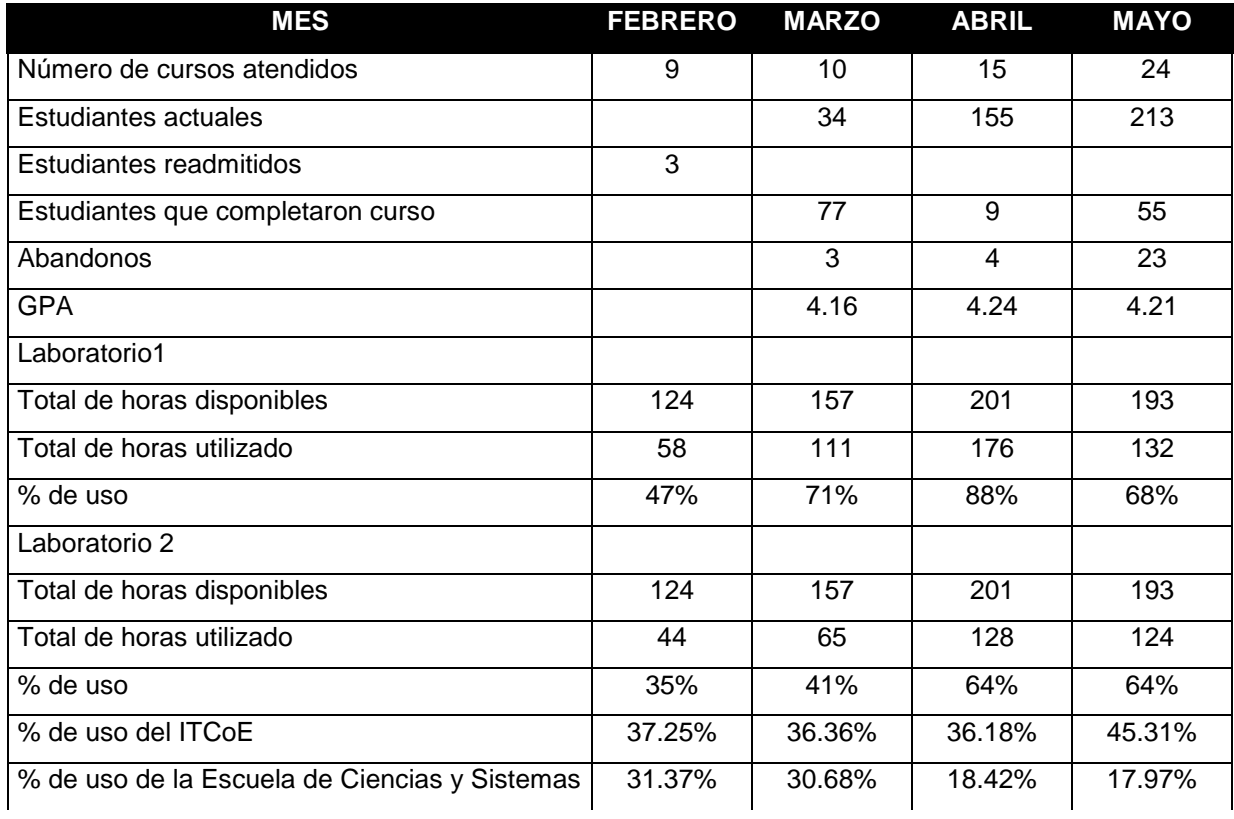

## Tabla XIII. **Resumen datos administrativos**

Continuación Tabla XIII.

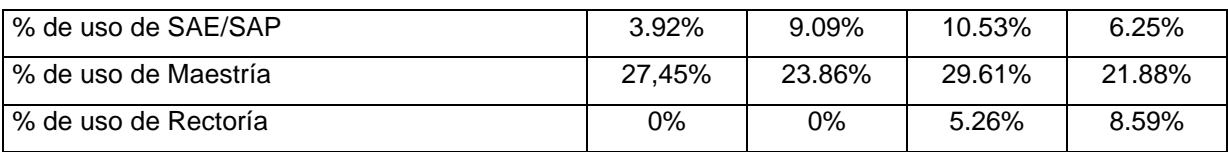

Fuente: elaboración propia.

## **5.1.2. Gráficas comparativas**

### **5.1.2.1. Porcentaje de uso de los laboratorios**

## Figura 19. **Porcentaje de uso Lab. 1, primer semestre 2010**

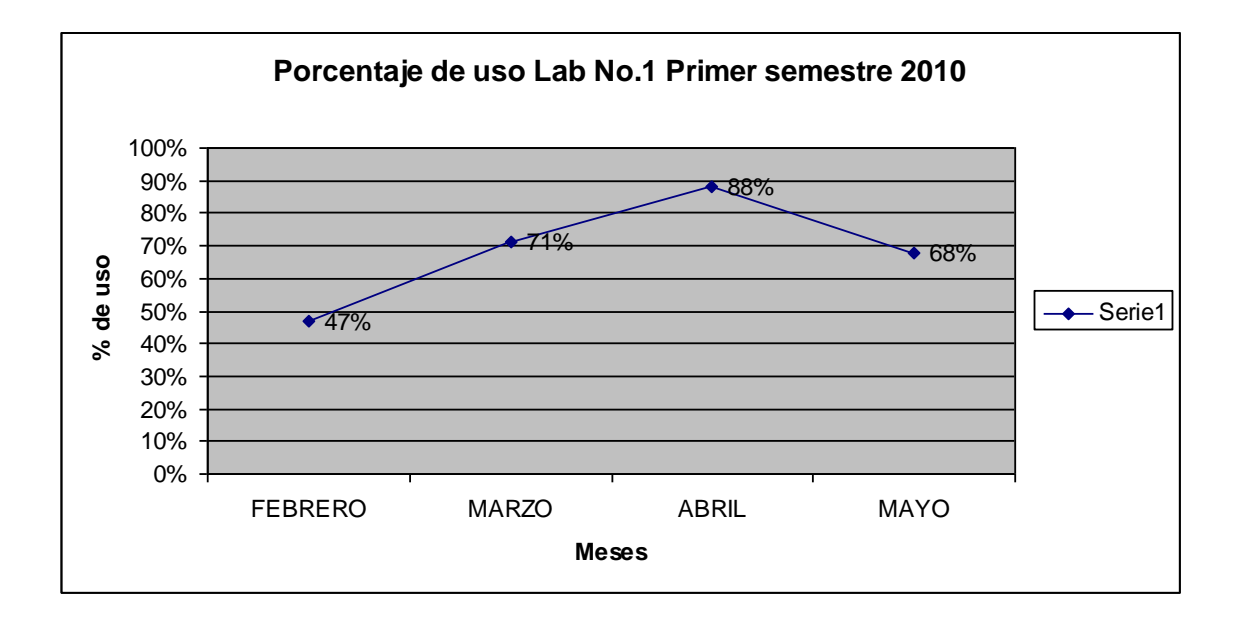

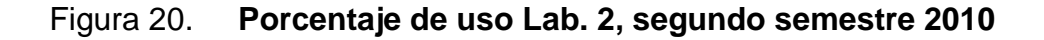

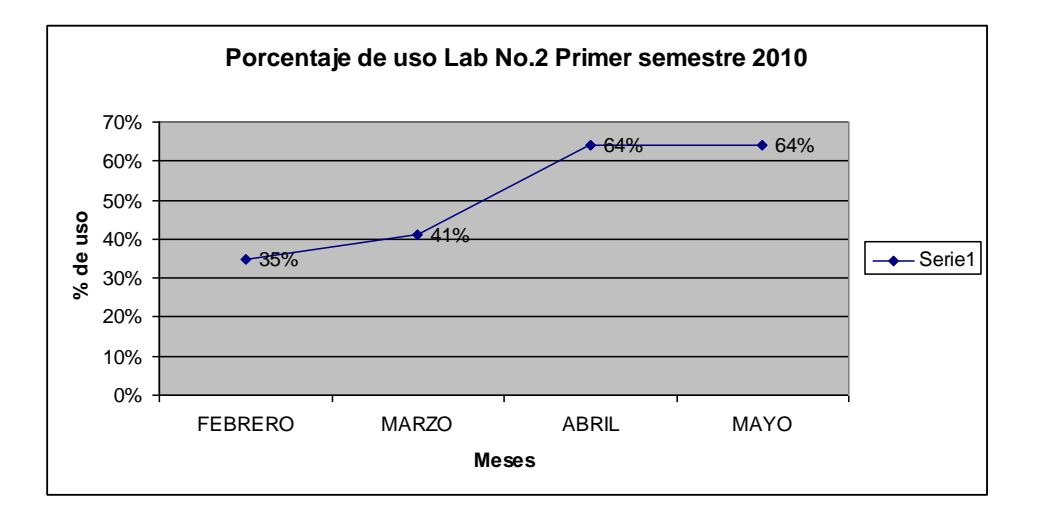

Fuente: elaboración propia.

# **5.1.2.2. Porcentaje de uso del ITCoE y otras entidades**

### Figura 21. **Porcentaje de uso del ITCoE, primer semestre 2010**

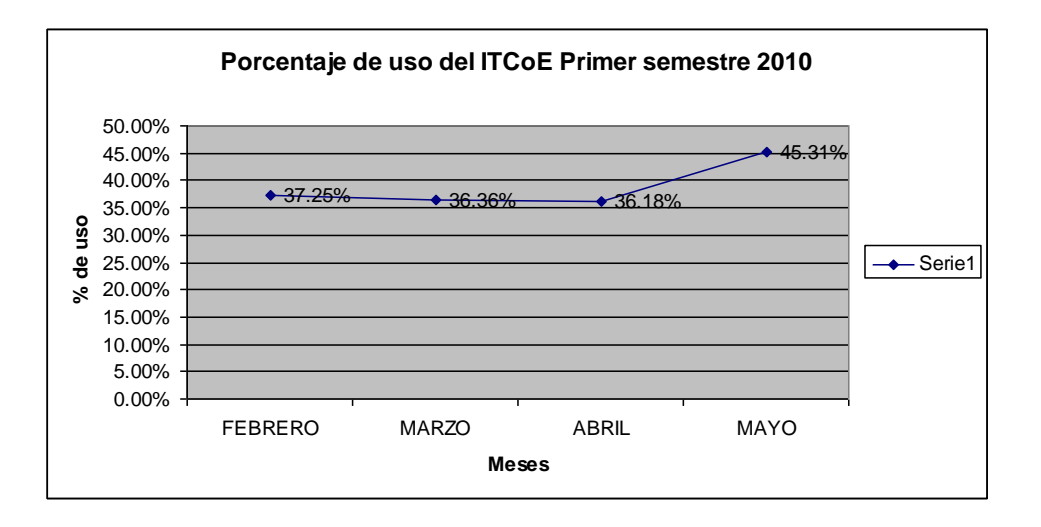

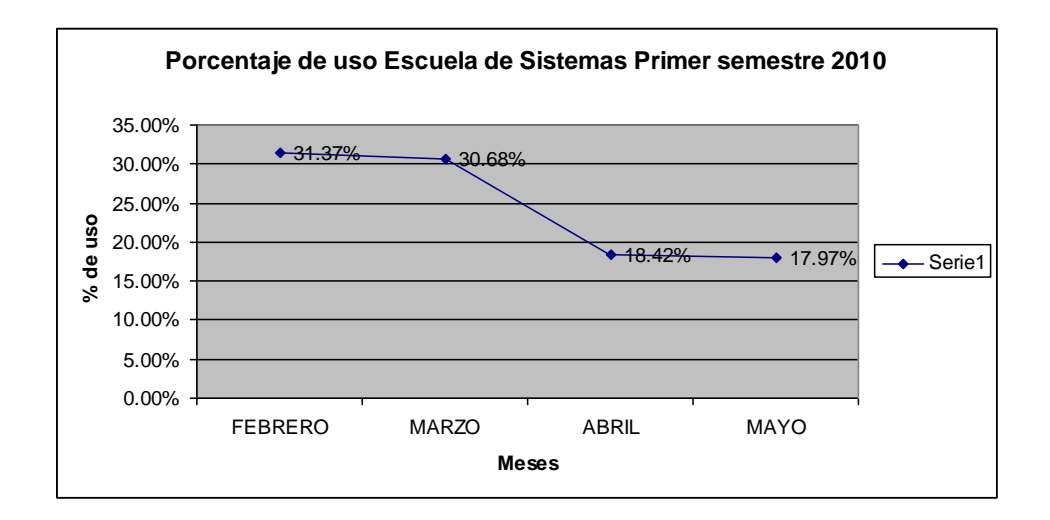

#### Figura 22. **Porcentaje de uso Escuela de sistemas, primer semestre 2010**

Fuente: elaboración propia.

### Figura 23. **Porcentaje de uso SAE/SAP, primer semestre 2010**

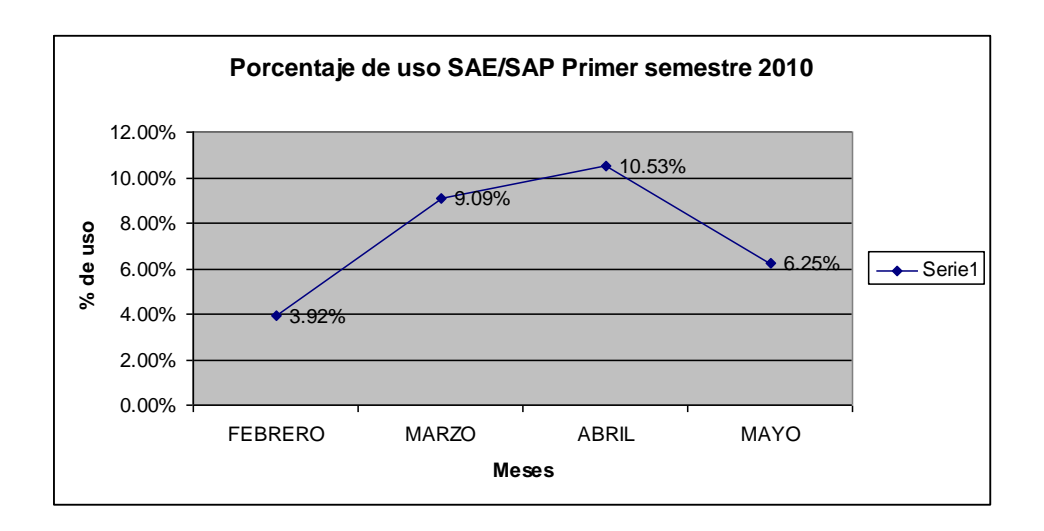

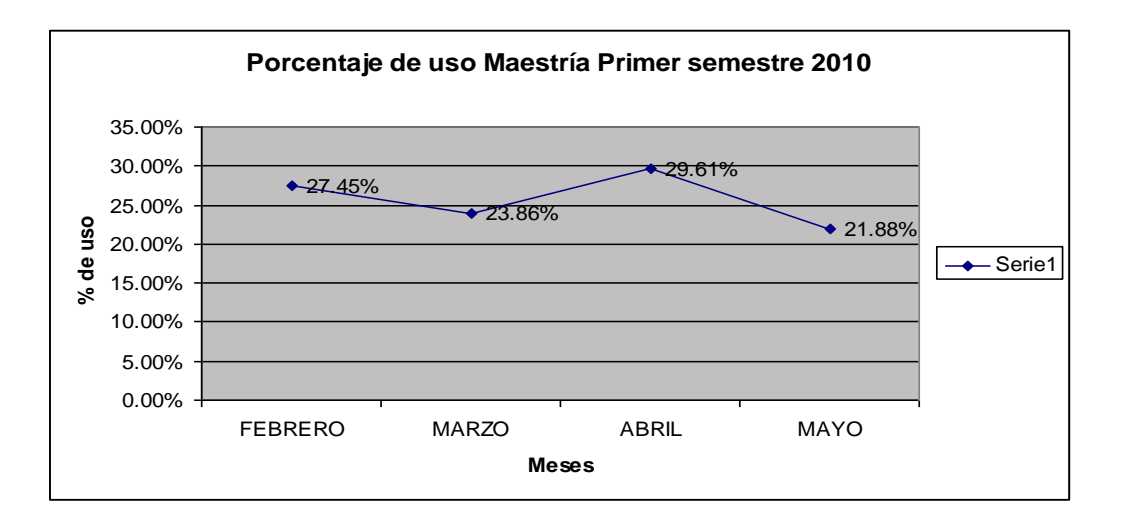

Figura 24. **Porcentaje de uso Maestría, primer semestre 2010**

Fuente: elaboración propia.

### Figura 25. **Porcentaje de uso Rectoría, primer semestre 2010**

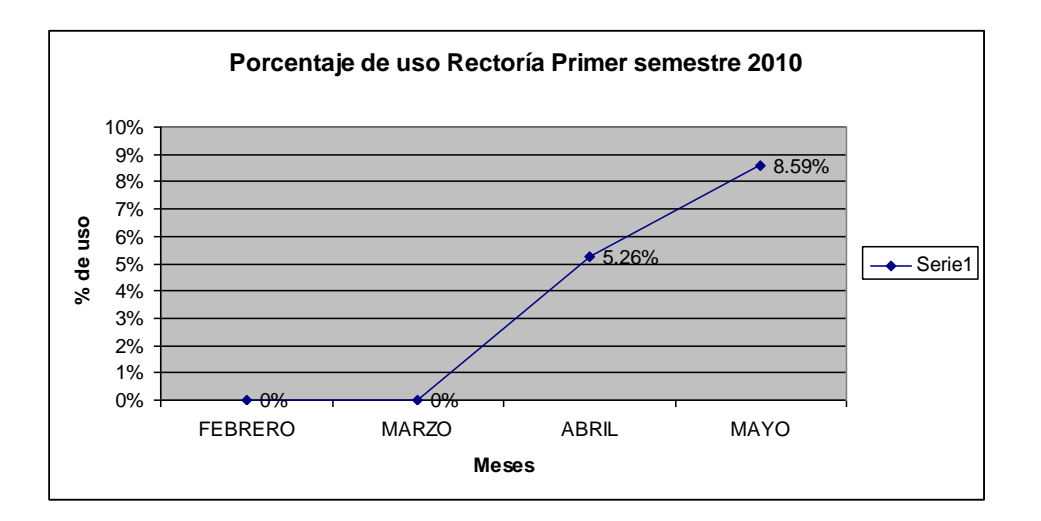

# Figura 26. **Promedio de uso de laboratorios por el ITCoE y otras entidades, primer semestre 2010**

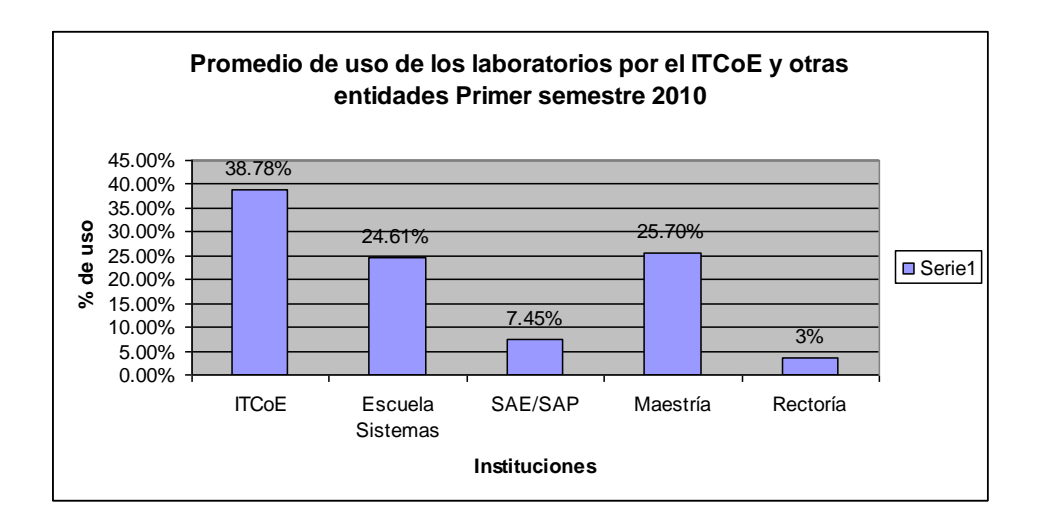

Fuente: elaboración propia.

## **5.2. Resultados de Escuela de Vacaciones**

#### **5.2.1. Resumen de datos administrativos**

En la siguiente tabla, se muestra un resumen de los datos administrativos de la Escuela de Vacaciones 2010, correspondiente al mes de junio.

# Tabla XIV. **Resumen administrativo, Escuela de Vacaciones, julio 2010**

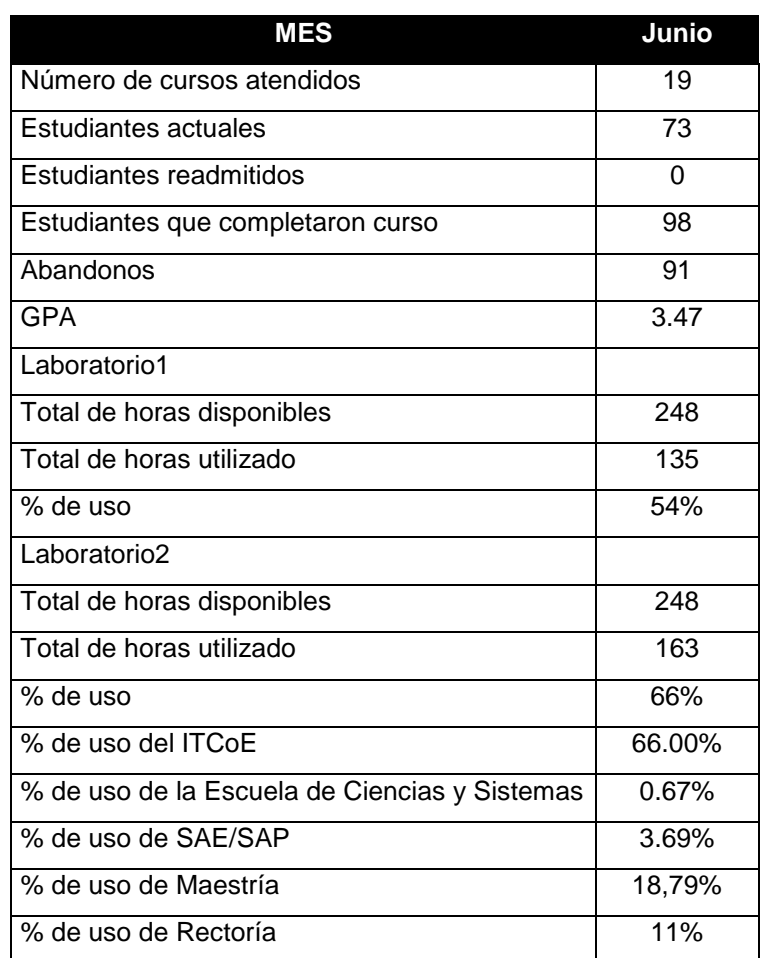

### **5.3. Resultados del segundo semestre 2010**

### **5.3.1. Resumen de datos administrativos**

En la siguiente tabla, se muestra un resumen de los datos administrativos del segundo semestre 2010, correspondiente a los meses de julio, agosto y octubre.

## Tabla XV. **Resumen datos administrativos del mes de julio a octubre**

## **2010**

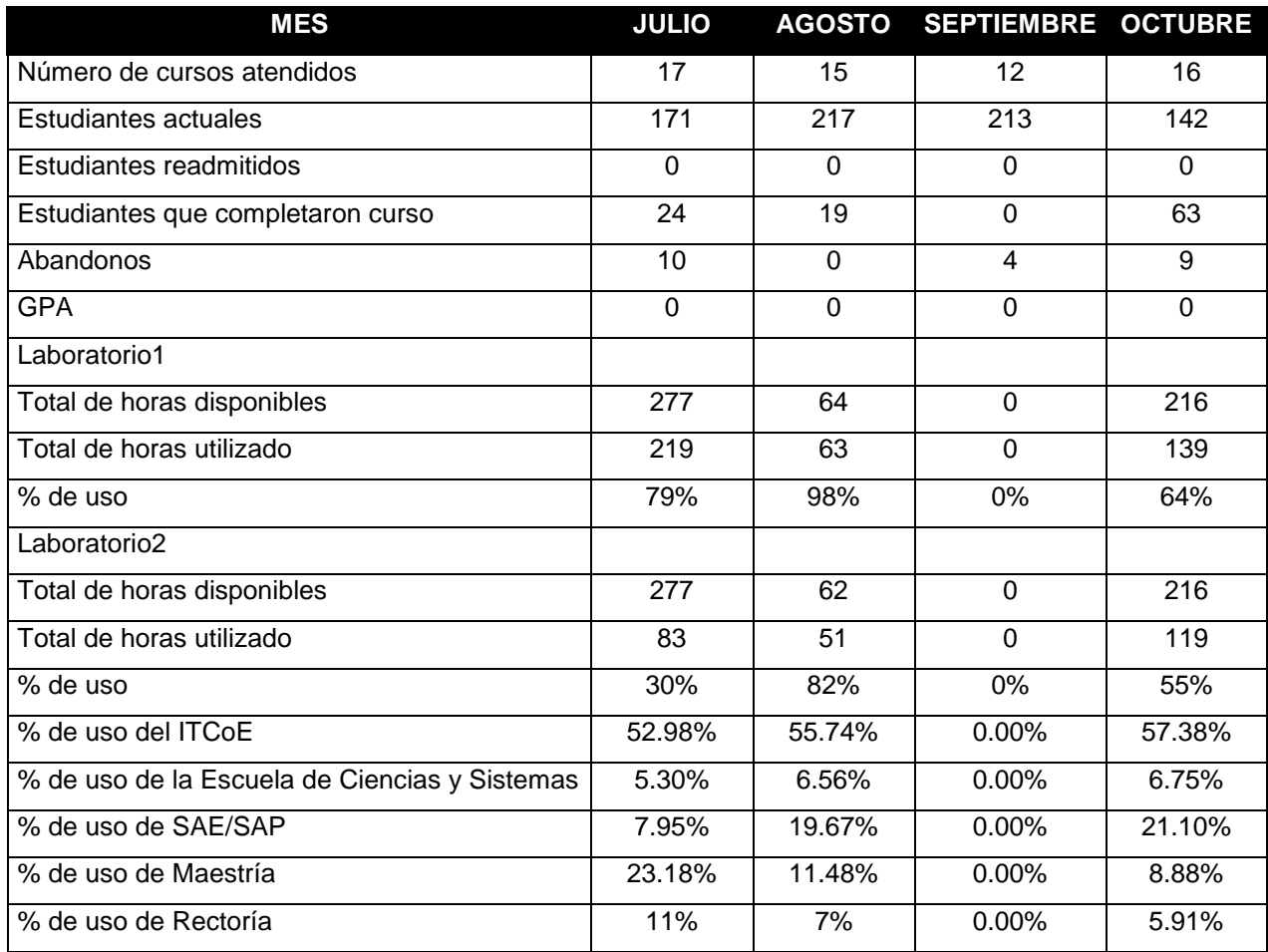

## **5.3.2. Gráficas comparativas**

## **5.3.2.1. Porcentaje de uso de los laboratorios**

### Figura 27. **Porcentaje de uso de Lab. 1 segundo semestre 2010**

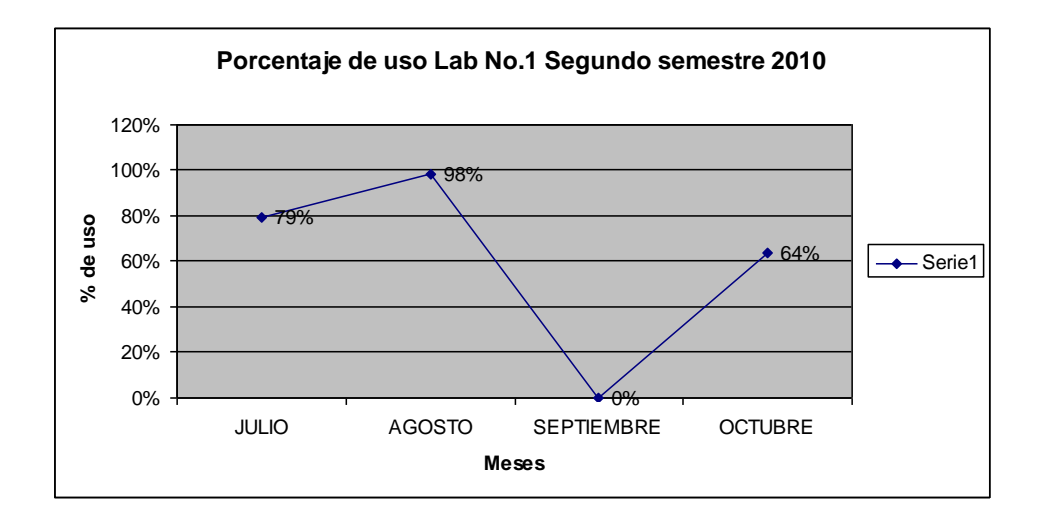

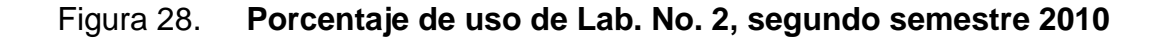

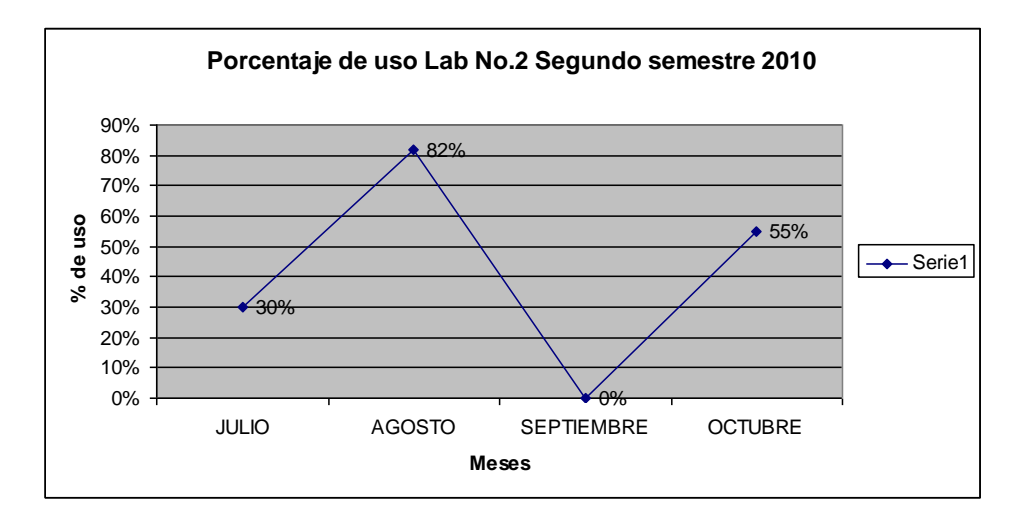

Fuente: elaboración propia.

# **5.3.2.2. Porcentaje de uso del ITCoE y otras entidades**

### Figura 29. **Porcentaje de uso del ITCoE, segundo semestre 2010**

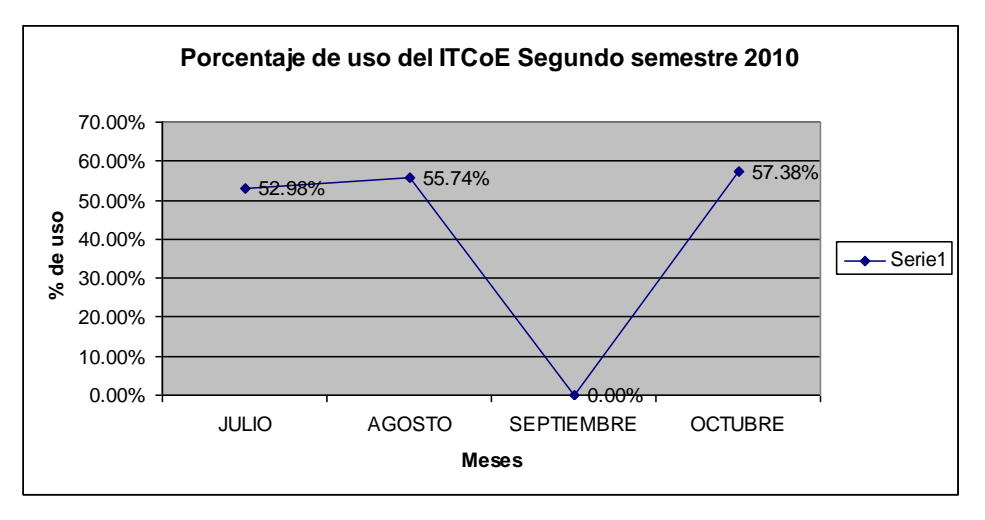

Fuente: elaboración propia.

# Figura 30. **Porcentaje de uso de Escuela de Ingeniería en Ciencias y Sistemas, segundo semestre 2010**

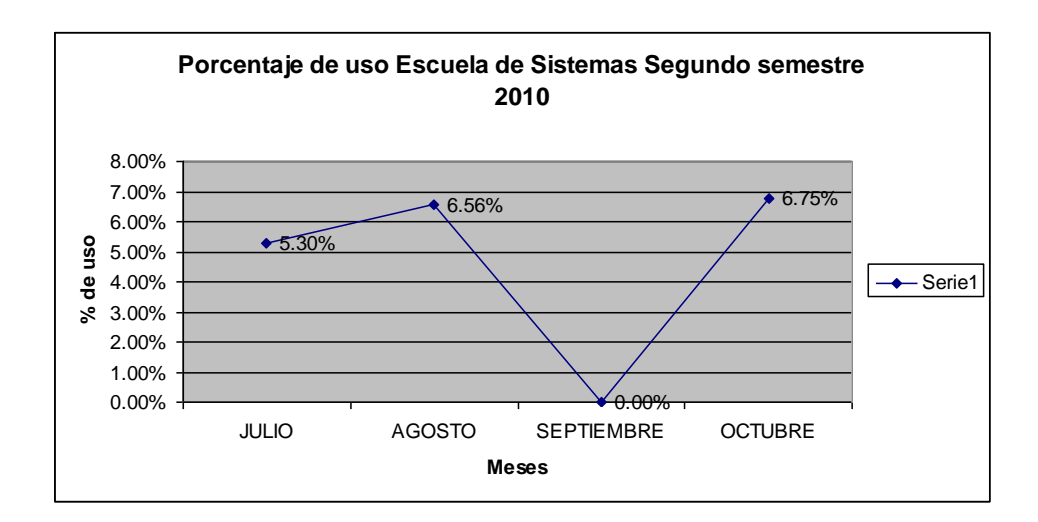

Fuente: elaboración propia.

#### Figura 31. **Porcentaje de uso SAE/SAP, segundo semestre 2010**

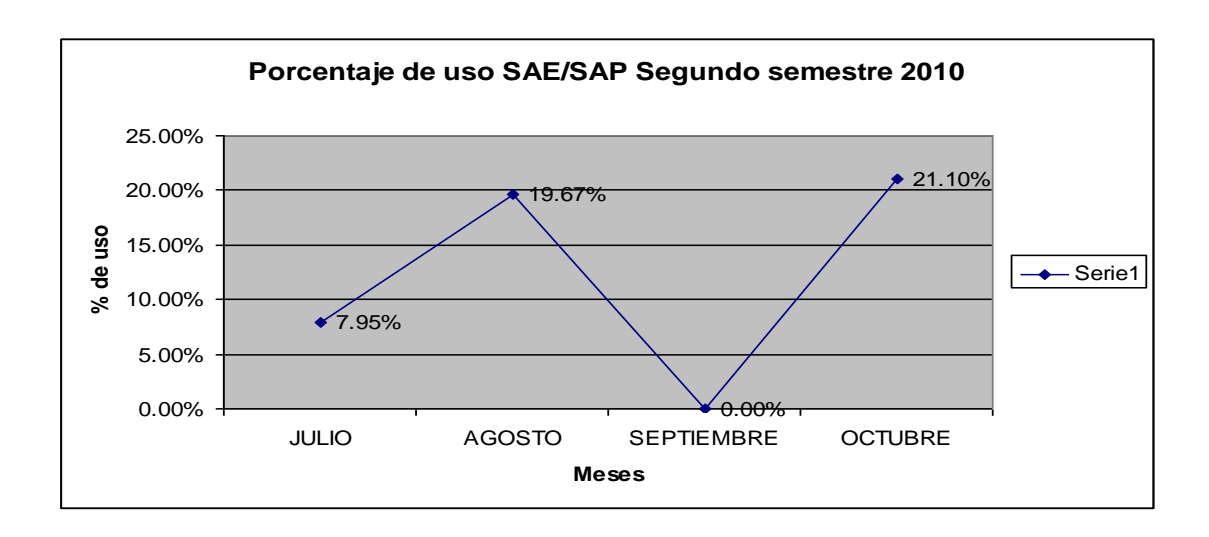
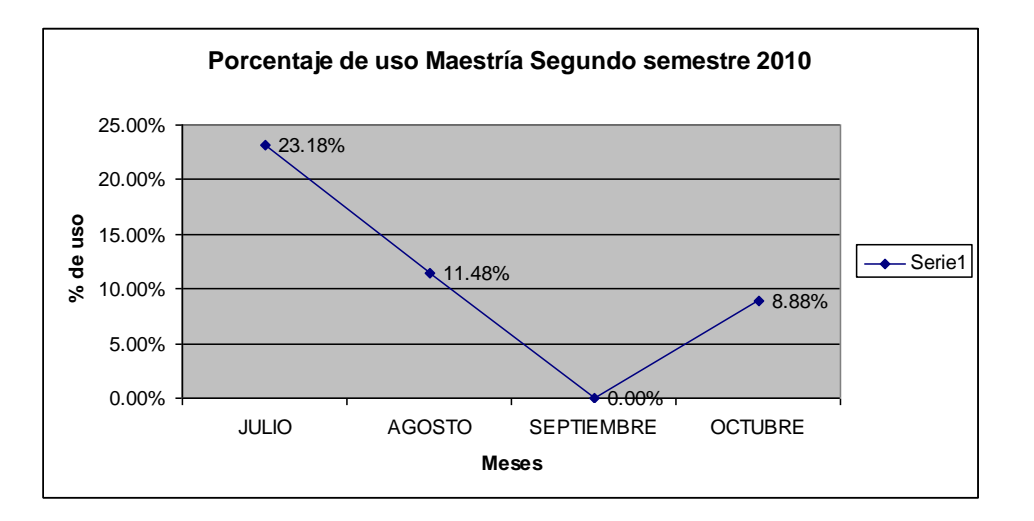

#### Figura 32. **Porcentaje de uso Maestría, segundo semestre 2010**

Fuente: elaboración propia.

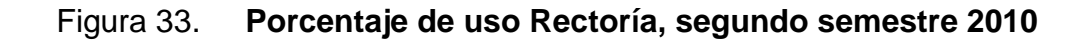

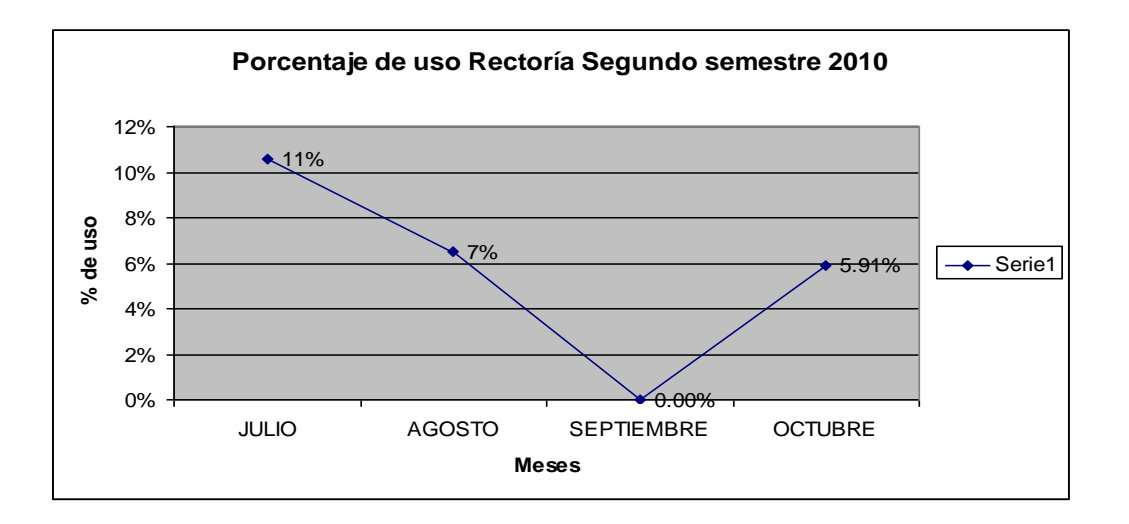

Fuente: elaboración propia.

El pico de caída que presentan todas las gráficas anteriores, corresponde al cierra de la universidad por parte de EPA, durante el mes de septiembre.

### Figura 34. **Promedio de uso de los laboratorios por el ITCoE y otras entidades, segundo semestre 2010**

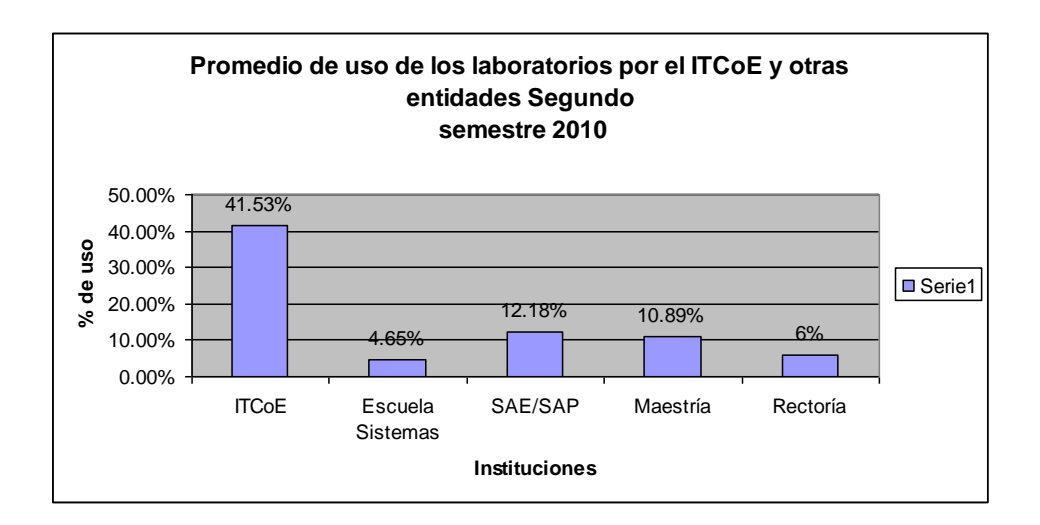

Fuente: elaboración propia.

Instalación de aplicación en el Centro Comunitario Digital (CCD) de Sololá

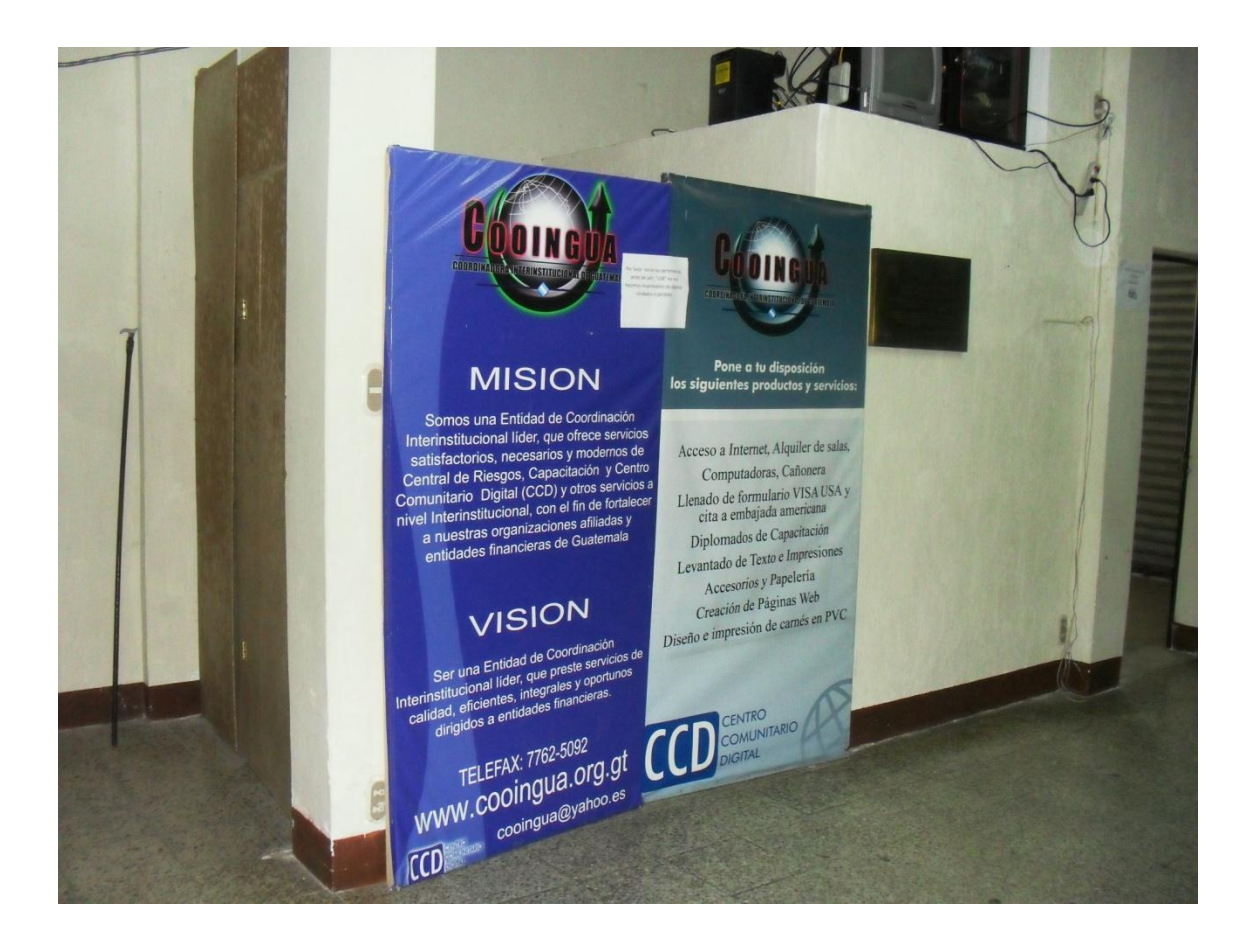

Figura 35. **CCD de Sololá**

Fuente: entrada del Centro Comunitario Digital de Sololá

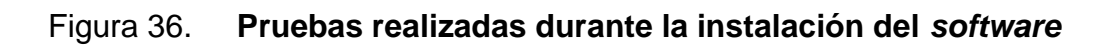

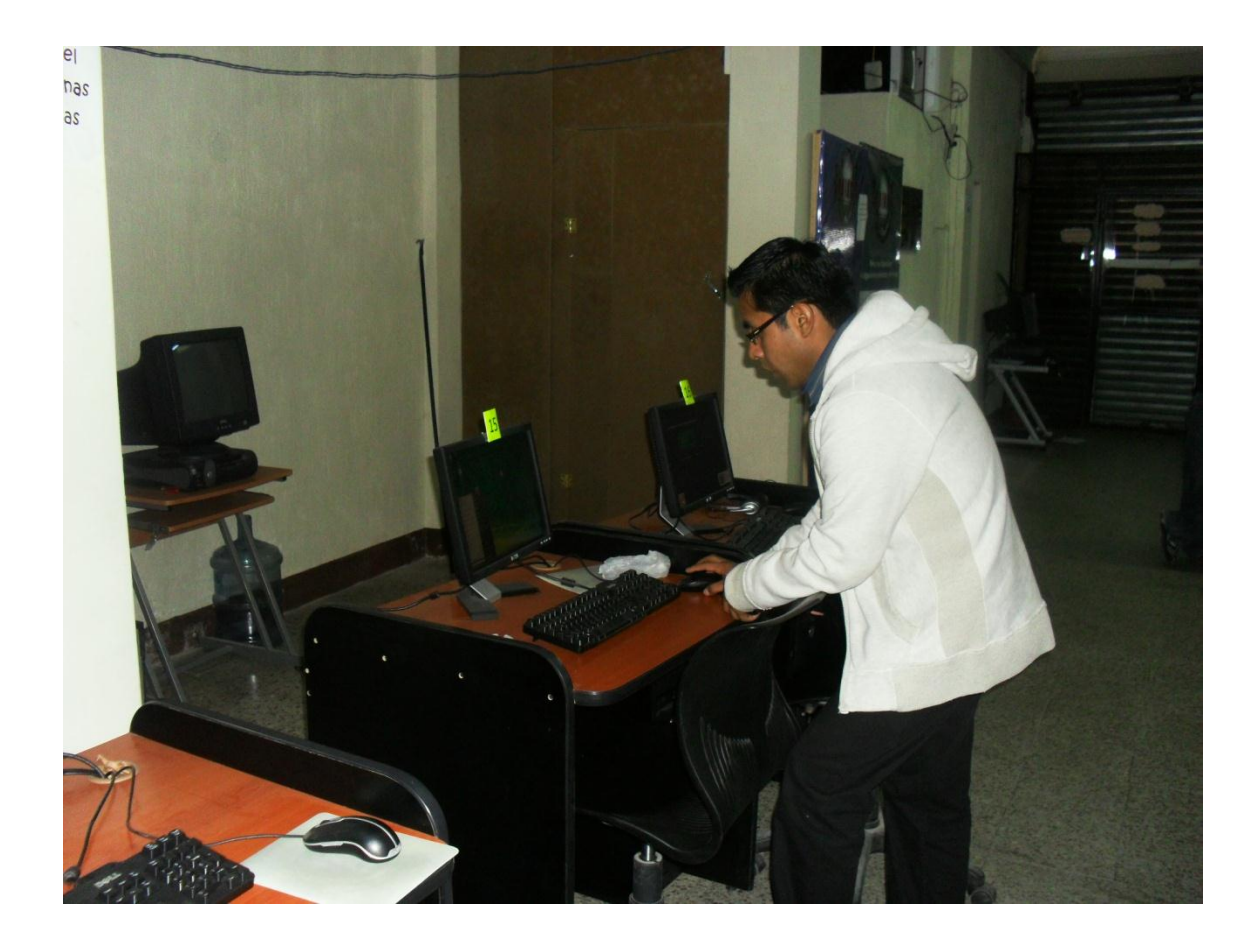

Fuente: salón de computo del Centro Comunitario Digital de Sololá

# Figura 37. **Pruebas realizadas durante la instalación del** *software*

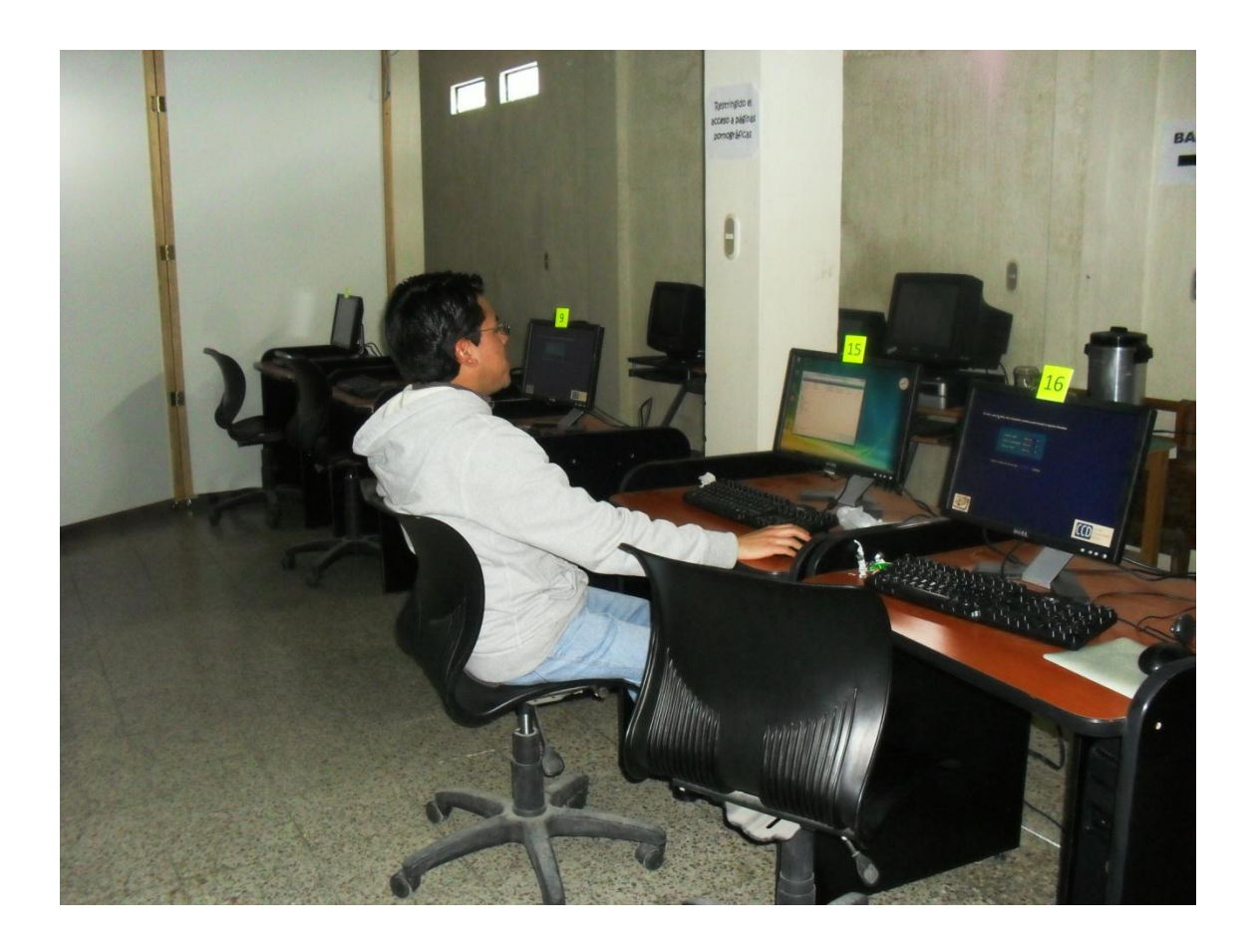

Fuente: salón de computo del Centro Comunitario Digital de Sololá

## Figura 38. **Vista de la pantalla que bloquea las Pc's que utilizarán los clientes**

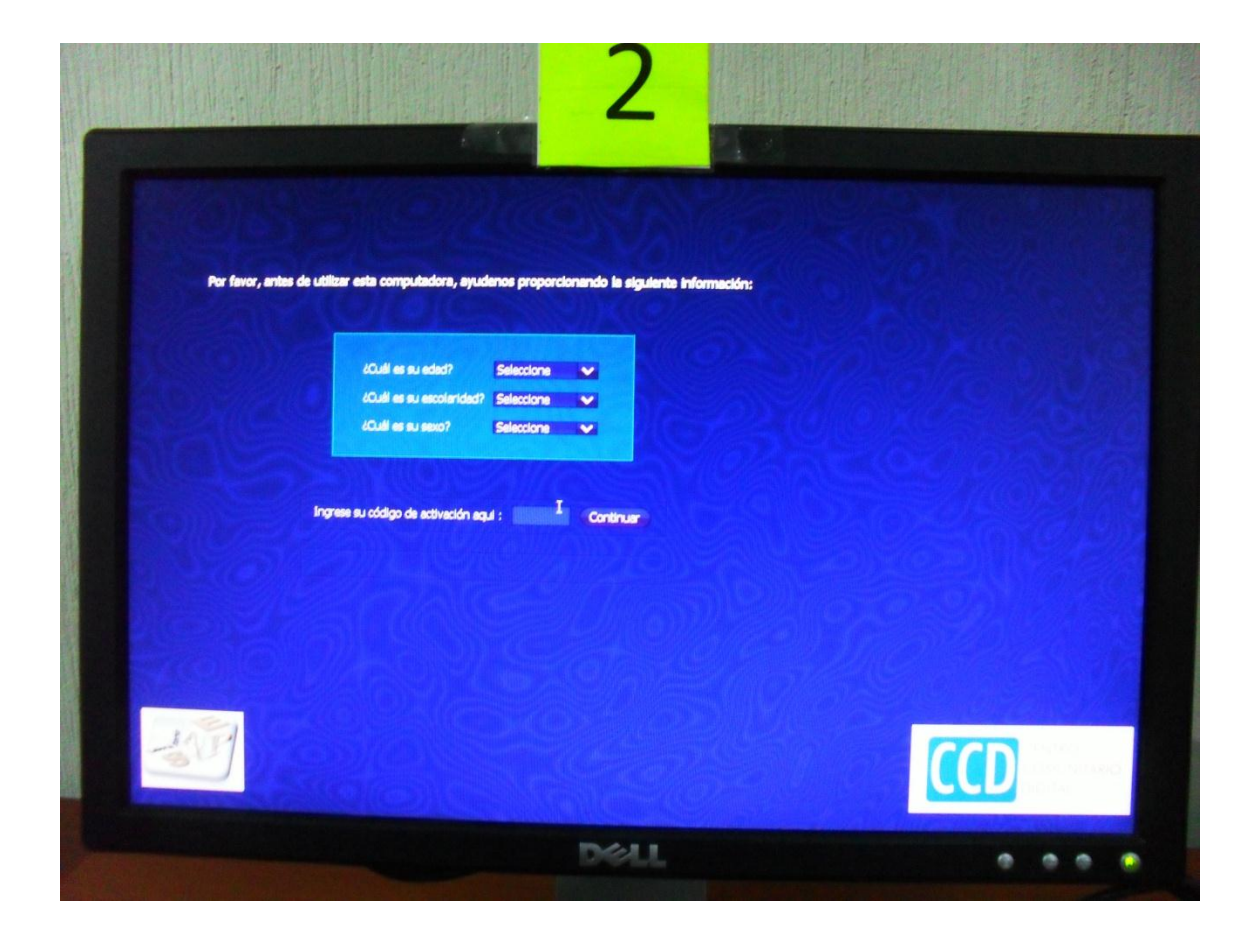

Fuente: monitor de salón de computo del Centro Comunitario Digital de Sololá

# Figura 39. **Vista de la pantalla que bloquea las Pc's que utilizaran los clientes**

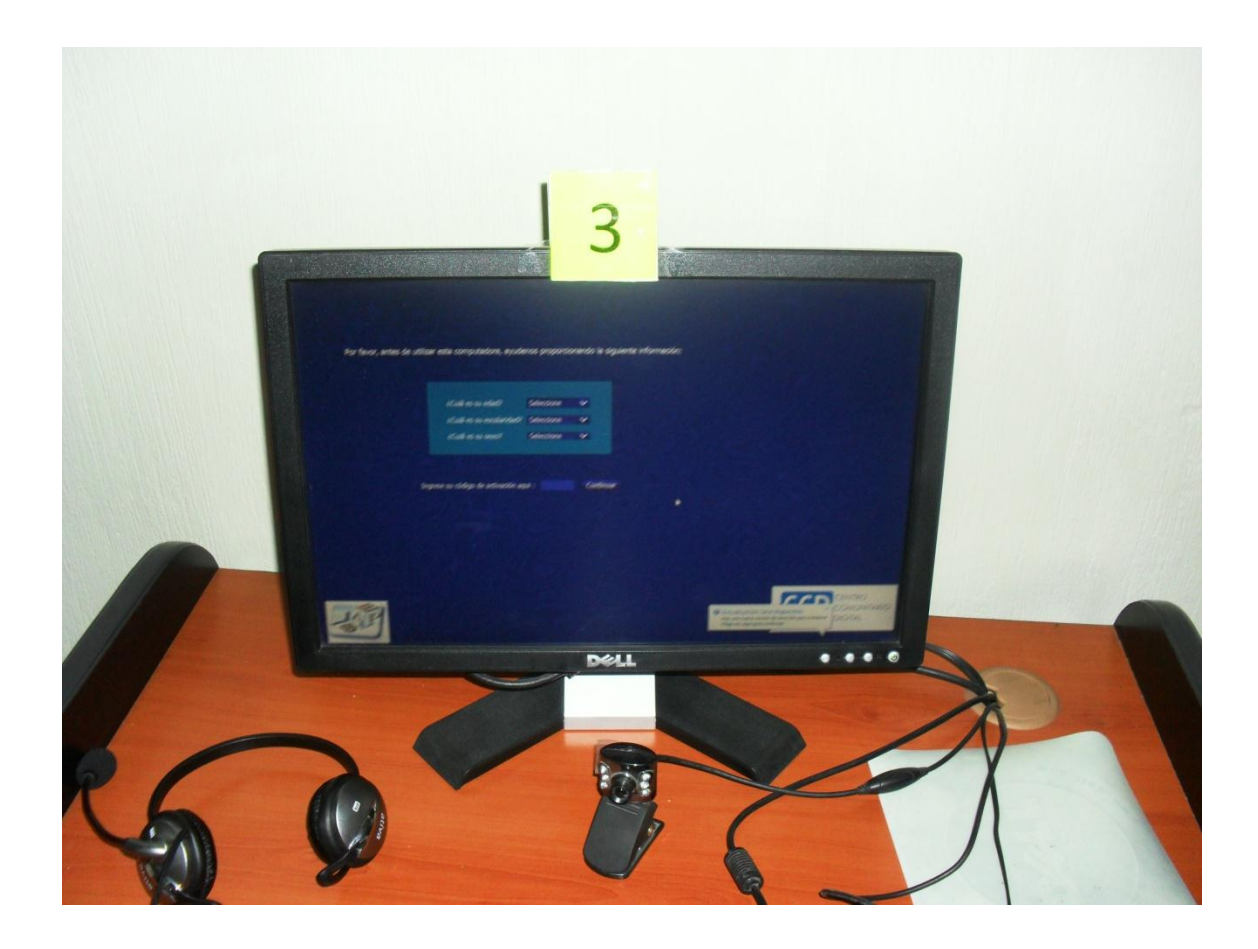

Fuente: equipo de computo del Centro Comunitario Digital de Sololá

Figura 40. **Vista de la pantalla que bloquea para el ingreso del tiempo solicitado y generación de código para el cliente**

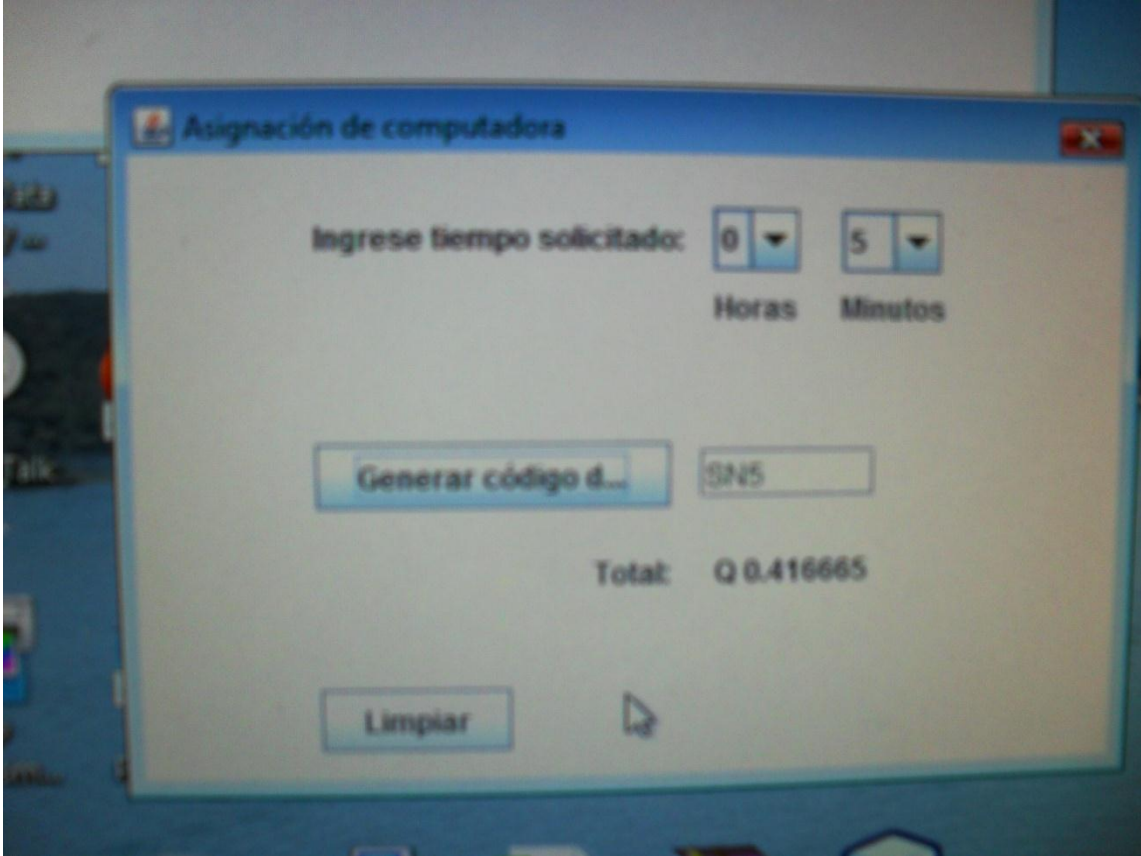

Fuente: *software* instalado en el equipo de computo del Centro de Comunitario Digital

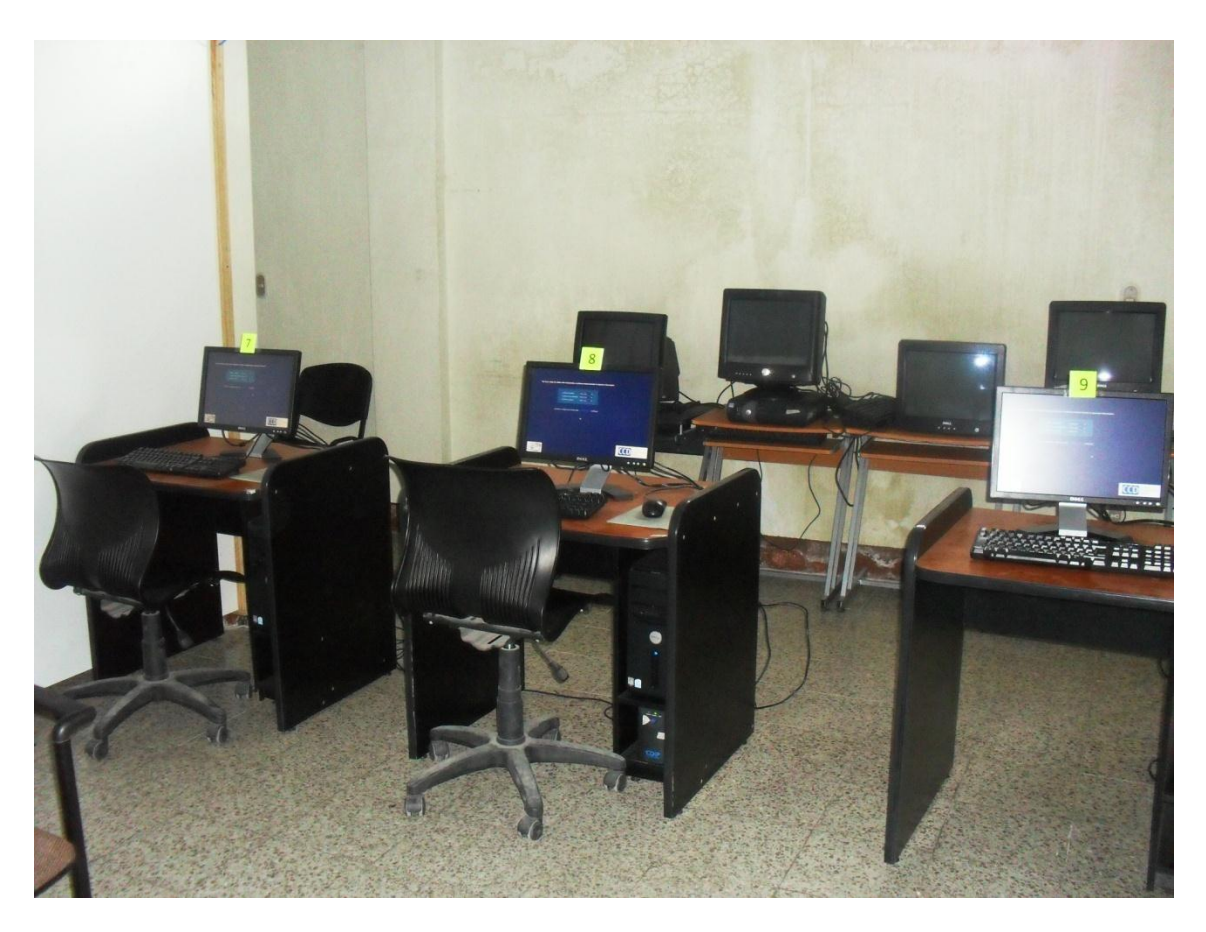

# Figura 41. **Vista del salón donde se instaló el** *software*

Fuente: salón de computo del Centro Comunitario Digital de Sololá

### **CONCLUSIONES**

- 1. Actualmente, el ITCoE necesita ser reforzado en el área académica, más específicamente en el reforzamiento y actualización de los contenidos, ya que no se ha realizado una actualización objetiva por parte de un profesional experto en el área.
- 2. El ITCoE en cuanto a su infraestructura necesita ser renovado, ya que el equipo ha empezado a fallar lo cual limita la disponibilidad en cuanto a espacio, para poder realizar un proceso de enseñanza aprendizaje adecuado.
- 3. El *software* para la toma de datos y generación de estadísticas es necesario para presentar resultados que sirvan de base, para la renovación de los convenios entre la Facultad de Ingeniería y los países donantes.
- 4. Durante el primer semestre 2010, el ITCoE alcanzó un porcentaje alto de utilización de los laboratorios, incrementándose desde un 37% en enero a un 45% en mayo, con su punto culmine en este último mes, con un número de 213 alumnos.
- 5. Durante el segundo semestre 2010, el ITCoE alcanzó el porcentaje de uso de 52% cayendo en picada en el mes de septiembre, por motivo del cierre de la universidad, pero se recuperó en octubre, alcanzando un 57% de porcentaje de uso de los laboratorios.

### **RECOMENDACIONES**

- 1. Renovación de equipo de cómputo, ventilación de los laboratorios y la infraestructura de la red.
- 2. Designar a una persona encargada de la actualización de los contenidos de los distintos cursos, y también para la creación de nuevo.
- 3. Realizar la creación de un *software* que permita automatizar la creación de los reportes administrativos, tanto de los instructores como el general, ya que actualmente requieren una gran cantidad de tiempo para realizarlos.
- 4. Realizar una ampliación sobre el *software* de captura de información y generación de estadísticas, sobre el módulo de reportes, para obtener información más detallada y específica a cada laboratorio donde se instale.
- 5. Se debe implementar un curso de inducción para los aspirantes a instructores, para enseñar la metodología y evaluar la didáctica los mismos, ya que muchos instructores tienen el conocimiento, pero no saben enseñar.

# **BIBLIOGRAFÍA**

- 1. PANDA, M. *Operation procedures manual – IT Education Centre of Excellence.* Version 1.0. TCS. India: 150 p. 2006.
- 2. \_\_\_\_\_\_\_\_\_. *Educating the new information technology professional in Guatemala: a case study on India.* Guatemala: IT Education Centre of Excellence. 200 p. 2006.